# **UNIVERSIDAD NACIONAL AUTONOMA DE MEXICO**

**FACULTAD DE CIENCIAS** 

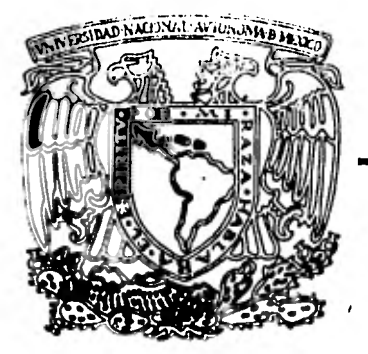

# **UN SISTEMA DE INFORMACION ESCOLAR ACERCA**

# **DE LA EVALUACION DE ESTUDIANTES**

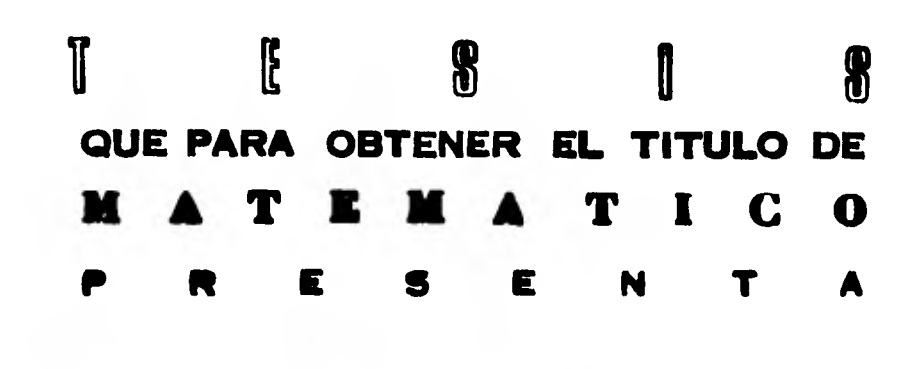

**ANA MARIA DE URQUIJO HERNANDEZ** 

**ATEXICO, D. F. 1981** 

1 p.e.s.c.)

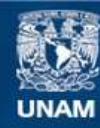

Universidad Nacional Autónoma de México

**UNAM – Dirección General de Bibliotecas Tesis Digitales Restricciones de uso**

### **DERECHOS RESERVADOS © PROHIBIDA SU REPRODUCCIÓN TOTAL O PARCIAL**

Todo el material contenido en esta tesis esta protegido por la Ley Federal del Derecho de Autor (LFDA) de los Estados Unidos Mexicanos (México).

**Biblioteca Central** 

Dirección General de Bibliotecas de la UNAM

El uso de imágenes, fragmentos de videos, y demás material que sea objeto de protección de los derechos de autor, será exclusivamente para fines educativos e informativos y deberá citar la fuente donde la obtuvo mencionando el autor o autores. Cualquier uso distinto como el lucro, reproducción, edición o modificación, será perseguido y sancionado por el respectivo titular de los Derechos de Autor.

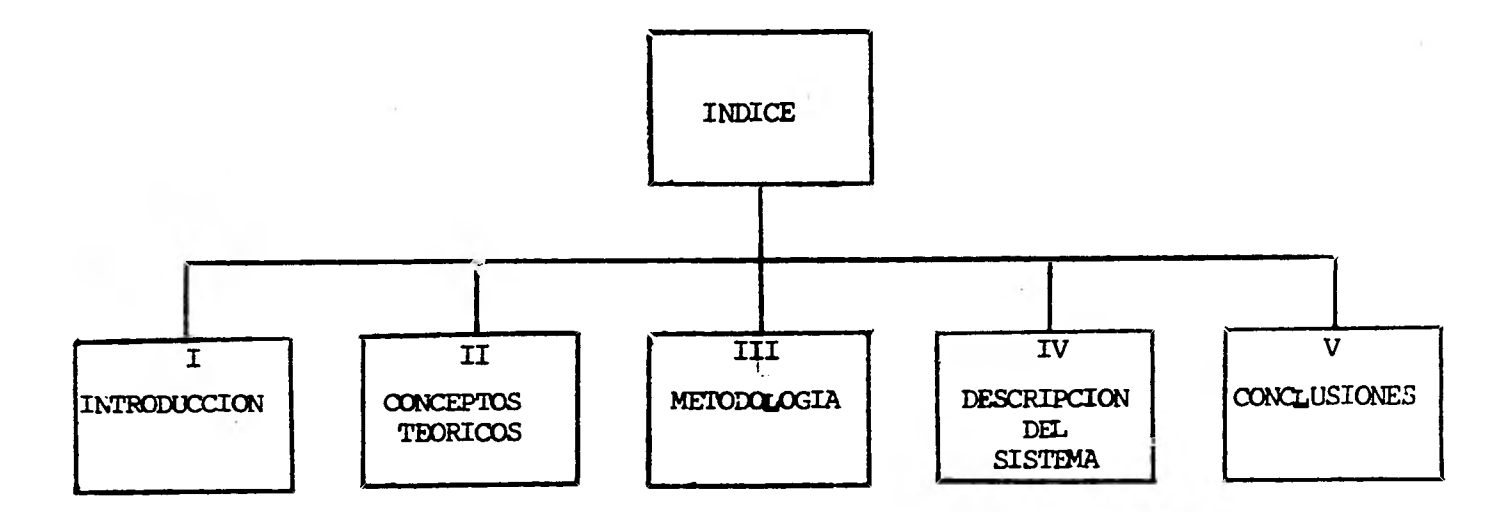

- Benedict Andrew Co

the control of the control of the con-

 $\mathbf{r}$ 

 $\label{eq:2.1} \begin{array}{ll} \bullet & \circ \\ \bullet & \circ \end{array} \qquad \qquad \begin{array}{ll} \bullet & \circ \\ \bullet & \circ \end{array} \qquad \qquad \begin{array}{ll} \bullet & \circ \\ \bullet & \circ \end{array}$ 

 $\mathcal{L}^{\mathcal{L}}(t)$  ,  $\mathcal{L}^{\mathcal{L}}(t)$  ,  $\mathcal{L}^{\mathcal{L}}(t)$ 

 $\sim$ 

 $\mathcal{A}$  ,  $\mathcal{A}$ 

 $\cdot$ 

 $\sim$ 

**COL** 

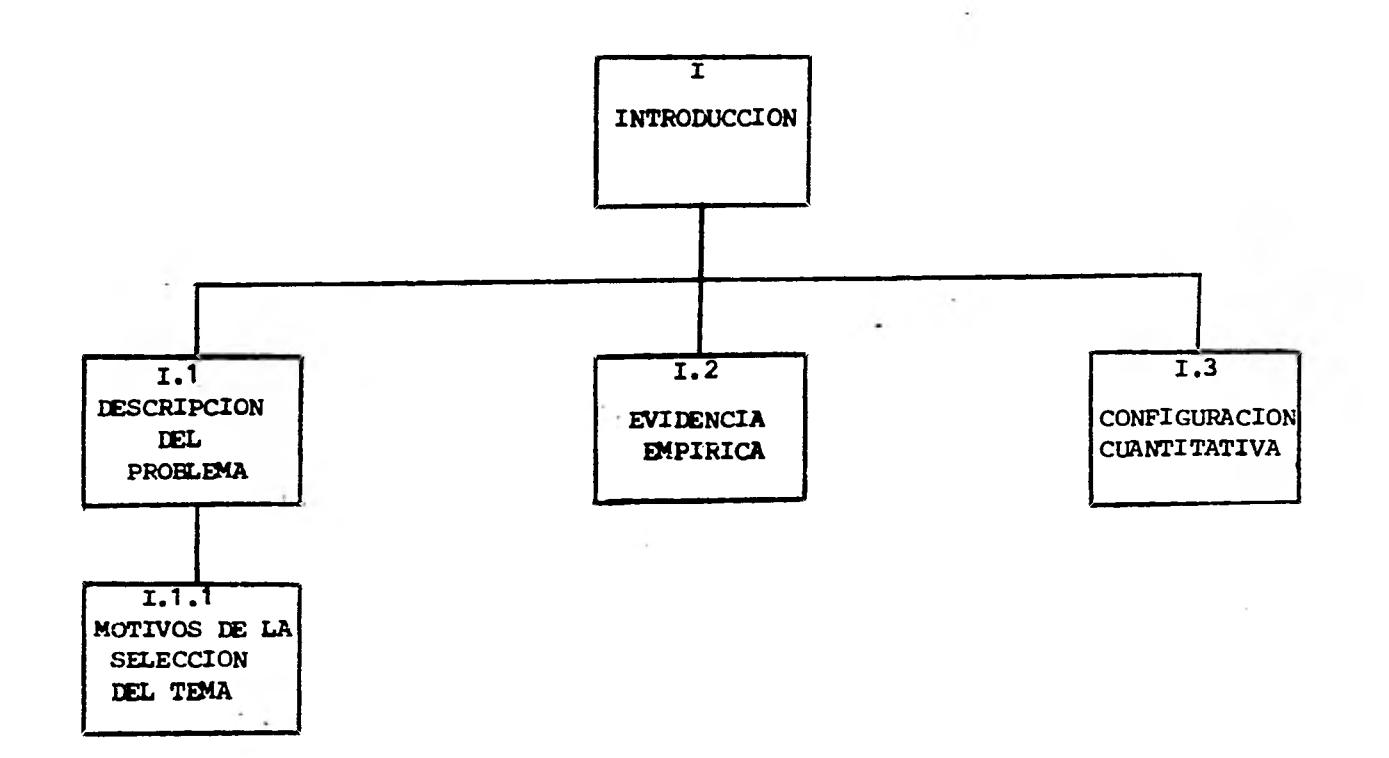

 $\alpha_{\rm c}$ 

 $\sim$ 

 $\lambda$ 

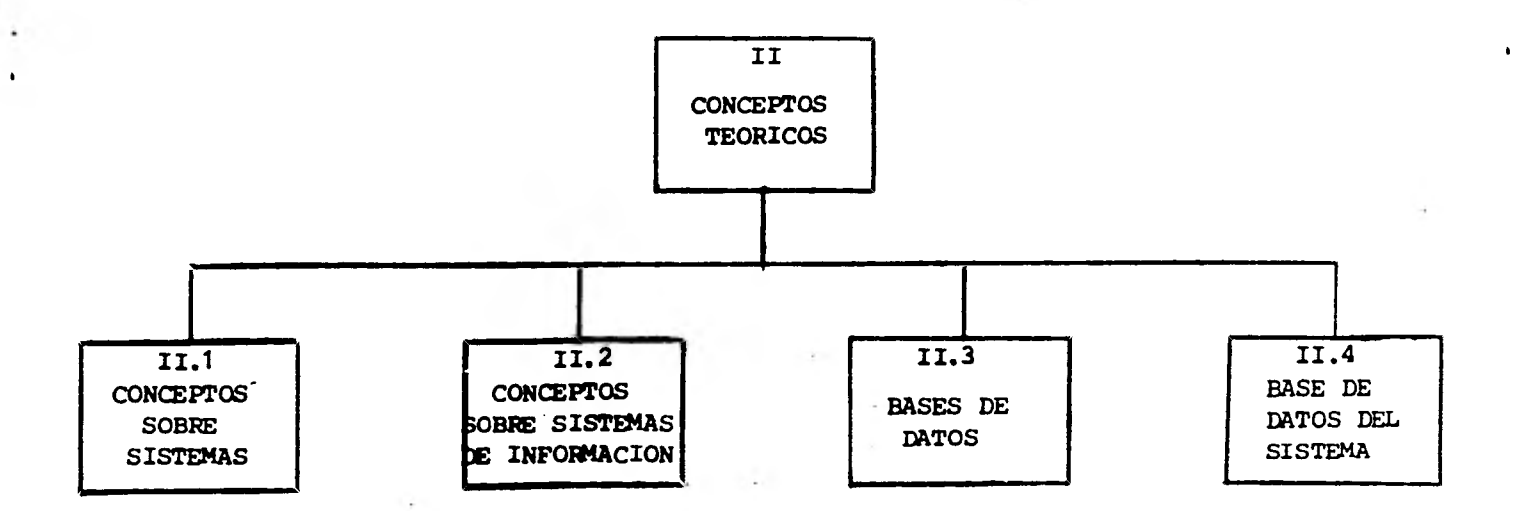

ł.

 $\ddot{\phantom{0}}$ 

 $\bullet$ 

 $\overline{III}$ METODOLOGIA

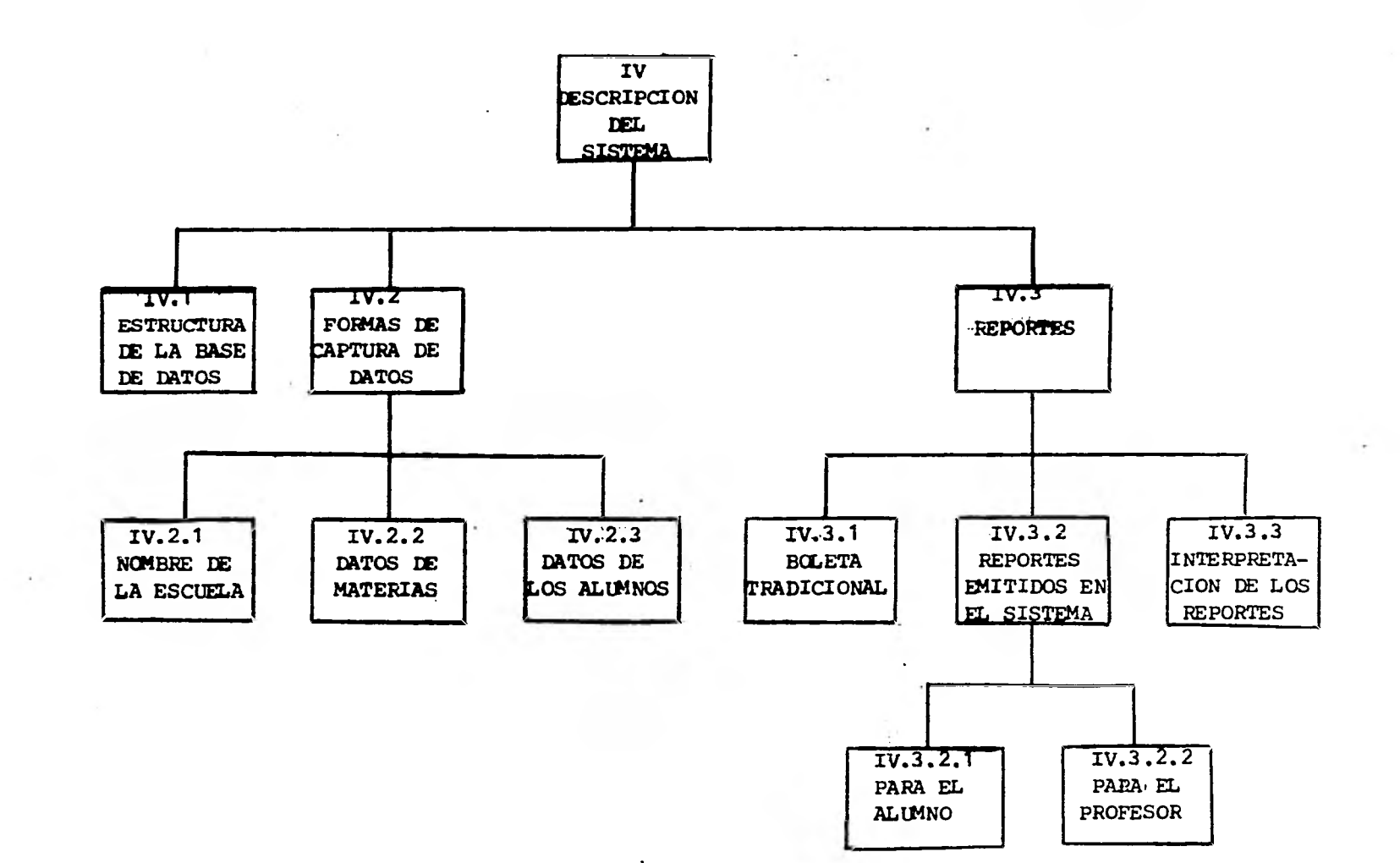

,~7~T~T.T.7TTOIMV.-~7.:11. 7.,

**STATISTICS** 

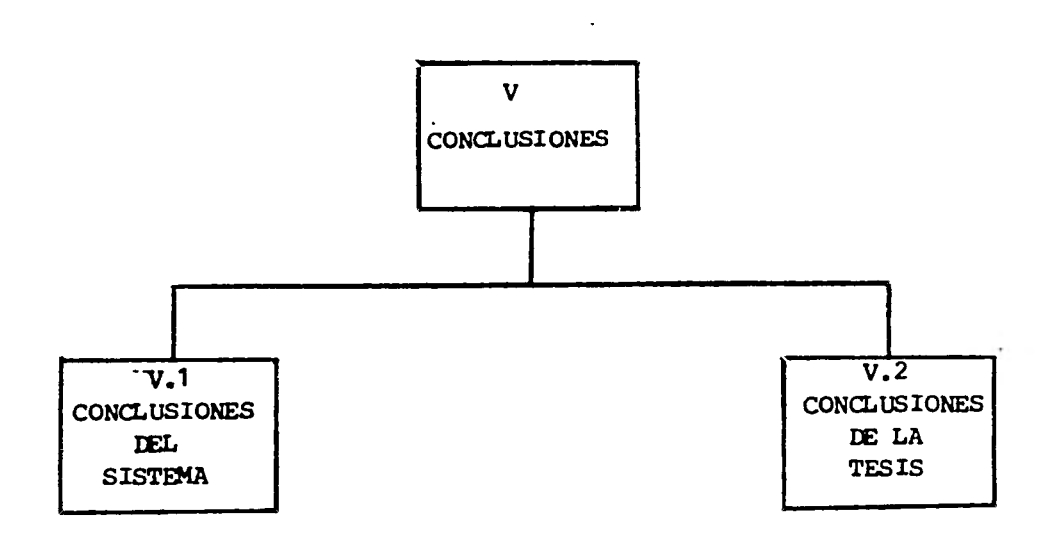

 $\mathcal{L}_{\mathcal{L}}$ 

and a communication with the contraction of the contraction of the contraction of the contraction of the contraction

 $\rightarrow$ 

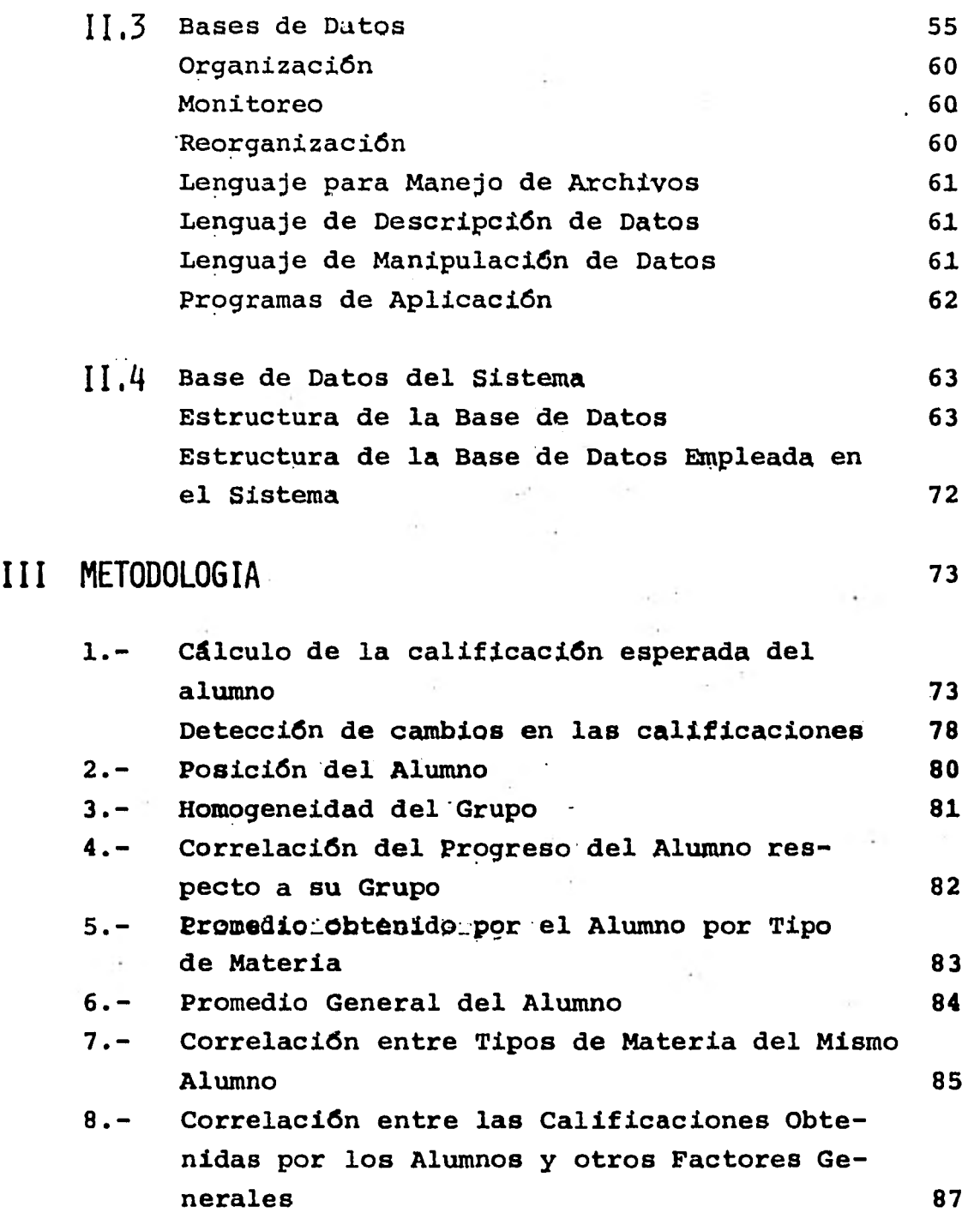

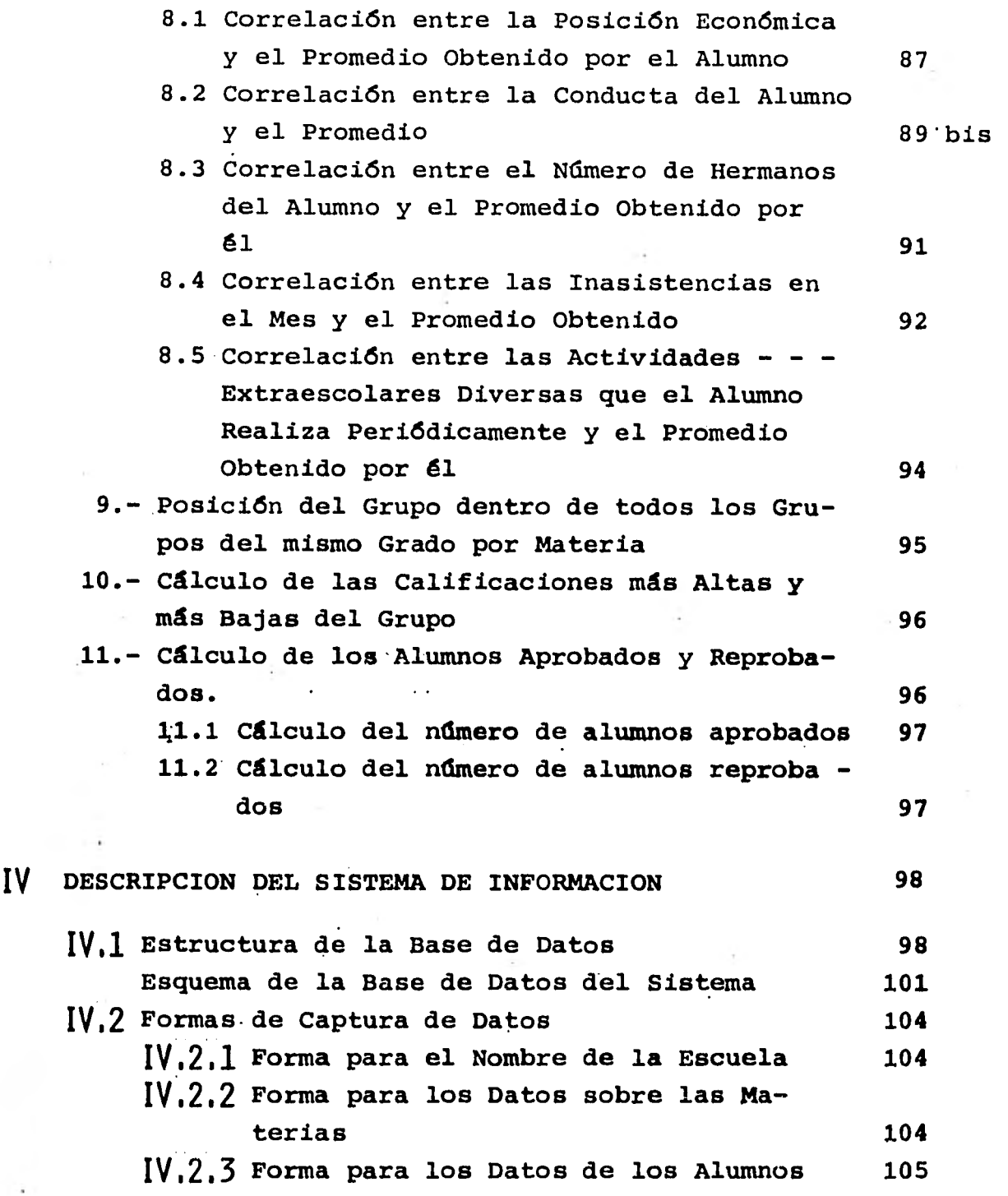

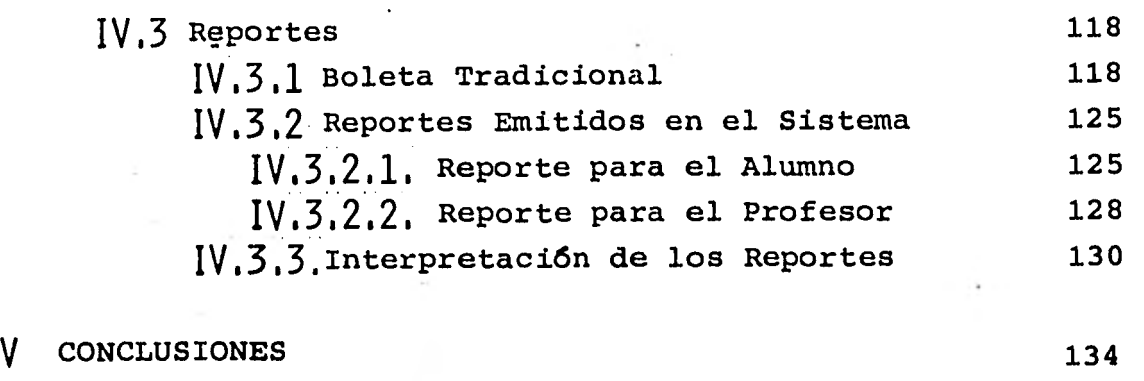

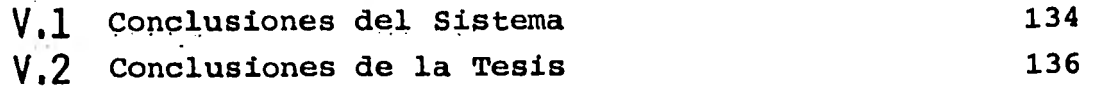

 $\overline{I}$ 

**BIBLIOGRAFIA 138** 

# LISTA DE FIGURAS

 $\bar{t}$ 

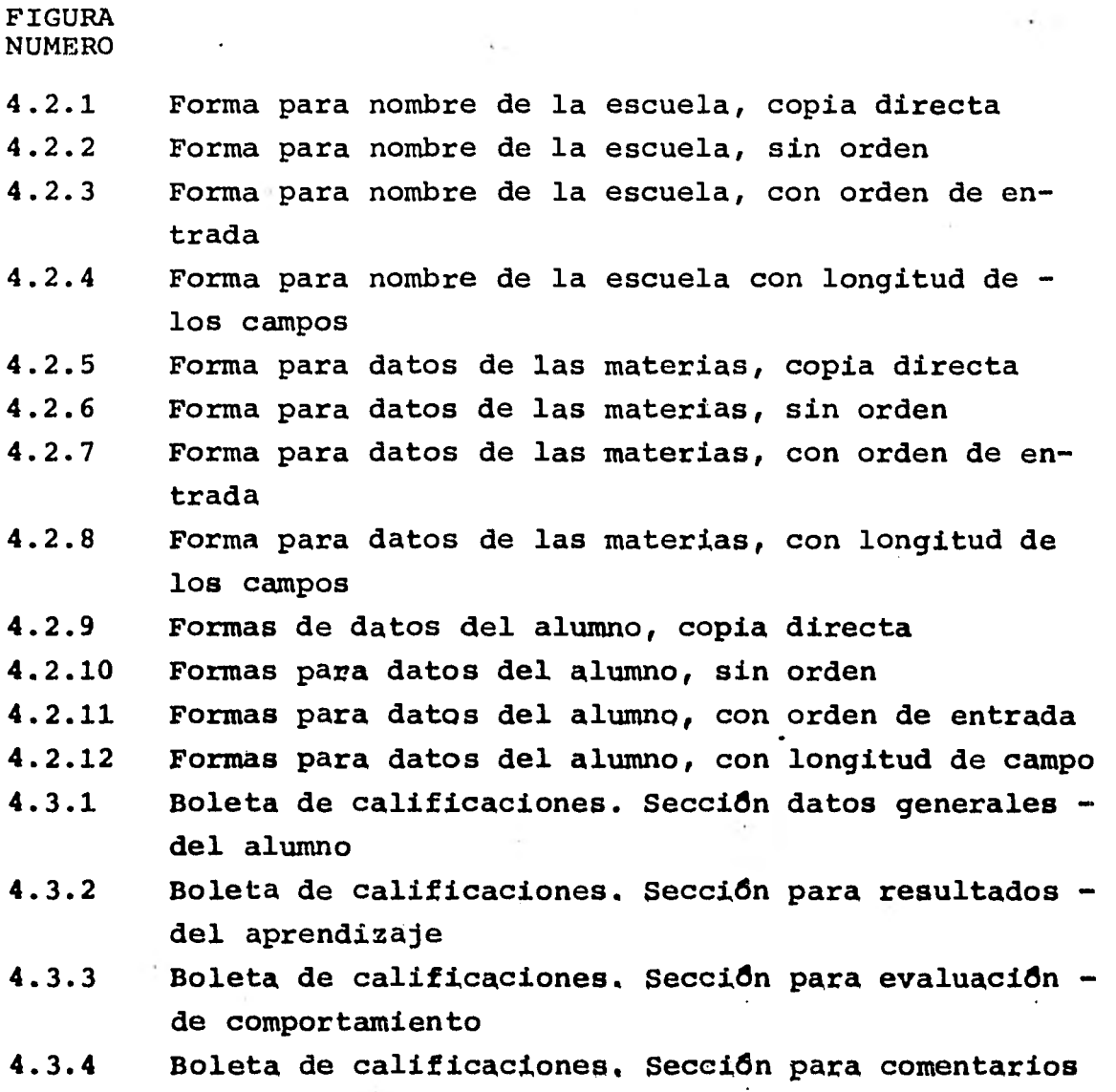

## I INTRODUCCION

#### **1,1 DESCRIPCION DEL PROBLEMA**

**Uno de los problemas que desde el siglo XIX han preocupa do mayormente a la sociedad es el relativo a la educación, te ma que jamás pierde actualidad y que de alguna manera atañe a todos.** 

**'Dentro de este complejo y extenso tópico uno de los elementos más importantes es obviamente el de la evaluación de los alumnos. Al respecto se han creado diversos métodos ten dientes a lograr una mayor concordancia entre el grado de - aprendizaje real obtenido por el alumno y la valorización deéste. As/ se han asignado valores numéricos y alfabéticos con este fin.** 

**En términos generales, el profesor imparte sus cursos, en base a un programa previamente estudiado y aprobado por - las Instituciones Educativas correspondientes, y de acuerdo a él elaborará los exámenes, o bien determinará qué otro tipo de evaluación incluir y aunando sus apreciaciones de la parti cipación del alumno dentro de clase, emite una calificación periódica.** 

**A pesar de que dicha evaluación pretende ser la que másfielmente refleje el nivel de aprendizaje del alumno y ser la más objetiva, sucede que al tener esa evaluación, la infor mación obtenida es muy pobre pues indica la calificación del alumno, ya sea buena o mala, pero no indica la ubicación de dicha calificación dentro de todos los posibles y dentro de los existentes en el grupo. Lo óptimo seria contar con infor-** 

mación adicional que expresara lo anterior pues esto sería de gran utilidad no sólo para el alumno, sino también para el maestro, la escuela y los padres de familia pues así el profesor tendría un mayor control sobre sus alumnos y en unmomento dado podría ayudar a algún alumno con problemas esco lares a solucionarlos.

#### 1,1,1, MOTIVOS DE LA SELECCION DEL **TEMA**

**Debido a la importancia enorme de este punto, me intere s6 mucho la idea de crear un Sistema de Información tendiente a mejorar la información que actualmente se proporciona; que tratara sobre la evaluación de los alumnos en forma indi vidual, así como también como parte integrante de un grupo y la evaluación de éste, dentro del grado al que pertenece; yproporcionando la misma de manera oportuna y fácil de com - prender al alumno, a padres, al maestro y a la Dirección dela escuela. De esta manera se ayudaría considerablemente alincremento en la calidad de la enseñanza ya que al tener elprofesor en sus manos la información necesaria de cada alumno podría orientar a todos y cada uno de sus alumnos y a los padres de familia sobre los puntos débiles y fuertes en el aprendizaje de cada alumno, indicándole en donde debe ponermás empeño para progresar en sus estudios y los medios paralograrlo. %** 

**Asimismo, habría una mayor comunicación entre alumno, maestro y Dirección de la escuela y esto redundaría en un me jor rendimiento del alumno en sus estudios.** 

**Para mi resulta muy útil e interesante el poder colaborar,** aunque sea en parte muy pequeña, en el **mejoramiento del-** 

Sistema Educativo Nacional en lo concerniente a la informa - ción proporcionada con respecto a las calificaciones logradas por los alumnos de los diversos grados y escuelas.

Ahora bien, **para ubicarse un poco mejor en el tema de es tudio y considerando que los datos siguientes son de gran im portancia en el tratado del mismo pasemos a ver un poco la evidencia empírica.** 

## 1.2. **EVIDENCIA EMPIRICA**

**De acuerdo a la Ley Federal de Educación publicada por la Secretaría de Educación Pfiblica en 1974, el Sistema Educa tivo Nacional comprende los niveles elemental, medio y superior en sus modalidades escolar y extraescolar.** 

**El nivel elemental esta compuesto por la educación preescolar, con duración de entre 2 a 3 años y en el que las eda des de los alumnos va desde 3 a 6 años en promedio, y la pri maria con duración de 6 años. El nivel medio comprende la edu cación secundaria incluyendo escuelas prevocacionales y técni**  cas con duración general de 3 años, y el bachillerato compren **diendo también las escuelas vocacionales con duración de 3 - años, o en su defecto estudios técnicos o comerciales con una**  duración que varía desde algunos meses hasta un par de años,-**El nivel superior está compuesto por la Licenciatura que se estudia en Universidades e Institutos de Estudios Superiorescon carreras que se cursan en un lapso de 4 a 6 años; en este nivel queda también incluída la Educación Normal en todos sus grados y especialidades así como los grados académicos de --- Maestría, que aproximadamente dura 2 años y Doctorado con duración promedio también de 2 años.** 

El Sistema Educativo Nacional está constituido por la educación que imparten el Estado, sus organismos descentrali zados y los particulares previa autorización con reconocimien **to de validez oficial de estudios por las Instituciones Educa tivas correspondientes.** 

**En los planes y programas se establecen los objetivos es pecificos del aprendizaje, se sugieren los métodos y activida des para alcanzarlos y se establecen los procedimientos paraevaluar si los alumnos han logrado dichos objetivos.** 

**La evaluación educativa es peri6dica y comprende la me - dici6n de planes y programas que responden a la evolución his tórica-social del país y a las necesidades del mismo.** 

**El fin primordial del proceso educativo es la formación cultural del educando.** 

**Dentro de cada ciclo educativo existen diversos planes- de estudio formulados y aprobados por Instituciones Educativas tales como la Secretaría de Educación Pública y la Univer sidad Nacional Autónoma de México.** 

**En la página siguiente se muestra un cuadro que puede - dar una idea sobre el estado'de la educación en México basan dose en número de alumnos, escuelas y maestros durante el periodo 1975-1976.** 

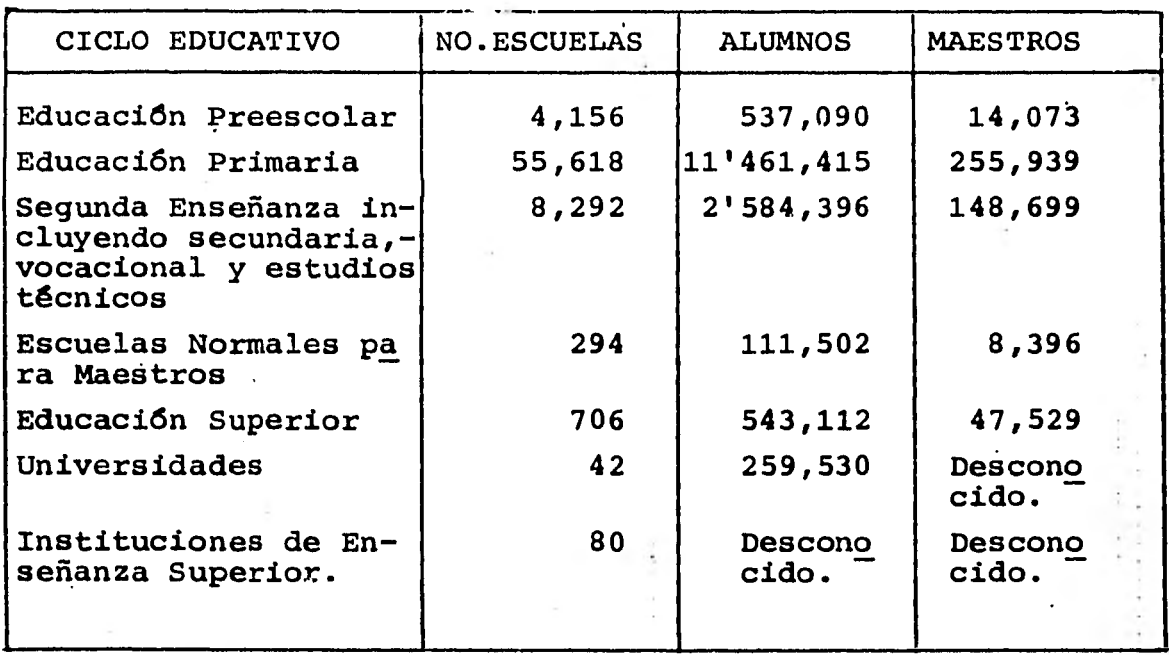

**Observamos en este cuadro que el 3.46% de la población estudiantil asiste al ciclo de educación preescolar; el 73.95%**  —**asiste a primaria, el 16.67 % asiste al ciclo de segunda.enae' ñanza, el 0.71% a escuelas normales para maestros, el 3.50% en educación superior y el 1.67% a universidades.** 

# I..3. . **CONFIGURACION CUANTITATIVA.**

**Ahora bien, los siguientes cuadros muestran los datos obtenidos de el Censo de Población llevado a cabo en 1970 .** 

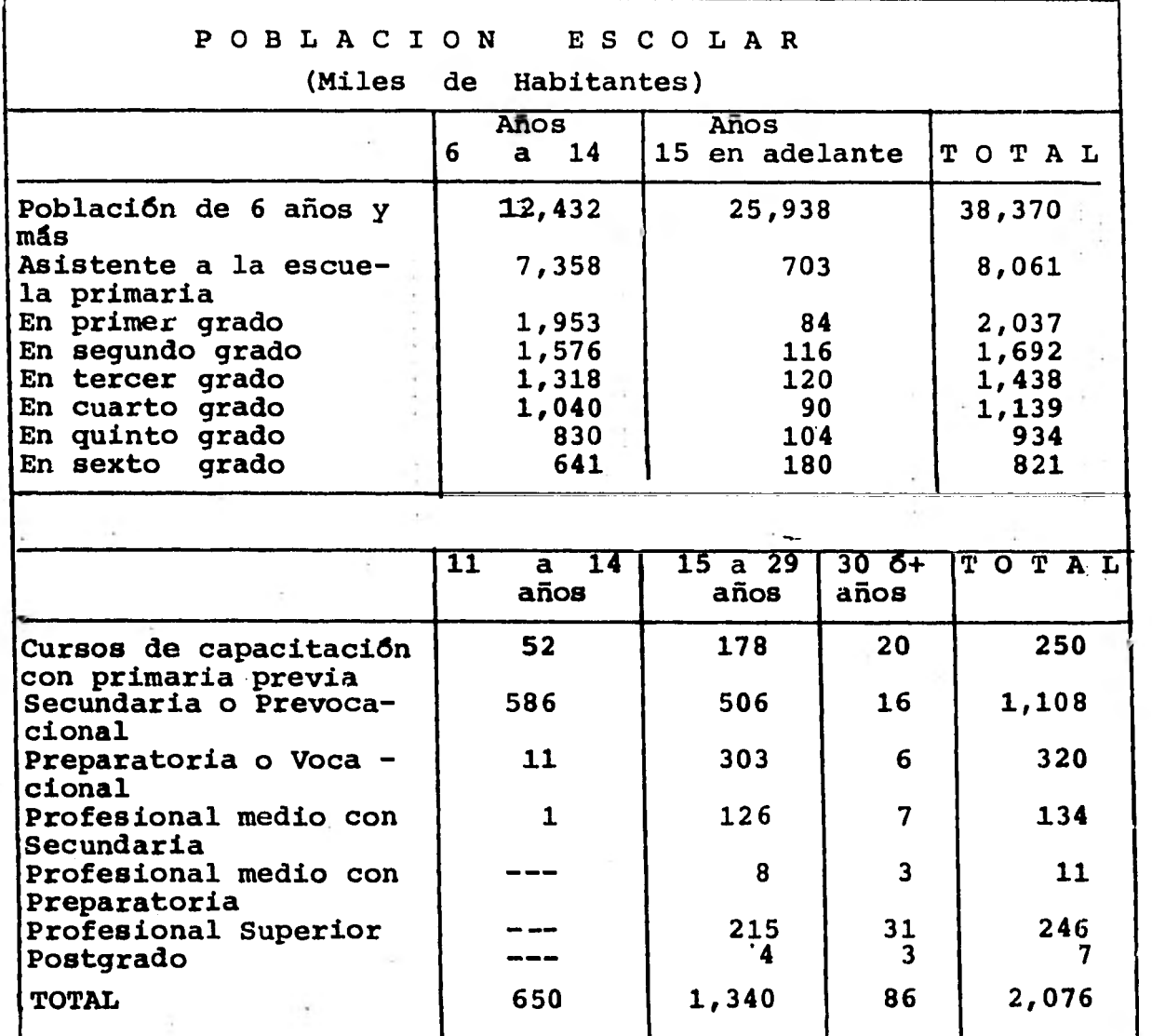

**GRADO DE INSTRUCCION DE LA POBLACION DE 6 AÑOS Y** *MAS* **POR GRUPOS DE EDAD DEL D.F. (EN MILES)**  and the property of the state

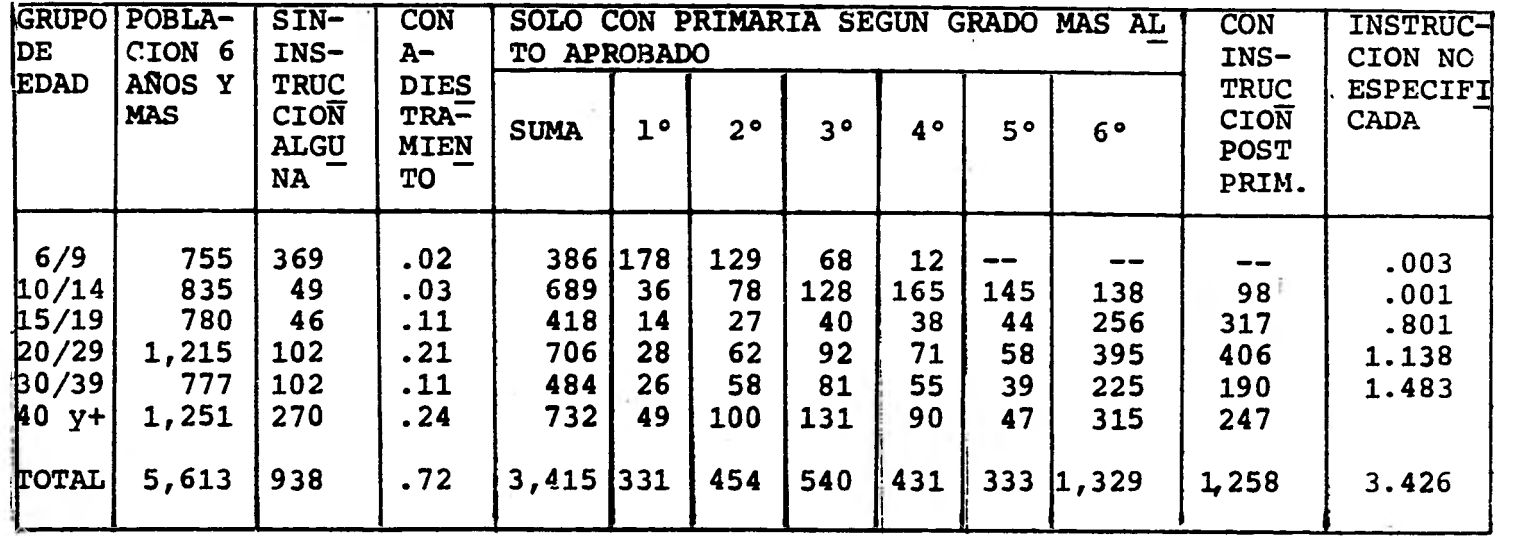

 $\mathcal{L}^{(1)}$ 

 $r_{-1}$  ,  $\lambda^{\rm ab}$ 

 $\overline{\phantom{0}}$ 

**POBLACION DE 12 AÑOS Y** *MAS* **CON INSTRUCCION POSTPRIMARIA POR GRUPOS DE EDAD SEGUN EL NIVEL DE INSTRUCCION Y EL GRADO** *MAS* **ALTO APROBADO EN EL D.F.** 

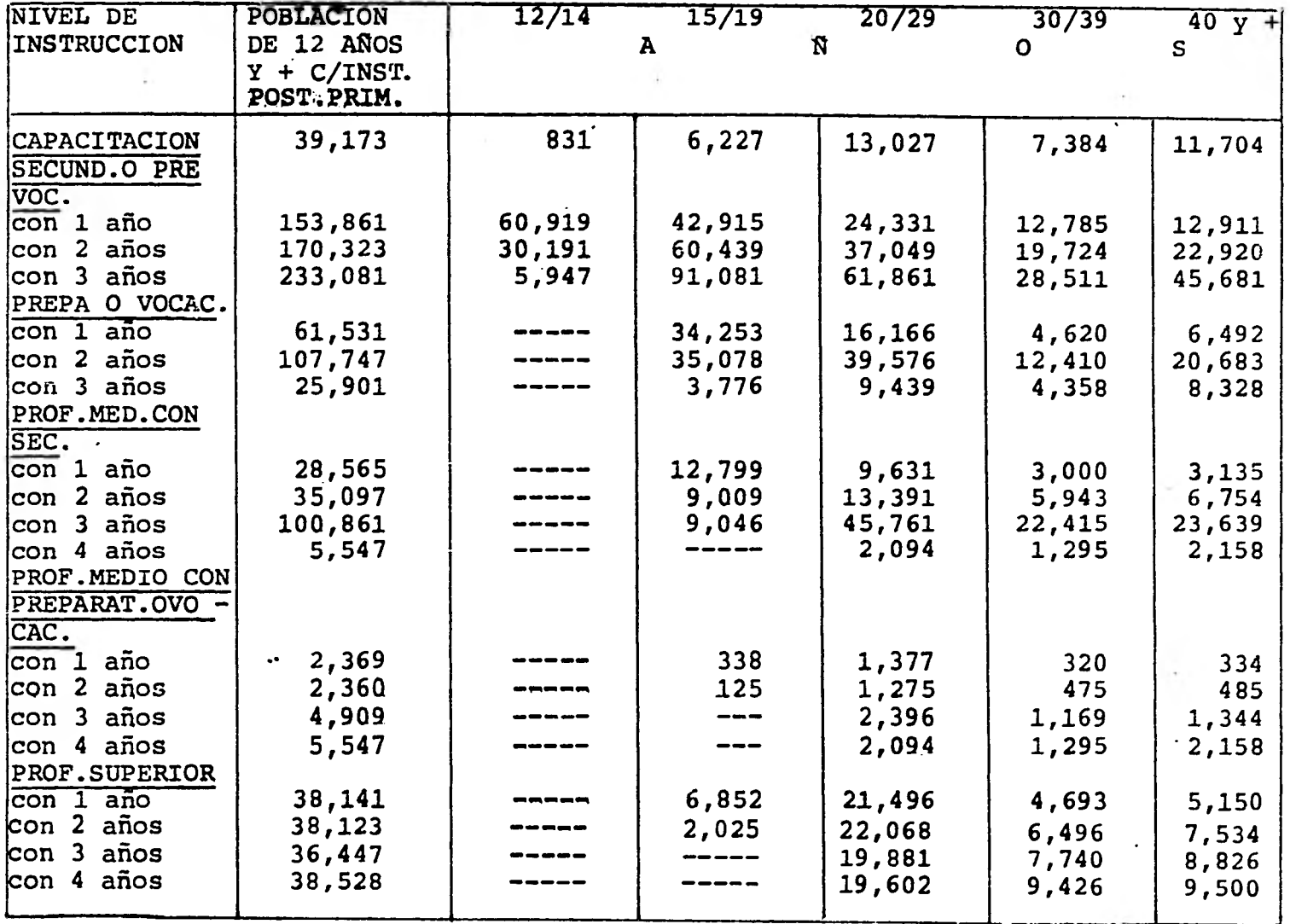

ထ

**Continuación...** 

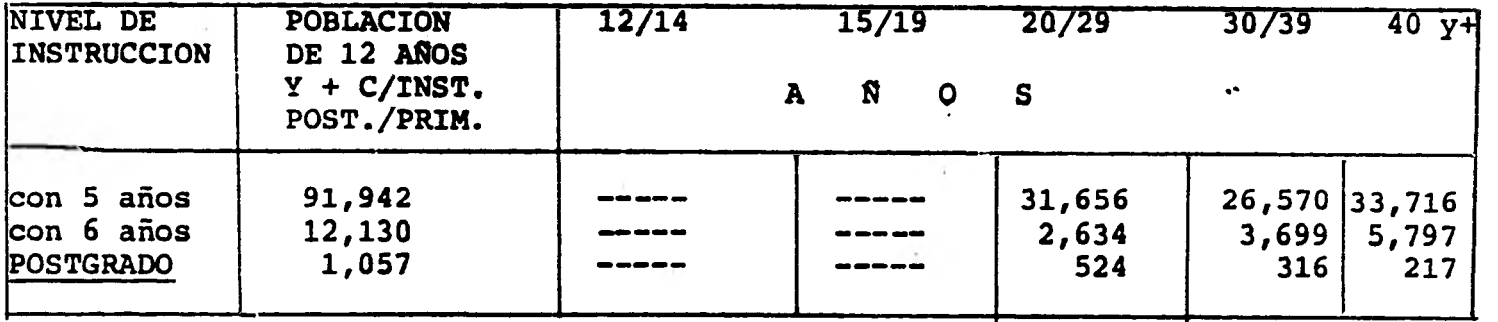

 $\bullet$ 

**GRADO DE INSTRUCCION** *MAS* **ALTO TERMINADO Y APROBADO POR LA POBLACION DE 6** Anos *Y MAS* **POR GRUPOS DE EDAD EN LA REPUBLICA MEXICANA (1970)** 

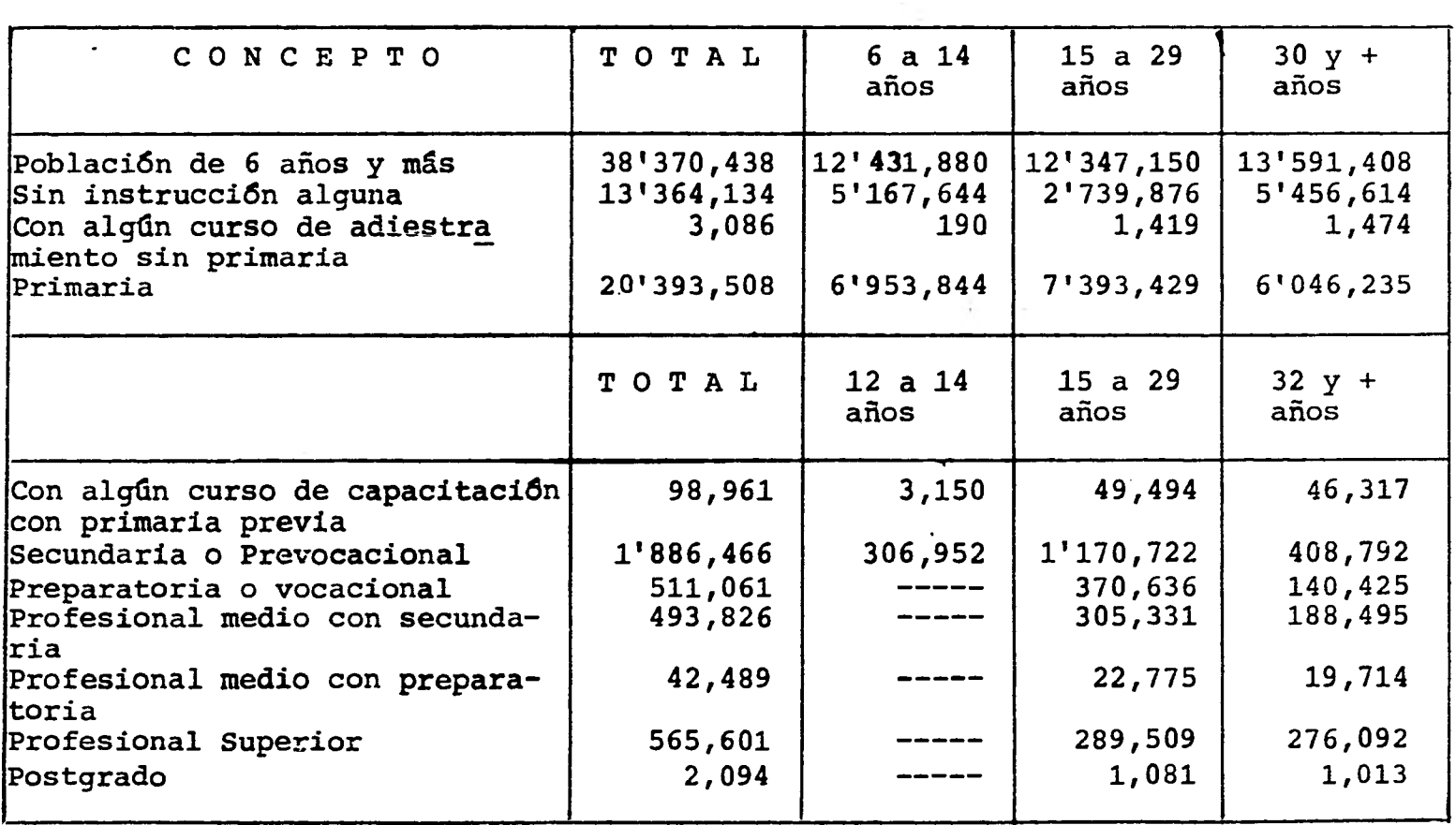

 $\overline{\mathsf{C}}$ 

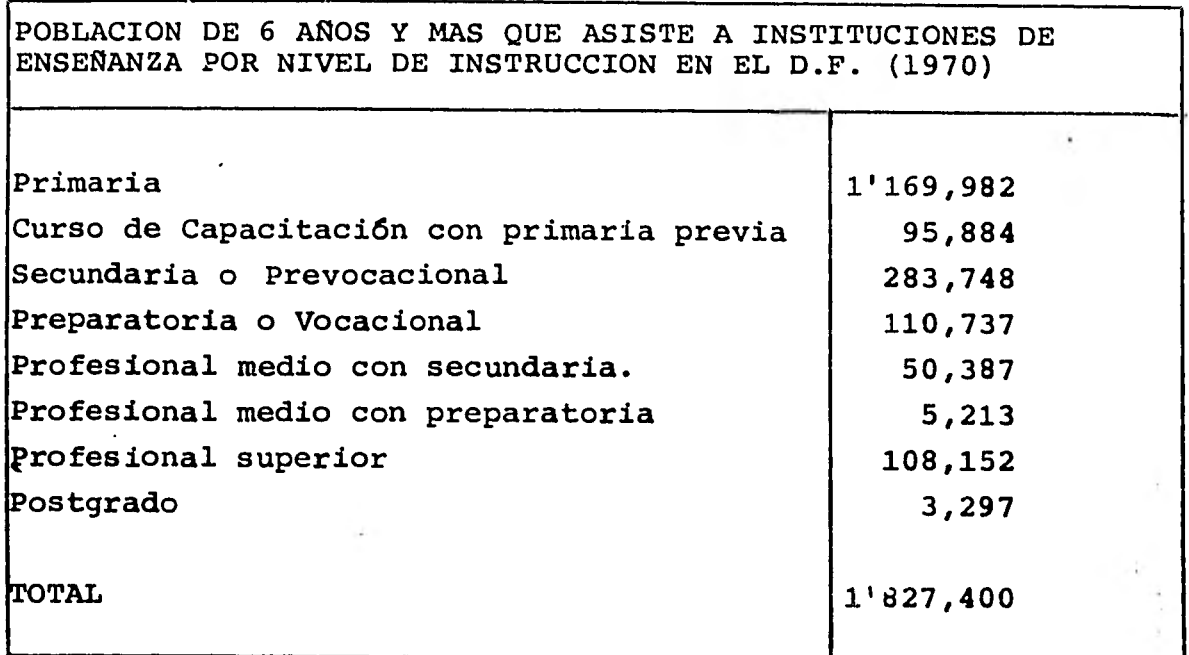

**Del cuadro anterior se desprende que el 64.02% de la po blaci6n de 6 años y más que asiste a instituciones de enseñanza, asiste a primaria, el 5.24% a cursos de capacitación con primaria previa, el 15.52% a secundaria y prevocacional, el** -- **6.05% a preparatoria o vocacional, el 2.75% a profesional me dia con secundaria, el 0.28% a profesional media con preparatoria, el 5.91.8 a profesional superior y el 0.18% a postgrado.** 

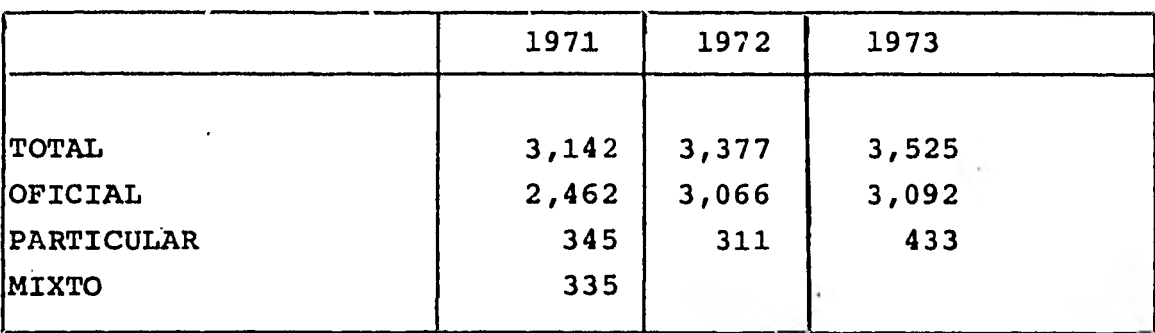

## EDUCACION PREESCOLAR

**PERSONAL DOCENTE 1973** 

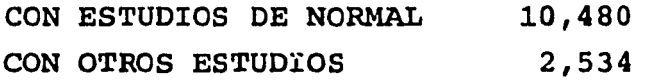

#### **EDUCACION PRIMARIA**

**ESCUELAS PRIMARIAS REGISTRADAS AL FINALIZAR LOS CURSOS 1972 POR SEXO O TURNO EN LOS ESTADOS UNIDOS MEXICANOS** 

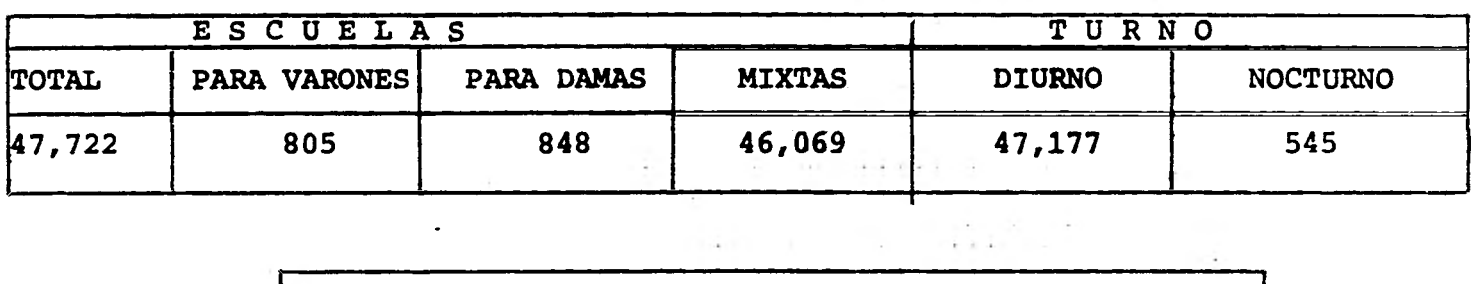

 $\sim$ 

the contract of the contract of the

 $\sim$ 

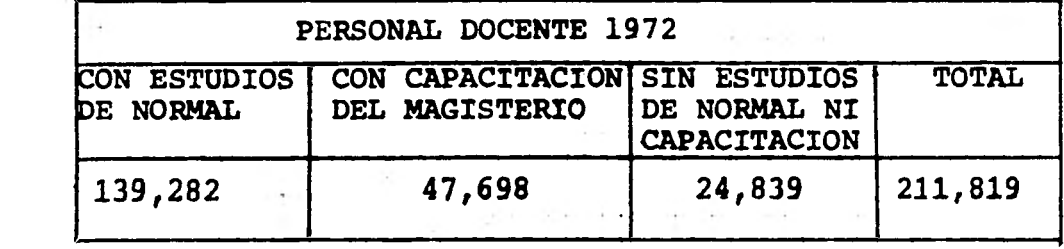

**MOVIMIENTOS DE ALUMNOS EN** *LAS* **ESCUELAS PRIMARIAS EN LOS ESTADOS UNIDOS MEXICANOS AL FINALIZAR LOS CURSOS DE 1972 •** 

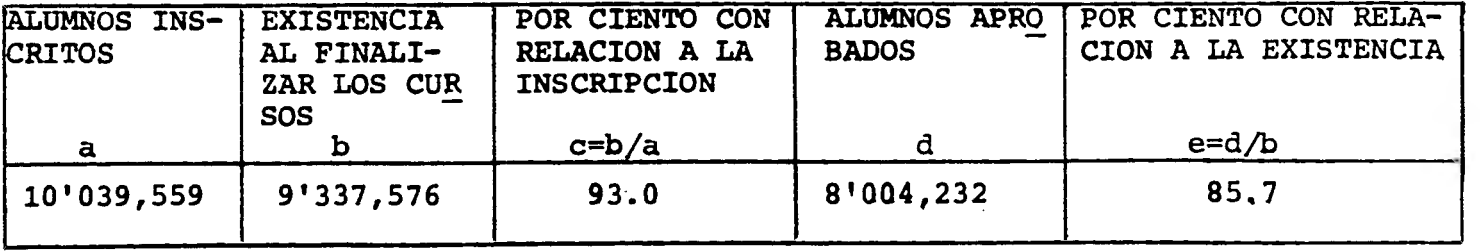

 $\sim 100$  M  $_{\odot}$ 

# **APROVECHAMIENTO DE ALUMNOS EN LAS ESCUELAS PRIMARIAS URBANAS AL FINALIZAR LOS CURSOS 1972 DE LA REPUBLICA MEXICANA**

 $\sim 5^\circ$ 

 $\sim 100$ 

 $\sim 10$ 

 $\label{eq:2.1} \mathcal{L}^{(1)} = \mathcal{L}^{(2)} \mathcal{L}^{(2)} \mathcal{L}^{(1)} \mathcal{L}^{(2)}$ 

 $\sim$   $\sim$ 

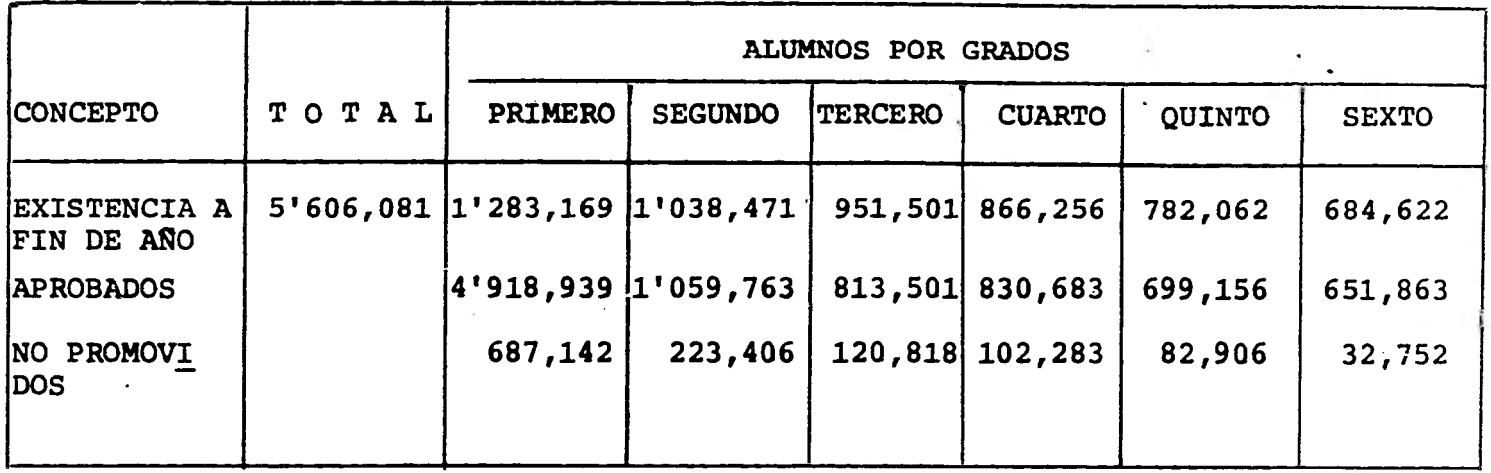

 $14$ 

 $\sim$  1  $-$ 

 $\sim$ 

 $\mathcal{A}$ 

#### **EDUCACION NIVEL MEDIO Y SUPERIOR**

**ESCUELAS DE LOS NIVELES MEDIO Y SUPERIOR AL FINALIZAR LOS CURSOS 1971 POR CLASE DE SOSTENIMIENTO** 

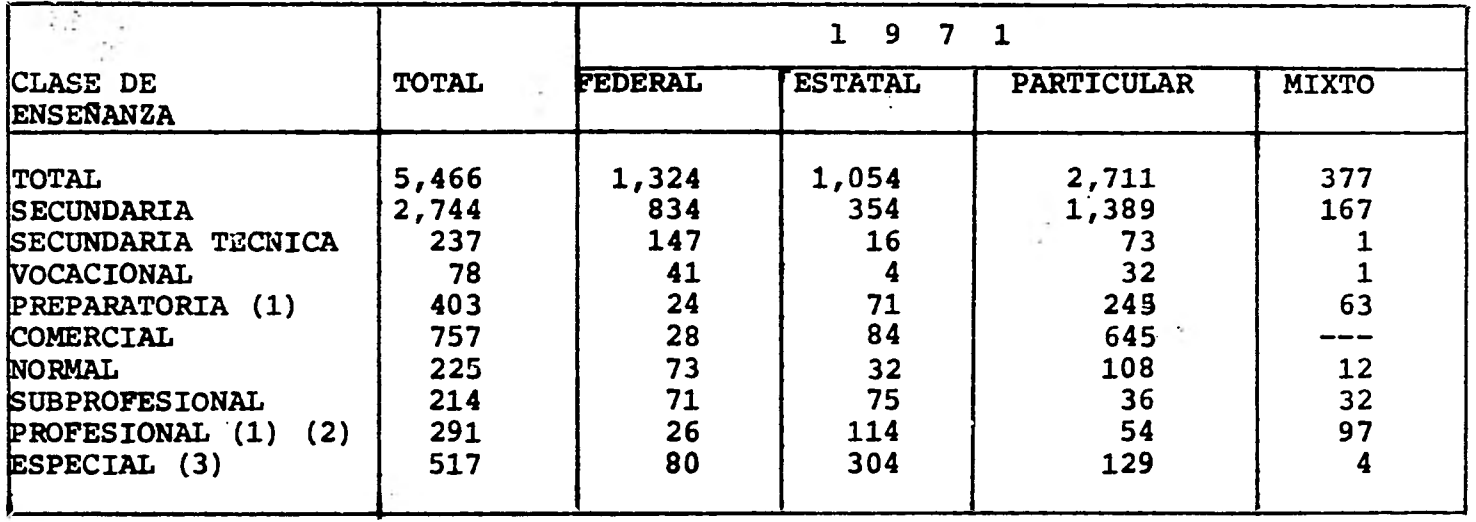

**(1) NO CONTIENE LOS DATOS CORRESPONDIENTES A LA UNAM** 

**- (2) NO CONTIENE LOS DATOS CORRESPONDIENTES AL 1PN.** 

**(3) SE INCLUYEN ESCUELAS DE ARTES Y OFICIOS, BELLAS ARTES, INDUSTRIALES.** 

 $\overline{5}$ 

ALUMNOS INSCRITOS EN ESCUELAS DE LOS NIVELES MEDIO Y SUPE-RIOR AL FINALIZAR LOS CURSOS POR SEXO Y CLASE DE ENSEÑANZA DE 1971

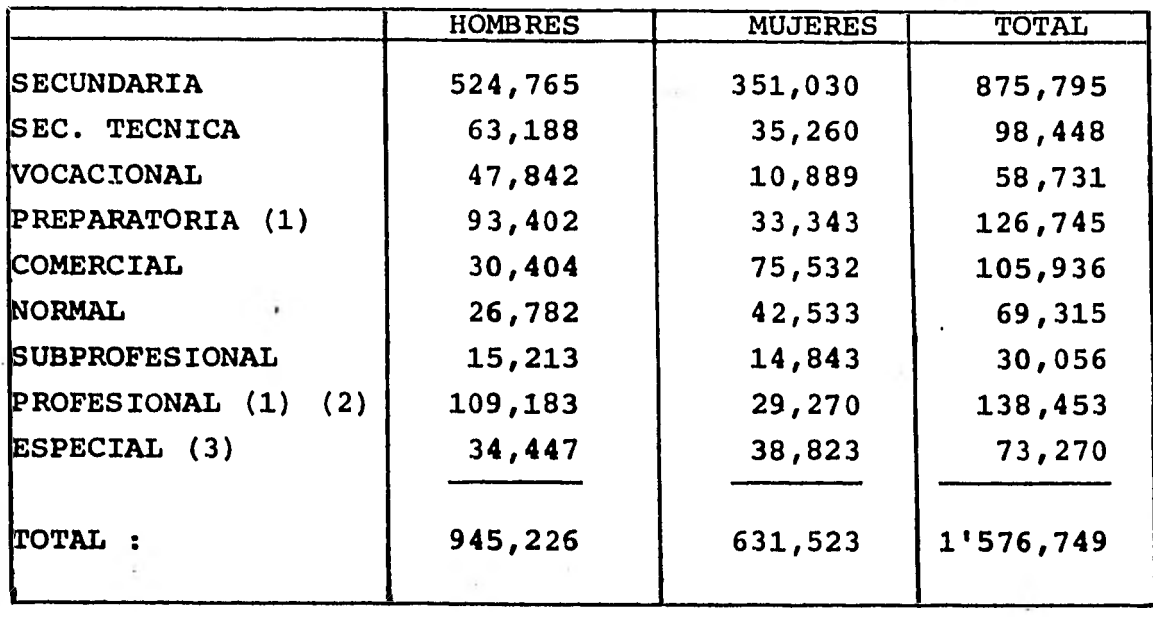

**(1) NO CONTIENE LOS DATOS CORRESPONDIENTES A LA UNAM.** 

**(2) NO CONTIENE LOS DATOS CORRESPONDIENTES AL IPN.** 

**(3) SE INCLUYEN ESCUELAS DE ARTES Y OFICIOS, BELLAS ARTES, INDUSTRIALES.** 

**MOVIMIENTOS DE ALUMNOS EN LAS ESCUELAS DE LOS NIVELES MEDIO Y SUPERIOR AL FINALI-ZAR LOS CURSOS 1971 POR SEXO Y CLASE DE ENSEÑANZA** 

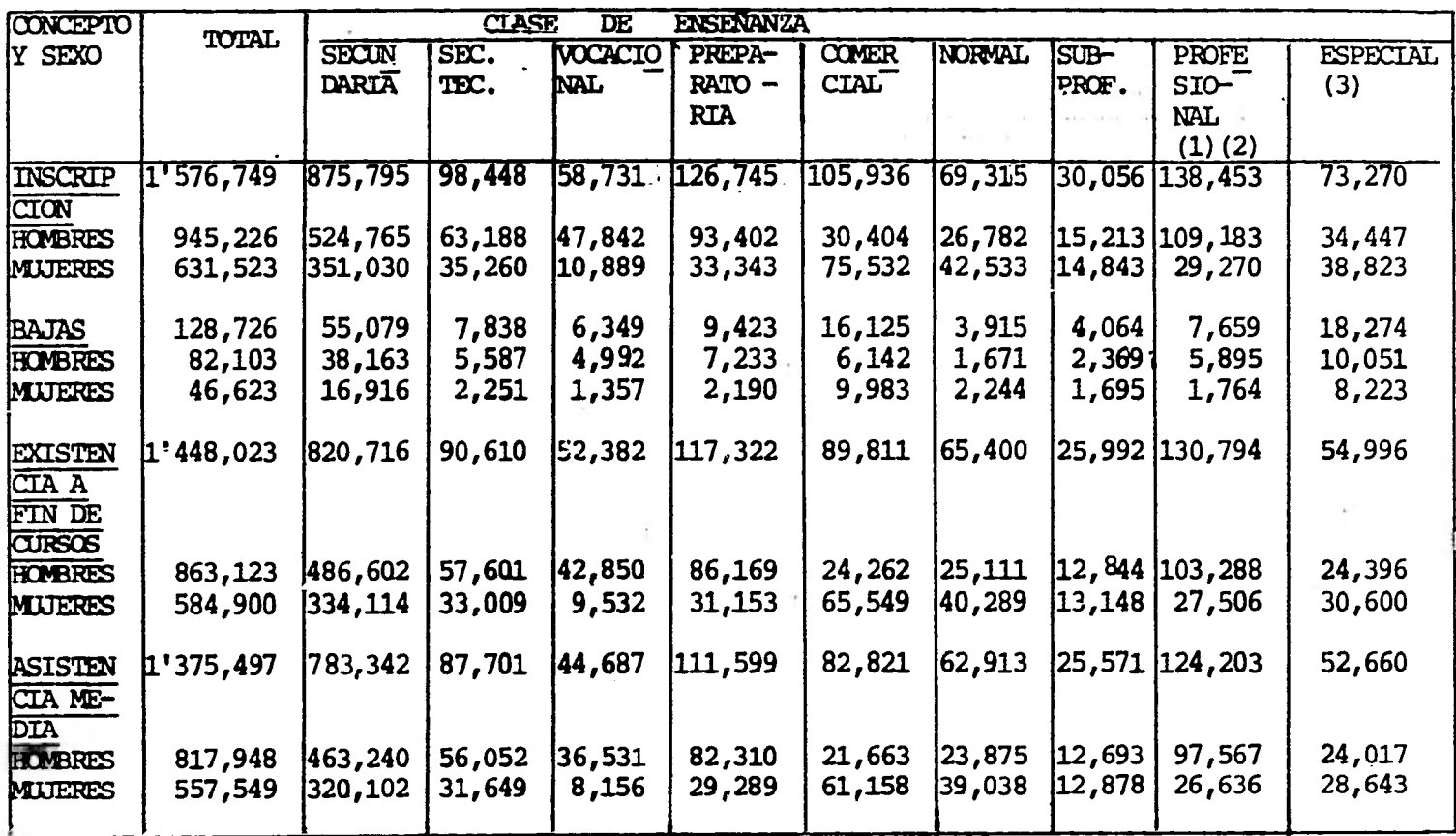

 $\mathsf{L}$ 

 $\zeta^{\mu}$ 

APROVECHAMIENIO DE ALUMNOS EN LAS ESCUELAS DE LOS NIVELES MEDIO Y SUPERIOR AL FINALIZAR LOS CUR **SOS 1971 POR SEXO Y POR TIPO DE ENSERANZA** 

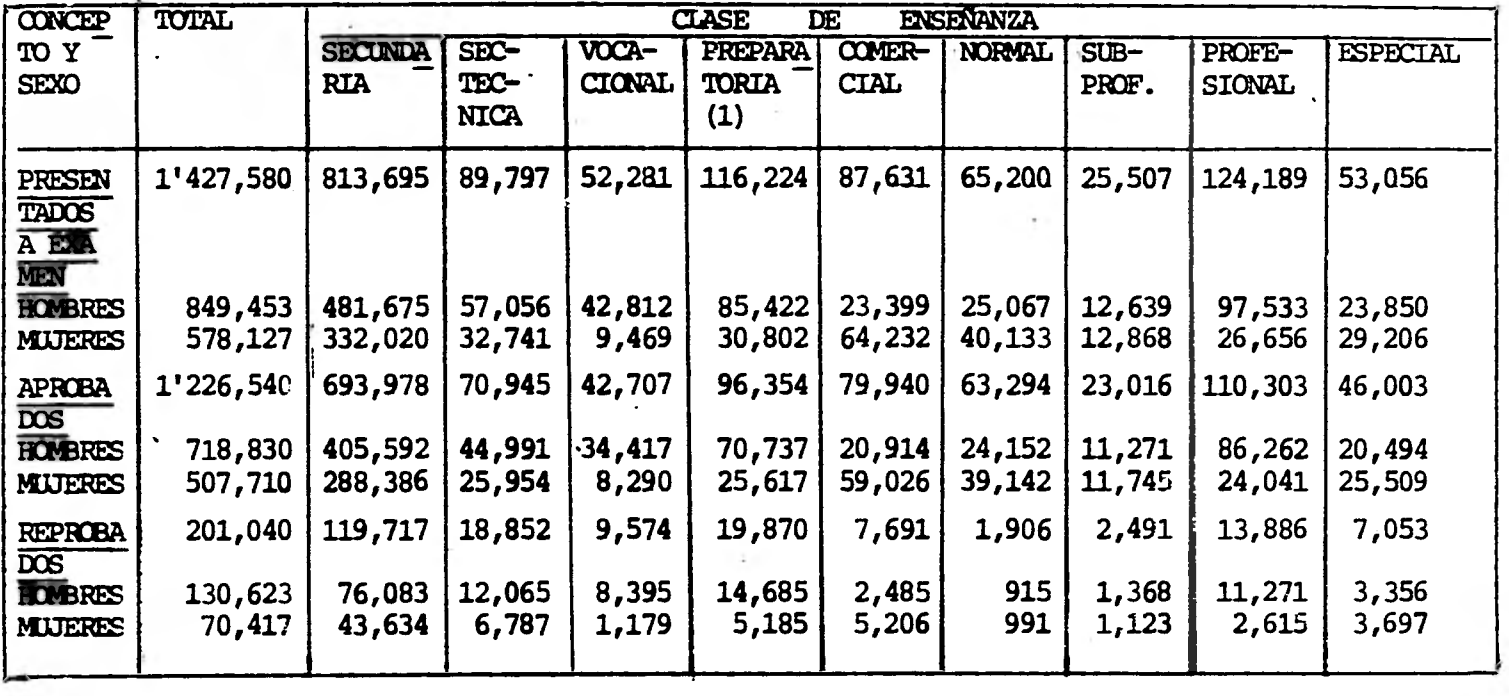

(1) SE INCLUYEN ESCUELAS PREVOCACIONALES.

 $\frac{1}{8}$ 

**PERSONAL EN LAS ESCUELAS DE LOS NIVELES** MEDIO **Y SUPERIOR AL FINALIZAR LOS CURSOS 1971 POR CLASE DE ENSEÑANZA** 

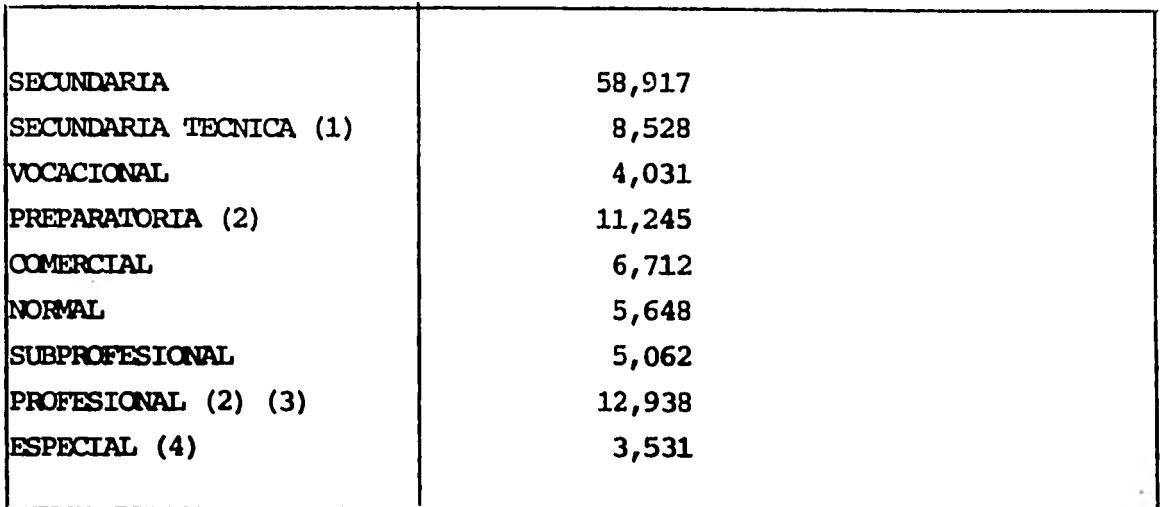

- **(1) SE INCLUYEN ESCUELAS PREVOCACCONALES**
- **(2) KV CONTIENE IDS DATOS CORRESPONDIENIES DE LA. UNAM.**
- **(3) NO CONTIENE LOS DATOS OORROSPONDIENrES DEL IPN.**
- **(4) SE INCLUYEN ESCUELAS DE AMES Y OFICIOS, BELLAS ARTES, IhMUSTRIALES, ETC.**

#### **INSCRIPCION DE ALUMNOS EN LA U.N.A.M. AL INICIARSE.LOS CURSOS POR FACULTADES, ESCUELAS Y GRADOS 1 9 7 2.**

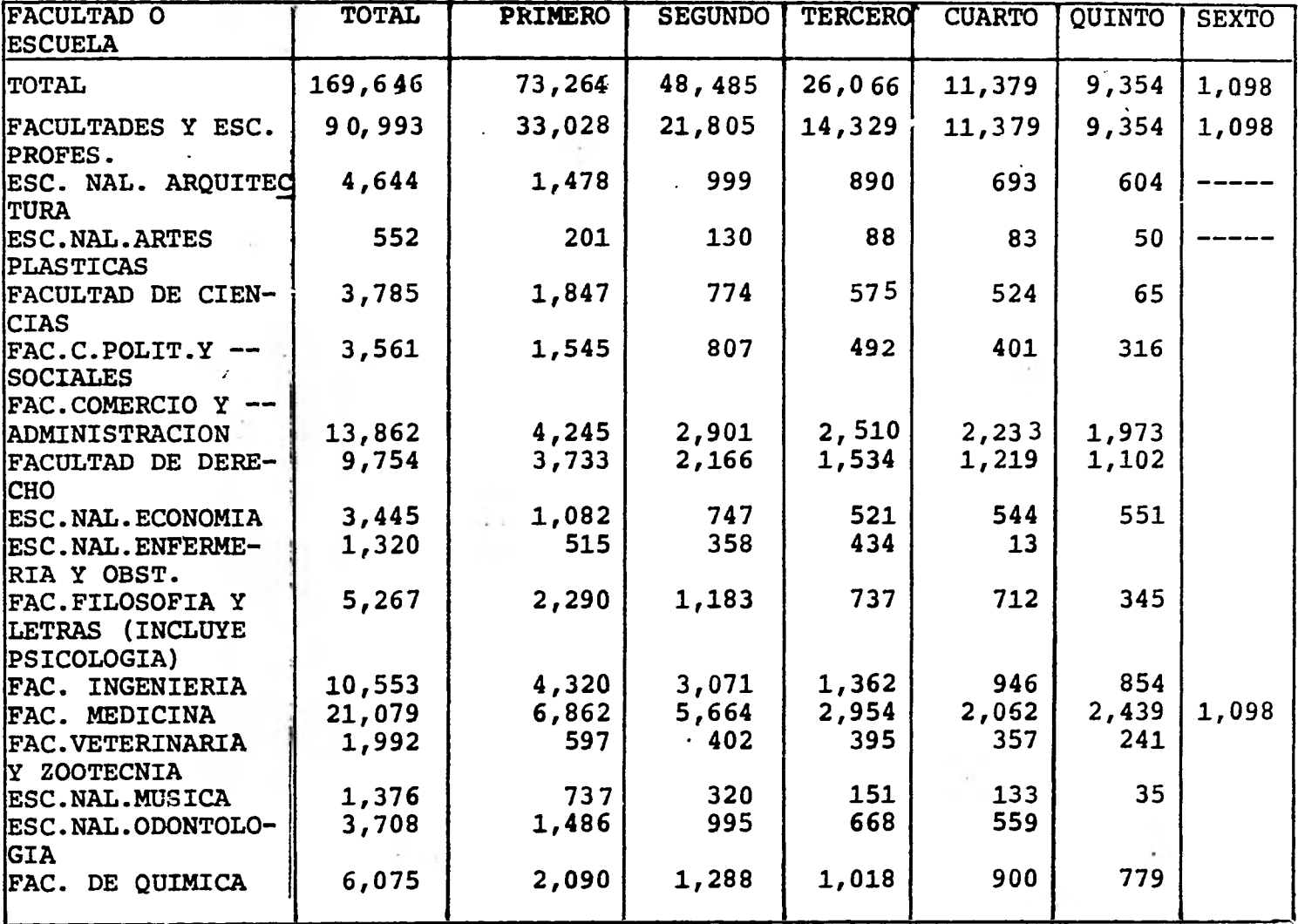

 $\frac{20}{2}$ 

 $\sim$ 

**INSCRIPCION DE ALUMNOS EN LA UNAM** *AL* **INICIARSE LOS CURSOS 1972 POR GRADO** EN **BACHILLERATO.** 

 $\sim 10^{-1}$ 

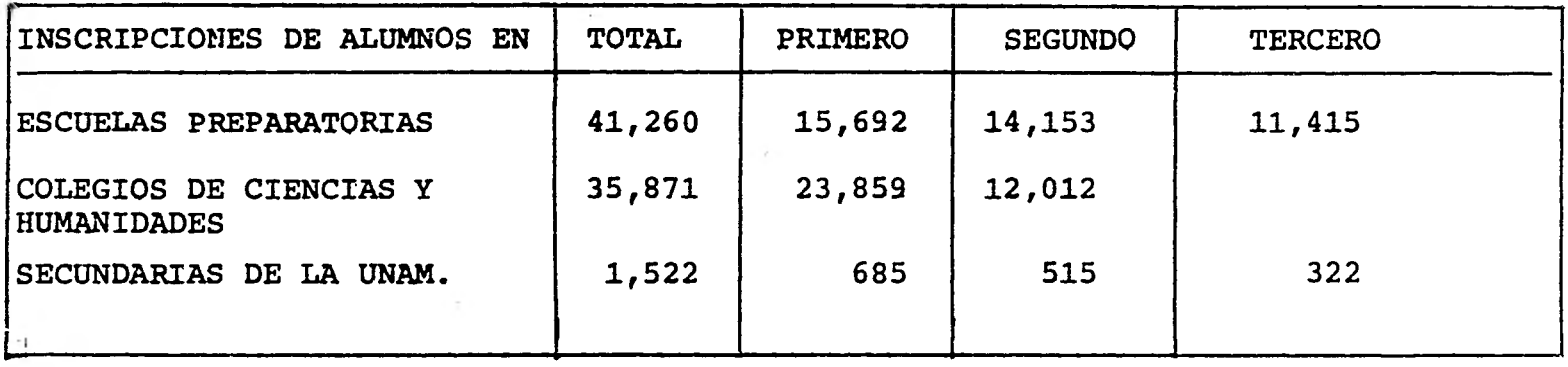

TOTAL PERSONAL DOCENTE ; 9,867

the company of the company of the

 $\bullet$ 

 $\sim$ 

 $\overline{L}$ 

**INSCRIPCION DE ALUMNOS EN EL IPN AL FINALIZAR LOS CURSOS 1972 POR ESCUELAS Y GRADOS** 

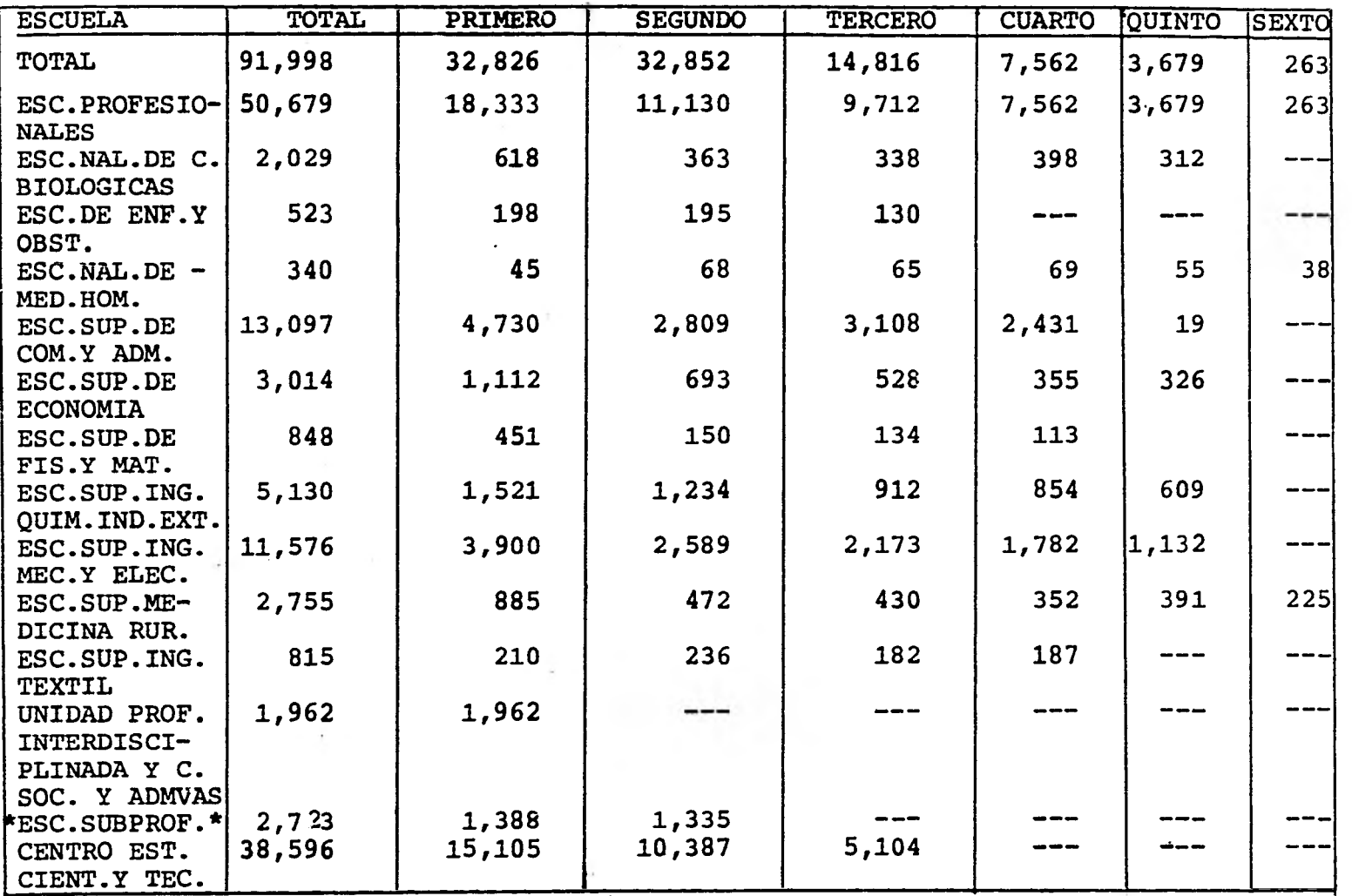

\* \* INCLUYE ESCUELA TECNICA INDUSTRIAL WILFRIDO MASSIEU Y ESCUELA TECNICA COMER **CIAL LUIS ENRIQUE ERRO.** 

 $\overline{z}$ 

#### **TITULOS REGISTRADOS AGRUPADOS POR TIPO EDUCATIVO EN EL PERIODO**

 $\sim$ 

**1945 - 1979** 

 $\sim$ 

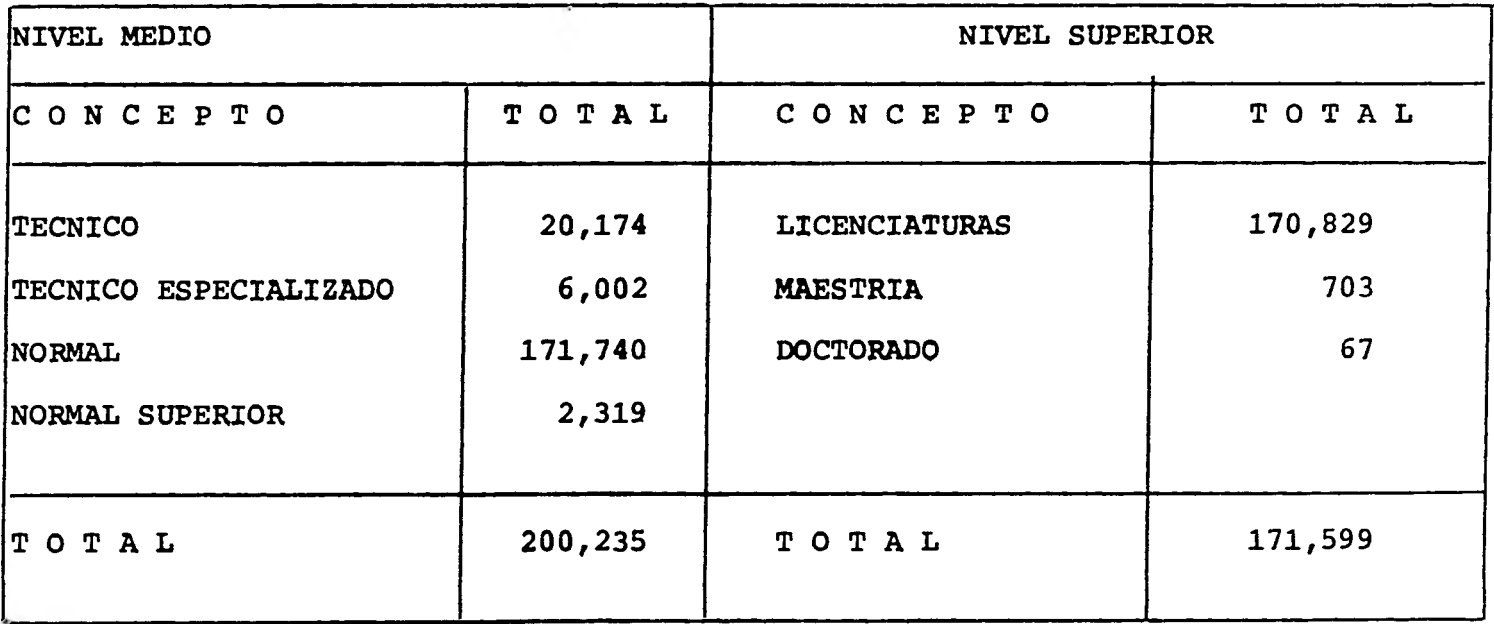

Como se puede apreciar en los cuadros anteriores, con forme aumenta el grado de dificultad de los estudios disminu ye el número de alumnos que ingresa a él, de tal forma que,por ejemplo, el número de alumnos que ingresan al ciclo de educación media es menor que el de los que ingresaron al ciclo de educación elemental y el número de educandos que inician el Bachillerato es menor que el número de alumnos que ingresaron al ciclo de educación secundaria, y esto sucede en todos los ciclos.

**Esta disminución** que existe entre los **alumnos que egresan de un ciclo y los que ingresan a otro más complejo, en parte se debe a la posición económica del alumno, pues proba blemente por falta de recursos económicos, le resulte imposi ble continuar sus estudios hasta terminar una licenciatura en alguna escuela de enseñanza superior, por lo que opta por estudiar alguna carrera técnica o comercial corta que si pue de pagar o en ocasiones deja por completo los estudios y sededica a trabajar. También este fenómeno se presenta debido a que algunos alumnos viven muy lejos de una escuela a la que podrían ingresar,** y **aún en ocasiones tendrían que cambiar sulugar de residencia a otra ciudad o estado, y los gastos de- hospedaje, alimentación y material educativo son prohibitivos; otra causa es que a mayor grado de dificultad de los estudios, menos alumnos están capacitados para seguirlos.** 

**Pero también sucede que muchos alumnos fracasan en sus estudios y en ocasiones se ven obligados a abandonar los mismos debido a que no cuentan con una orientación adecuada so- bre cuales son los puntos débiles dentro de las materias quecursan y sus posibles causas generales. Sobre todo en el caso de alumnos de Educación Primaria y Secundaria se da el caso -**
de que los padres y maestros no saben la causa del fracaso de un alumno y por consiguiente no pueden ayudarlo a salir avante en sus estudios; es por esto que considero de gran - importancia efectuar un estudio como el que aquí se presenta sobre el nivel real de aprendizaje de los alumnos y propor cionar información tendiente a aclarar la situación del - alumno individualmente y dentro del grupo al que pertenece y el porqué de dicha situación.

# II CONCEPTOS TEORICOS

#### 11,1 CONCEPTOS SOBRE SISTEMAS

Afín cuando no existe una única definici6n universalmente aceptada de sistema, presentamos las siguientes definiciones: "Un sistema es un todo organizado, un conjunto o combinaci6nde cosas que forman un todo complejo o unitario". Otra defini ci6n es : "Un sistema es un conjunto de objetos **relacionadosentre sí y con relaciones entre sus atributos".** 

**Se podrían enumerar definiciones adicionales, pero serámejor enumerar las características principales del enfoque de sistemas pues quizás esto sea más útil para entender qué es un sistema :** 

- 1) Visualización de sistemas complejos estableciendo je**rarquías. Un sistema complejo puede contener varios sistemas que interactdan entre sí.**
- **2) El enfoque de sistemas forza al analista a determi nar sus objetivos. Dichos objetivos deben ser consistentes con los del sistema al que pertenecen.**
- **3) Se pueden identificar alternativas que llevarán a cabo varios de los objetivos de los sistemas, siendo la última en turno la que conduzca al logro de los objetivos del sistema en su totalidad.**
- **4) Dentro del analisis del sistema se deben incluir losrecursos y las restricciones existentes.**
- **5) Se pueden desarrollar modelos u otras formas analíticas para la evolución de las diversas alternativas - disponibles para un sistema particular.**
- **6) El seleccionar las alternativas más apropiadas consis**

**tentes con los recursos disponibles y las restricciones impuestas nos conduce a tener un sistema funcio nal altamente eficiente.** 

#### **Especificaciones para Sistemas**

**Un sistema se representa en base a las siguientes cuatro especificaciones :** 

- **a) Función o propósito.- El sistema existe para realizar al- guna función especifica o para servir a uno 6 más prop6si tos.**
- **b) Requerimiento de Elecuci6n.- El sistema debe ejecutar su funcidn eficientemente. Se puede especificar un sistema en base a lo eficiente o beneficioso que resulte.**
- **c) Entradas.- Para que un sistema ejecute eficientemente sufunción se deben especificar los tipos de entrada adecua dos. Si se especifican los requerimientos de ejecución y la función del sistema, el diseño del mismo dependerá de las entradas disponibles. Si hay pocas entradas, puede tra tarse de un sistema bastante simple. Con abundantes entradas, podría tratarse de un sistema más sofisticado.**
- **d) Restricciones.- Existen factores ambientales internos y ex ternos que influyen en el diseño final del sistema como po drfan ser la falta de recursos económicos suficientes o - premura de tiempo**

#### **Sistema Operacional**

**Para diseñar un sistema, se deben considerar cuatro as pectos de los componentes operacionales de sistemas, que son: i) Maneio.- Como una parte de la función del sistema es el --** 

movimiento de datos en general, se debe considerar el manejo de equipo adecuado.

- ii) Comunicación.- Hay dos tipos de comunicación: externa einterna. En nuestro estudio, los cuestionarios para obtener la información general inicial del alumno **es la comunicación externa con los alumnos. La comunicación de di cha información dentro del sistema es la comunicación interna. Dependiendo del tipo de comunicación y del equipoempleado en ella, el costo del sistema y la velocidad con la que la información se despliegue, se verán afectados.**
- **iii) Control lógico.- Existen ciertas políticas, prácticasy procedimientos que guían al sistema en sus operacionesdiarias. En algunos casos la función de control lógico pue de involucrar cierto equipo físico y en otros no. Los da tos que tengamos del alumno, el grupo y la escuela, se deberán procesar y controlar de manera que la información - obtenida de ellos satisfaga las necesidades de los que larequieran, es decir, que cumpla con los objetivos del sistema.**
- **iv) Control Reflexivo.- Con el objeto** *de* **controlar y guiar - los esfuerzos del sistema hacia el logro del nivel de ejecución especificado, algdn dispositivo o criterio estándar debe indicar si todas las partes del sistema están reali zando sus funciones eficientemente; para esto el sistema debe medir cada actividad y comparar su ejecución con al - Oil criterio específico. Si la ejecución es deficiente, el dispositivo detectará una discrepancia y el control reflexivo debe indicar la dirección y magnitud de cualquier posible solución a seguir.**

**Esto permite la regulación y control de las diferentes - Activ:Ldades dentro del sistema, así como su ajuste a perturba**  cionea internas o externas.

Lo anterior proporciona al diseñador del sistema la información que debe tener antes de empezar a diseñar el siste ma.

Una vez que se tienen las especificaciones adecuadas, el diseñador puede reunir todos los componentes para llevara cabo el propósito del sistema, sujetándose obviamente a - las restricciones existentes, entradas disponibles y reque  **rimientos de ejecución.** 

**Para que** se **pueda decir que el sistema está funcionando adecuadamente se debe proporcionar la información requeridaa los usuarios en forma conveniente, para esto, se debe ejer cer un control de la información teniendo en cuenta las espe cificaciones siguientes** 

- **a) Entrega de la información** en **forma oportuna.- Es de vital mportancia proporcionar la información oportunamente para que variaciones significativas sirvan para la toma dedecisiones.**
- **bl Proporcionamiento de la Distribución Total de la Información.- Cada grupo de usuarios debe obtener toda la información que requiera para poder actuar conforme a ella. En nuestro caso, tanto el alumno como padres y maestros de- ben contar con toda la información necesaria para tener una imagen de la situación del grupo y del alumno y en ba se a ello tratar de mejorar y superar las fallas.**
- **c) Filtración de la Información.- Los factores que requierancontrol, deberdn referirse al nivel más bajo en el que sepuede tomar alguna acción, y sólamente si aquí se ven -**

imposibilitados a tomar una resolución se recurrirá a unnivel superior.

- d) Conjunción rápida de la información para reportes especia les.- Toda la información existente en los archivos deberá poder accesarse aleatoriamente para en un momento dado poder generar rápidamente reportes con información urgente.
- e) Ejecución a través de su lógica interna de tantos controles como sea factible.- Estos puntos responden a las preguntas sobre información que más inquietan a todos: ¿cuán do se debe proporcionar la información?, ¿a quién debe di rigirse?.

### Situaciones **Establecidas** y Emergentes

Existen dos tipos **de problemas : los que pueden sistema tizarse y los que no. Para esto debemos considerar las situa ciones establecidas y las emergentes. Una situación estable**cida es en la que las condiciones ambientales de acción rele **vante son predecibles y especificadas, los estados de acción relevante del sistema son predecibles y especificados, la - tecnología disponible o los registrosson los adecuados paraproporcionar informes sobre las probables consecuencias de acciones alternativas. Por el otro lado, una situación emergente se presenta cuando alguna de las situaciones anteriores no se cumple.** 

**Algunas situaciones emergentes con el tiempo se puedentransformar en situaciones establecidas mediante el almacena miento adecuado de registros, la** investigación guiada por - conceptos teóricos realistas y la experimentación **repetitiva.** 

El sistema mismo debe generar información que ayude alos usuarios a transformar situaciones emergentes en estable cidas, con el paso del tiempo.

#### Diseño de Sistemas

Aún cuando las especificaciones generales mencionadas-anteriormente y las características del sistema son necesa rias pará diseñar el sistema; necesitamos también de otras consideraciones para lo cual veremos los puntos siguientes :

1) Método de Construcción de Bloques : Sistemas y Subsiste mas.- Generalmente los sistemas resultan un tanto comple jos. Para facilitar un poco su diseño, dividimos los sistemas complejos en subsistemas y componentes más pequeños como sigue :

Punto de vista del analista (basado en el entendimiento general del sis tema). Sistemas Subsistemas Subrutinas Componentes Vista del Diseñador (Basado en especificaciones)

Con esto se logra trabajar con partes del sistema menos complejas y más fáciles de entender.

Este método se aplica tanto para el diseño mismo del sistema como para su análisis. El diseñador de un sistema - debe empezar con el prop6sito del sistema y otras especificaciones, luego determinar qué componentes deben usarse para construir subsistemas con varias aptitudes y cómo di chas subsistemas pueden mezclarse para formar un sistemamás grande que cumpla con las especificaciones en su tota lidad.

**El diseñador debe tener la destreza de reunir los componen tes que formarán un subsistema y después reunir éstos para**  formar un sistema. Esto se logra mediante el conocimiento**de los requerimientos de entrada y salida de cada componen te y de cada subsistema y de cómo se procesan las entradas para generar las salidas. Sabiendo esto, se pueden reuniraquellos componentes o subsistemas que realizarán las funciones requeridas por el sistema.** 

**2) Detección de errores y control de Retroalimentación.- Se logra tener un sistema completamente automatizado cuando se cuenta con dispositivos detectores de errores y de regu lación de errores. Si el sistema internamente no cuenta - con ellos, se puede complementar el sistema con dichos dis positivos externamente. Generalmente, el computador genera rá la información y el hombre detectará los errores para su posterior corrección.** 

**Aún cuando el sistema sea totalmente automatizado, se presenta siempre la función de detección de errores y el prin cipio del control de retroalimentación es la esencia de la regulación y detección de errores. El Control de Retroalimentación consiste en lo siguiente : partiendo de que lasentradas son los elementos que al procesarse producen la información deseada, que es la salida, se mide o compara dicha salida con algún criterio para comprobar si el sistema está funcionando adecuadamente; y en caso de haber alguna falla, la información adecuada se envía al dispositivo de control que debe incluir mecanismos que efectúen los cam bios apropiados en las entradas o en el sistema mismo.** 

**Continuamente el sistema debe detectar** posibles errores y  **corregirlos mediante el proceso de control de retroalimenta** 

ción, para evitar así futuros y mayores errores.

- **3) Importancia de las Relaciones Estructurales.- Es de suma**importancia que el sistema diseñado sea confiable, es de**cir que funcione siempre bien, y no sólo en ciertas oca siones. Para esto, se debe emplear el control de retroali mentaci6n mencionado anteriormente. También es necesarioque el diseñador sepa las relaciones estructurales que - existen.entre componentes, subsistemas y sistemas, ya que él debe entender las relaciones estructurales del fenómeno que está tratando de** sistematizar para poder reflejar**fielmente las verdaderas relaciones encontradas en el mun do real.**
- **4) Relaciones Estructurales, Diagramaci6n de Flujo y Comunicación.- A medida que va aumentando el grado de dificul tad de un sistema, resulta más dificil retener en la memo ria las relaciones estructurales del sistema. Para resolver esto, se cuenta con diagramas que pueden incluir también los ciclos de control de retroalimentación, el flujo de las relaciones estructurales y el movimiento asociadocon los ciclos de retroalimentaci6n.**

**Dichos diagramas deben servir para registrar en papel las relaciones estructurales existentes, lo que trae como beneficio que el diseñador del sistema pueda ver pequeñas partes del sistema o a éste en su totalidad, para poder**  así revisar lo **hecho y reevaluar y modificar su diseño en caso necesario, revisar subsistema a subsistema para versi son compatibles y hacer los ajustes necesarios, además si más de una persona está diseñando un sistema,debe esta blecerse una comunicación entre los diseñadores para lo grar un buen trabajo de equipo, el diagrama será el punto** 

**de partida para ellos e indicará el camino a seguir para diseñar el sistema.** 

**Cuando el sistema se pone en operación, el diseñador debe ponerse en contacto con programadores y profesionis tas especializados quienes necesitarán instrucciones delo que se espera de ellos y para esto resultan útiles los diagramas.** 

**5) Redundancia.- La redundancia de sistemas se lleva a cabogeneralmente A través del uso de sistemas en paralelo.** 

Hay dos motivos que justifican la práctica de la redundan **cia : el principal es que aumenta la confiabilidad del - sistema al contar con una reserva del mismo. Por ejemplose pueden tener dos sistemas que desarrollen los mismos objetivos de manera que si el original falla, otro sistema igualmente capaz, continuará su ejecución. Este concea to se puede aplicar a la parte más critica del sistema y, s6lo si se considera que el sistema no corre ningún peligro, se puede prescindir del paralelo. El otro motivo para practicar la redundancia es el de lograr una confirmaci6n de la confiabilidad del sistema, esto se logra por medio de dos o más sistemas que teniendo diferentes objetivos, coinciden en ciertos puntos, los cuales servirán pa ra controlar a los sistemas involucrados. Por ejemplo, en una empresa, dos departamentos pueden resolver cada uno - el problema de su campo, con enfoques y métodos diferentes pero al llegar a sus resultados existirá una congruencia**  entre ellos. Este último motivo es quizás el de mayor acep **tación para contar con cierta redundancia.** 

#### 11,2 CONCEPTOS SOBRE LOS SISTEMAS DE INFORMACION

**Un sistema de información se define como una colección sistemática y formal de componentes que realiza operaciones de procesamiento de datos para responder a requerimientos legales o comerciales, y que dá información a la Dirección de una Organización para mantener las actividades de planeacióny toma de decisiones y que proporciona varios reportes o componentes externos como se necesita para actuar conforme a dicha información.** 

**Es decir, que un sistema de Información transforma datos aislados en reportes o en elementos de entrada para un cicloposterior de proceso.** 

**En su forma más elemental, un Sistema de Información sir ve de almacén para datos y maneja la rutina de operaciones de procesamiento de datos que se refieran a diversas actividades como: orden de entrada, compras, etc.** 

**Un sistema de información se basa en :** 

- **a) Flujo de datos y operaciones de procesamiento de datos.**
- **b) Determinación de los requerimientos de información.**
- **c) Flujo de información.**
- **d) Interacciones de dirección y operativas a través de la organización que ayuden a su mantenimiento.**

**Existen varias formas básicas para el procesamiento de da tos, entre ellos están :** 

- **1) Método Manual.**
- **2) Por computadora.**
- **3) Otros.**

**El método más usado en los sistemas de información es ---** 

**empleando computadora pues ofrece una forma mas sistemáticacon la que se pueden ilustrar muchos conceptos específicos.** 

**Hay dos métodos básicos para diseñar un Sistema de Infor mación, que son :** 

- **a) Método Jerársuico.- El método jerárquico tiene las siguien tes características :** 
	- **1) Las actividades del proceso de datos no se relacionan con el análisis de los requerimientos de información.**
	- **2) Las bases de datos segregadas están divididas por lí neas funcionales, departamentales o divisorias.**
	- **3) Existe una relación de superior a subordinado en el flu jo y proceso de la información.**

**El método Jerárquico incluye dos tipos de sistemas que pueden desarrollarse bajo éste, a saber :** 

- **a.1) Aquel con procesamiento de datos centralizado.**
- **a.2) Aquel con procesamiento de datos descentralizado.** 
	- **a.1) Procesamiento de datos centralizado.- Aquí la ma yoría de las operaciones de procesamiento de datos se ejecuta por medios separados, generalmente a través de un departamento independiente, - llamado Departamento de Procesamiento Electrónico de Datos, es decir existe un control por unaautoridad central.**

**Algunas ventajas del método de procesamiento dedatos centralizado son : aumento en** la **estandarización de equipos y métodos, atracción de perso-**. **nal mejor capacitado para el proceso de datos, reducción de ineficiencias causadas por la - - -** 

duplicación; en tanto que sus desventajas - son: que el procesamiento por estar bajo el control de una autoridad central pudiera originar que otros departamentos tuvieran difi cultad en obtener servicios equitativamente y que los directivos de la organizaci6n pudie ran negarse a aumentar el presupuesto para el desarrollo de las operaciones del procesamien to de datos.

a.2) Procesamiento de datos descentralizado.- In cluye varias áreas funcionales dentro de la organizaci6n. Aquí el flujo de información es vertical dentro de cada área funcional, sin embargo se diferencia del procesamiento de **da**  tos centralizado en que cada área tiene con trol sobre sus medios de procesamiento de datos en tanto que en el procesamiento de datos centralizado, el Departamento de Procesamiento Electr6nicc de Datos esta aislado de otros de partamentos.

Algunas ventajas del método de procesamientode datos descentralizado son : hay control di recto que puede originar mayor motivación e interés por parte de los usuarios, hay una ma yor posibilidad de flexibilidad en las res - puestas a las necesidades de los **usuarios, la**  organizaci6n puede no ser capaz de mantener un sistema más grande y elaborado. Sus desven tajas son: hay una mayor redundancia en los archivos y duplicación de esfuerzos, falta de estandarizaci6n en la organizaci6n y **la posi-**  **bilidad de que el costo de procesamiento de da tos para la organización completa sea más elevado.** 

**Las ventajas del método jerárquico son: resulta** *simple* **y sencillo, el flujo de información sigue las líneas tradicionales, el flujo de información es básicamente - vertical, lo que implica que otras áreas no tengan acceso a esta información. Las desventajas son: Hay un mayor énfasis en el proceso de datos que en la producción de la información, falla al reconocer los datos como material valioso de la organización, tendencia por parte de los di rectivos de la organización a no optimizar sus propias - áreas funcionales a expensas de otras áreas.** 

**b) Método de Sistemas.- Su objetivo es proporcionar a los di rectivos de la organización, información global fluyendooportunamente para la toma de decisiones, así como optimi zar la organización entera. Aún cuando este método recono ce los niveles de la toma de decisiones y las actividades**  de planeación y control, ve la organización como un ensam **blaje de subsistencias entrelazadas coordinadas cuyas cone2liones se parecen mas a una red que a una jerarquía.** 

**Hay dos tipos de'sistemas de información que pueden desarrollarse empleando el método de sistemas :** 

**b.1) Sistema Integrado.- Es similar en algunos aspectos al método con procesamiento de datos centralizado.** 

**Implica el encauzar todos los datos de una organiza ción dentro de una base de datos coman y de realizarlas funciones de todo el procesamiento de datos e in-**  formación para la organización completa.

Las características básicas del sistema integradoson :

- b.1.1) Respuesta rápida a preguntas formuladas víaterminales remotas.
- b.1.2) Almacenamiento en serie "on line".
- b.1.3) Actualización de archivos instantánea y si multánea.
- b.1.4) Procesamiento de datos en "batch" centraliza do además del procesamiento "on line".

El componente básico de un sistema de información integrado es el uso de una base de datos común.

Una base de datos común está formada por un númerode archivos coordinados de tal manera que reduzcanla redundancia en el almacenamiento de datos, man tenga eficiencia en el procesamiento de datos y que proporcione resultados al usuario en forma oportuna.

Al usar el método de una base común de datos, una unidad dentro del sistema de información se responsabiliza de proporcionar información exacta y oportuna a un archivo donde puede usarse para cada aplicación cuando se necesite.

Todos los usuarios dentro de la organización interac túan directamente con el sistema integrado, generalmente por medio de dispositivos de telecomunicación.

Las posibles ventajas de un Sistema de Información - Integrado son :

- a) Reduce la redundancia y duplicado de archivos yprogramas e incrementa la estandarización.
- b) Hay mayor seguridad, control y protección de la- .base común de datos contra usuarios no autorizados.
- c) Reduce la intervención oficinista en la entrada, procesamiento y salida de datos, reduciendo conesto la posibilidad de cometer errores.
- d) Permite la actualización inmediata y simultánea- de archivos (en dispositivos de almacenamiento -de acceso directo) dando información del estado actual de los archivos e identificando condiciones que requieran correcciones rápidas.
- e) Permite que más de un usuario, actualice, recupere o suprima datos dentro de la base de datos silos archivos están en dispositivos de almacena -miento de acceso directo.
- f) Libera a la Dirección de la rutina de procesar da tos y ayuda a las actividades de'toma de decisión.
- g) Con un volumen adecuado de proceso, la tecnología de computación reduce el costo de operación puesdisminuye el costo por cada elemento por el equipo y personal adecuado. Se utiliza mejor el equipo debido a que el personal está altamente califi cado y se implementan y aplican nuevas técnicas con mayor rapidez.
- h) Aumenta el desempeño del sistema en su totalidaddebido a que la información es más oportuna, rele vante y exacta. Aumenta los beneficios posibles, ya que se reducen los atrasos en pedidos y esto ofrece un mejor servicio a los usuarios.
- i) Tiene la capacidad de implementar y seguir planes

maestros para el sistema que sean consistentescon los de toda la organización.

3) Permite una mejor evaluación de proyectos téc nicos, económicos y operativos factibles.

Las desventajas de un Sistema de Información Integrado **son:** 

- **a) Para lograr la efectividad máxima, el personal involucrado en el sistema debe tener la suficien te autoridad y responsabilidad para realizar sus funciones adecuadamente pues en caso contrario el sistema fallarla rotundamente.**
- **b) Si no hay cooperación por parte de todos los niveles de dirección, el sistema no alcanzará susmetas.**
- **c) Escasez de personal calificado para diseñar, implementar y mantener un sistema altamente inte- grado que use un equipo muy sofisticado.**
- **d) El costo de desarrollar el Sistema Integrado esalto.**
- **e) Existe un riesgo tecnológico y financiero en laimplementación de un sistema totalmente integrado.**
- **b.2) Sistema Distribuido.- El propósito básico del siste ma distribuido es establecer subsistemas relativa mente independientes pero enlazados en la organización por medio de comunicación de interfases. El - sistema distribuido es modular. Esta red de subsistemas cumple con tres condiciones :**

**b.2.1) Interacción de algunos subsistemas con otros.** 

- **b.2.2) Compartir archivos e incluso en algunos casos compartir medios** *de* **procesamiento de da tos.**
- **b.-2.3) Se requerirá muy poca interacción con otros subsistemas y pare todos los propósitos estarán bastantes aislados y serán autosufi cientes.**

Al desarrollar una base comun de datos para una or **ganizaci6n se debe ver que por ejemplo a causa de la diversidad intrínseca en algunas organizaciones, sólo una porción de datos se puede aplicar a todas las áreas de la organización, en este caso, estos elementos se podrían almacenar en alguna localidad central para acceso rápido cuando se necesiten tales datos.** 

**Algunas organizaciones estructuran la base de datos como una red de bases de datos en la que algunas de éstas almacenaría un resumen general de datos con la capacidad de interactuar con algunas o todas las otras bases en el sistema.** 

**El sistema distribuido dispersa tanto la base de da tos y los dispositivos de procesamiento cerca de - los usuarios.** 

**En un sistema integrado los usuarios de una organización interactdan directamente, en un sistema dis tribuido interactdan entre cada uno de ellos.** 

**El sistema distribuido es una red de subsistemas avocada a satisfacer las necesidades de informa - ci6n de los usuarios y cada subsistema se localiza** 

**dentro del área requerida.** 

# **Las ventajas de los sistemas distribuidos son: % -**

- **1) Con el desarrollo de minicomputadoras económicasy poderosas y debido a la habilidad de manejar telecomunicaciones, el costo de efectividad ha disminuido en los sistemas distribuidos.**
- **2) Al usar un sistema distribuido seppeden reducirlos costos tomando algunos de los datos a procesar de un dispositivo central y disminuyendo lacantidad de datos que deben transmitirse.**
- **3) Se pueden manejar fácilmente los métodos de segu ridad, recuperación y control.**
- **4) Generalmente se requieren programación y tecnología simples.**
- **5) Las demandas de volumen, complejidad, oportunidad y computacionales se cumplen con mayor precisión. Se desperdicia menos la capacidad del sistema** - **pues la distribución es mas uniformé a través dela organización.**
- **6) Es más simple y posiblemente menos costoso procesar los datos en su lugar y consolidar resúmenesen un lugar central. Cuesta menos desarrollar un programa simple y distribuir varias copias que - crear una compleja versión multiprogramada de la misma cosa en una copia para una central compleja.** 
	- **7)Se pueden agregar nuevos subsistemas sin afectarotros subsistemas.**

#### **Las posibles desventajas son :**

**1) Hay una disminución considerable en preguntas on-** 

line proporcionadas a los usuarios por el acceso a todas las partes del archivo.

- 2) Puede resultar dificil extraer datos de diferentes **archivos.**
- **3) Puede dificultarse más la coordinaci6n de las - actividades especialmente en los casos donde los subsistemas estén unidos inexactamente e indepen dientes.**
- **4) A menudo un sistema distribuido requiere de perso nal mucho más especializado.**
- **5) Hay mayor duplicación de datos debido a las diferentes bases de datos.**
- **6) Se necesita más canales de comunicaci6n.**

**Un sistema distribuido es un sistema de información que tiene cierto grado de integración, pero también un sistema integrado es un sistema con cierto grado de distribución.** 

**Hay varios tipos generales de integración dentro del sistema :** 

**a) Integración de los datos en bases de datos.- Consiste en almacenar los datos de manera planeada dependiendo de los resultados que se quieran lo grar. Los datos pueden almacenarse para disminuir la redundancia, facilitar el mantenimientó, acceso rápido, reducir los costos de almacenamiento, etc.** 

**Al integrar los datos en bases de datos, las salidas para el usuario están integradas, es decir, - que el usuario puede obtener toda la informaciónnecesaria sobre un tema especifico o evento como-**  **una unidad sin necesidad de tener que obtener - una parte de la información de un lugar y otra de otro.** 

- **b) Integración de las funciones de procesamiento de datos. Aqui las aplicaciones no son programas de computación individuales, las funciones ejecutadas por estos programas se realizan por un grupo de m6dulos funcionalmente orientado.**
- **c) integración de Flujos de Datos. Consiste en dividir los flujos de información de sistemas de una compañía en m6dulos de manera que las salidas del procedimiento de un módulo puedan usarse di rectamente como entradas a otros módulos. Además todos los datos que se necesitan en el procesa miento, se colectan en la fuente.**

**Para decidir si uno prefiere emplear un sistema distribuido con un mínimo de integraci6n o una intergra do, además de comparar y analizar las ventajas y des ventajas de ambos, debemos considerar cómo se quiere manejar la organización y ver el nivel de diversidad que hay dentro de la organizaci6n, esto último depen de en mucho de c6mo el sistema de información esté estructurado.** 

**Existen varios métodos para adoptar un sistema de intormacidn de acuerdo a las necesidades de información de una organización, entre ellos estén :** 

**1) Método de Filtro.- Consiste en extraer los elementos no requeridos de alguna entidad cuando se pasa de un punto a ---** 

otro. Los datos pueden filtrarse por medio de operaciones de clasificación y de resumen que eliminen los detalles innecesarios para un nivel dentro de la toma de decisio nes, esto es porque en los diferentes niveles de información hay datos irrelevantes para llevar a cabo sus labo res.

Teóricamente un Sistema de Información debe diseñarse de manera que se puedan filtrar los datos selecciona dos de una base de datos de forma que cada tomador de decisiones pueda obtener el nivel de detalle apropiado a - sus propias necesidades. Actualmente los analistas de sis temas diseñan este proceso de filtración como parte esen cial del Sistema de Información. Mientras es mayor el nivel de la toma de decisiones, se requieren menos detalles de información.

Este método representa un mejoramiento importante pa ra problemas en los que se necesitan muchísimos datos.

Las ventajas de **este método son** 

- a) Se **reduce considerablemente la cantidad de datosinútiles proporcionada a cada tomador de decisiones pues el nivel de detalle que se recibe va deacuerdo a** las necesidades **individuales.**
- **bi \$e reservan los recursos de procesamiento de la**  organización **al eliminar la necesidad de producir reportes :;asivos.**

**Las desventajas de este** método son ;

**a) Es dificil implementarlo cuando** las necesidades de

los tomadores de decisión en un mismo nivel va rZan considerablemente.

- b) En organizaciones grandes y complejas, este méto do por si mismo no proporciona una adecuada in formación orientada a alguna acción, a los toma dores de decisión.
- 2) Método de Monitoreo.- También reduce la cantidad de datos que los tomadores de decisiones reciben al mismo tiempo que aumenta la cantidad de información importante. En lu gar de producir cantidades de datos para que los tome el tomador de decisiones, el sistema monitores los datos y proporciona resultados automáticamente.

Hay tres maneras básicas de implementar este métodoy son ;

a) Reporte de Varianza.- Se necesita comparar los datosque representan **eventos actuales con los datos que representan expectativas para establecer una variación que se compara con un valor de control para determinar**  si el evento va a reportarse o no. Como resultado de**esto tenemos que sólo aquellos eventos o actividades que se desvían significativamente de lo esperado se - presentan al tomador de decisiones** para **que actúe conforme a ellas.** 

**Para implementar esto, el analista de sistemas debe :** 

**a.1) Establecer la, cantidad de desviación del modelo - que se considere** aceptable. Esta desviación puedeestar **arriba o abajo del promedio o ser solo en - una dirección.** 

- **A.2) Establecer un procedimiento para colectar los - datos actuales y compararlos con el modelo.**
- **a.3) Difundir la variación cuando ocurra, al tomaddr de decisiones responsable de la realización de esto.**
- **b) Toma de decisión programada.- Una parte importante de la toma de decisión técnica y un poco de la parte tác tica incluye la rutina de decisiones repetitiva. Para ejecutar estas rutinas de decisión, el analista de - sistemas concede a los tomadores de decisiones más - tiempo para deciSiones menos estructuradas.**

**El sistema examina el flujo de datos y cuando una actividad refleja una condición dentro del rango de la toma de decisiones programada, se toma automáticamente una decisión, basada en condiciones predeterminadas.** 

**c) Notificación automática.- Aquí el sistema no toma nin guna decisión como tal, sino que examina el flujo de datos en su totalidad en lugar de ser un tomador de** - **decisión, puede producir información en un tiempo prede terminado cuando se necesite.** 

#### **Las ventajas del método de monitoreo son :**

- **1) Extensa aplicación**
- **2) PROPORCIONA UN ALTO NIVEL DE INFORMACION ORIENTADA - A DETERMINADA ACCION.**
- **3) Los tomadores de decisión ya no tienen que realizar tantas actividades rutinarias y tediosas.**
- **4) Mejora la utilización de los recursos organizativos.**

Con este mdtodo, las bastas capacidades de memoria- de las computadoras se aprovechan para mantenerse al tanto de grandes cantidades del detalle de información.

**Las desventajas son :** 

- **1) Requiere un alto nivel de análisis de sistemas ydiseño.**
- **2) Requiere una definici6n perfectamente clara de c6 mo deben ser las cosas o de como son.**
- **3) Requiere una gran cantidad de coleccidn de datos- almacenamiento y procesamiento.**
- **4) Se necesita desarrollar un Hardware sofisticado y Software también sofisticado.**
- **3.- Métodos usando Modelos.- Se ha vuelto más y más importante el uso de modelos para transformar datos en Informaci6n. Dichos modelos son 16gico-matemáticos.**

**Un modelo es una representación de algo. Para producir Informaci6n, un modelo es.generalmente, una expresión verbal o matemática que describe un conjunto de relaciones de manera precisa. Un modelo puede usarse sólo para des cribir o explicar algo o para predecir acciones y eventos.** 

**Para construir el modelo se requiere poseer los sufi cientes conocimientos Matemáticos para realizarlo bien.** 

**Ahora bien, para hacer el modelo se debe observar el mundo real en el medio ambiente en que el analista está trabajando, se deben definir claramente el problema que se va a resolver y las variables esenciales relacionadasal problema abstracto; después el analista debe secuenciar**  **y cuantificar las variables identificadas. Después se - prueba el modelo, para esto se requiere que el analistaprocese algunos datos a través del modelo y compare susresultados con sus valores esperados.** 

**Si se producen resultados aceptables, el analista puede implementar el modelo para que lo usen los tomadores de decisiones de la organización. En caso de que los resultados obtenidos no sean aceptables, el analista debe seguir modificando y aumentando variables hasta obtener los resultados esperados.** 

**Las ventajas de este método son :** 

- **1) Proporciona información orientada a determinada acción.**
- **2) Proporciona información orientada al futuro.**
- **3) Permite que se evalúen alternativas de acción antes- de su implementación.**
- **4) Proporciona una descripción formal, estructurada de un problema complejo.**
- **5) Representa un método científico para reemplazar l**a **intuición y especulación.**

**Las desventajas son :** 

- **1) Los usuarios del modelo tienden a olvidar que el modelo representa una abstracción de la realidad y no la realidad misma.**
- **2) Se eliminan o minimizan los factores cualitativos ta les como la experiencia** y **juicios.**
- **3) Es difícil y costoso construir el modelo.**
- **4) Muchos modelos consideran la linealidad lo cual no es- siempre aplicable a loa sistemas de la vida real.**

**4.- Método Interrogativo.- En este método el tomador de decisiones necesita pedir la información necesaria a partir del Sistema. Este método de proporcionar Informa - ción es muy valioso puesto que muchos tomadores de decisiones se ven imposibilitados de identificar cual es lainformación necesaria para que puedan realizar sus ta - reas hasta que se enfrentan con la situación.** 

**Como su nombre lo indica, este método se basa en in terrogar. El método interrogativo es un concepto inter activo aplicable a cualquier individuo que solicite unarespuesta basándose en una pregunta especifica de la ba se de datos.** 

**Los elementos principales de este método son :** 

- **4.1) El solicitante de Información s6lo necesita estructurar su pregunta y someterla a un mecanismo de -- acceso o interfase.**
- **4.2) La información se muestra al solicitante tanto en un formato relevante y apropiado de manera oportuna.**

**Para implementar el método interrogativo, debe con- tarse con una extensa base de datos organizada de tal mamera que una variedad de usuarios puedan accesar los da tos necesarios.** 

**En muchas organizaciones en las secciones de producción o manufacturización se puede utilizar con éxito el método anterior.** 

**Las ventajas de este método son :** 

- **1) Amplia aplicación.**
- **2) Permite a los tomadores de decisiones obtener informa ci6n relevante y específica cuando la requieren.**
- **3) Permite que las preguntas no formuladas previamente puedan meterse y procesarse.**
- **4) Disminuye el tiempo necesitado para difundi,• la Información.**
- **5) Apoya otros métodos de proporcionar información como- son : método de filtro, de monitores y usando modelos.**
- **6) Elimina controversias al permitir que cada tomador dedecisiones tenga acceso independiente a una base de da tos comdn.**

**Las desventajas de este método son :** 

- **1) Requiere una inversión costosa en recursos de procesamiento de datos, incluyendo no kólo el Hardware sino también el personal: analistas de sistemas y programadores encargados de diseñar, desarrollar e implementar este método.**
- **2) Se ha probado que es casi imposible proporcionar la base de datos necesaria para responder a más de un pequeño porcentaje de preguntas que los tomadores de decisio nes puedan estructurar.**
- **5.- Método Externo.- Salvo raras excepciones, los Sistemas de-Información formales han fallado al tratar de proporcionar información para asistir a los tomadores de decisiones estratégicas debido a la** naturaleza misma **de la toma de deci siones estratégica. En general los tomadores de decisiones**

estratégicas trabajan con decisiones relacionadas con el desarrollo en su totalidad de la organización, así comocon su crecimiento y planes. Estas decisiones se ven afec tadas por razones políticas, sociales, económicas y competitivas. Este tipo de Información se obtiene a partir de periódicos, revistas industriales, estudios demográfi cos, estudios de mercado, etc.

El Analista de sistemas puede proporcionar esta información de la manera siguiente :

- 1) Poniendo a la disposición publicaciones para una rápi da difusión mediante cotejos y recuperación de docu mentos.
- 2) Obteniendo y resumiendo documentos del Gobierno que afecten a la Organización como; control de salarios y precios, indicadores económicos, tasas de divisas, etc.
- 3) Haciendo estudios, subrayando tendencias de la población, datos sobre actividades de investigación, desarrollo de la tecnología, etc.

Esta información externa ha llegado a muchas organizaciones de manera informal aún cuando  $sf$  se han hecho -estudios serios. Este método informal se vuelve inadecuado para organizaciones muy grandes y complejas.

En muchas asociaciones se proporcionan los datos económicos y de mercado con un formato que permite a las compañías integrantes meter sus datos en el sistema de información formal para difundirlo **a** los. tomadores de decisiónestratégica. Esta información puede ofrecerse sola o en unión de la información generada internamente.

J. ř

En esencia, el analista de sistemas, debe saber que si un sistema de información formal va a servir a todos los niveles de la toma de decisiones, la información generada fuera de la Organización debe colectarse, proce sarse y reportarse para usarse dentro de **la organización.** 

## 11,3 BASES DE DATOS

Una base de datos es una colección de datos almacenados interrelacionados, con redundancia controlada, que sirven auna o más aplicaciones de manera óptima. Los datos se almace nan de manera que sean independientes de los programas que los usan. Un Método común y controlado se usa para adicionar, modificar y recuperar los datos dentro de la base de datos.

**La base de datos esta integrada, es decir, contiene losdatos para muchos usuarios, lo que implica que cada usuariotendra acceso a una parte de ella y que partes de los datospuedan compartirse con diferentes usuarios. La base de datos brinda a la Organización que la usa, un control centralizado de sus datos operacionales.** 

**Ahora bien, partiendo de que un conjunto de registros 16 gicamente relacionados forman un archivo, tenemos que una ba se de datos es una consolidación de archivos. Los archivos en una base de datos pueden o no estar lógicamente relacionados, esto depende de la forma en que esta diseñado el sistema de información en su totalidad.** 

**La organización lógica de los datos esta interrelaciona da con las funciones particulares de varios requerimientos de información.** 

**Algunos datos se usan muy frecuentemente y otros no, por lo que es aconsejable almacenar los datos frecuentemente usados de modo que puedan accesarse rápida y adecuadamente.** 

**También cabe mencionar que resulta de gran importancia restringir ciertos datos sólo a usuarios autorizados y prohibir** 

**el acceso de dichos datos a usuarios no autorizados, esto se**  logra mediante llaves de privacia.

**El diseñador del software del sistema debe organizar - los datos para adecuarse a los requerimientos del usuario.** 

**Las actividades del manejo de bases de datos son : guar dar los datos en la base, controlarlos cuando están almacena dos en ella y reportar información a partir de la base de datos.** 

**Las características principales del manejo de bases dedatos son :** 

- **1) Tener independencia de datos. Esto permite que los datossean usados por mas de un programa al mismo tiempo. Este**es un requisito basico para una base de datos.
- **2) Reducir la duplicación de datos.**
- **3) Relacionar lógicamente los datos y hacerlos consistentes con los aspectos funcionales de los usuarios.**
- **4) Reducir los costos de aplicación, almacenamiento y procesamiento.**

**Con la independencia de datos se tiene cierto grado deseparación entre un programa y los datos con los que el programa interactda. Además el costo de programar segln la apli caci6n se reduce.** 

Las caracteristicas de un sistema generalizado del mane **jo de bases de datos son :** 

1) Los datos deben estar estructurados en la forma más ade **cuada para cada aplicación, sin fijarse en que algunos o-** 

**todos los datos pueden ugarge en otras aplicaciones, esta glexibilidad debe lograrse gin tener redundancia de datos.** 

- **2) Permitir que al mismo tiempo una o mas personas recupe ren o actualicen los datos en la base de datos.**
- **3) Proporcionar protección a la base de datos contra acceso no autorizado a los datos.**
- **4) Capacidad centralizada de controlar la colocación física de los datos.**
- **5) Permitir la declaración de una variedad de estructuras de datos que van desde aquellas 'en que no existe conexión entre las unidades de datos hasta redes.**
- **6) Dat una descripción de la base de datos que no esté restringida a algdn lenguaje de procesamiento especial.**

**Las ventajas del sistema generalizado del manejo de bases de datos son :** 

- **a) Habilidad de organizar los datos en forma que resulte -** apropiada para las funciones interrelacionadas de la or**ganización.**
- **b) La descripción de datos está en la base de datos independientemente de las funciones de programación evitando a los programadores la tarea de manejar datos.**
- **c) Permitir una mayor integración de los datos para minimizar la redundancia.**
- **d) Habilidad de crecer sin necesidad de modificar por comple to el sistema.**
- **e) Respuesta más rápida a, las necesidades del usuario.**
- **f) Permite que los usuarios Interroguen sobre la base de datos y que hagan preguntas que no se puedan conocer con an ticipación.**
- **g) Actualización de archivos en forma simultanea, por ejemplo, al hacer una transacción, todos los archivos involu orados en ella Re actualizan para reflejar este cambio.**
- **h) Reducción general de los costos.**
- i) Proporcionamiento de una información más relevante, más**coordinada y extensa.**

**Todas estas ventajas se logran hasta cierto punto o no**  todas simultaneamente.

Las desventajas son :

- **a) Se requiere personal altamente capacitado para diseñar e implementar la base de datos.**
- **b) La inversión inicial es alta.**
- **c) Si un único dato fuente esta en el sistema y éste por algdn motivo falla, se podrían detener muchas operaciones de la organización, con la subsecuente pérdida de tiempoy dinero hasta que el sistema se restablezca.**

**Los componentes básicos necesarios para la implementa cidn de una base de datos son** 

- **1) Software para el manejo de bases de datos.**
- **2) Usuarios y creadores de la base de datos**
- **3) Administrador de la base de datos.**
- **4) Un. lenguaje de consulta para la manipulación de datos.**
- **5) Programas de aplicación.**
- **6) Analistas de sistemas, programadores** y **personal relaciona do con ellos.**
- **7) Procesadores, ensambladores y compiladores.**

**El software para el manejo de la base de datos esté for orado por los diversos medios de almacenamiento de archivos.-** 

Contiene **un directorio** general que **funciona como** una biblio teca de archivos con la descripción general de los mismos, llave de acceso y localidad del archivo. Dentro de la des cripción del archivo se proporciona el nombre del archivo, **así como la descripción de los registros y archivos eonteni dos en ella, también se especifica el espacio no empleado,- Indices y pointers. Los dispositivos. de seguridad permitenel acceso s6lo a usuarios autorizados a ciertos archivos oa determinados niveles dentro de los archivos. El usuario emplea llaves de acceso para poder interrogar o actualizarel archivo.** 

**De entre los diversos usuarios tenemos : el administrador de la base de datos, programadores y no programadores - (que podría incluir a personal de oficinas, ingenieros de di serio, etc.).** 

**El administrador de la base de datos es la persona que tiene la responsabilidad central de los datos de operaci6n. Debe poseer una gran experiencia técnica y la habilidad deentender e interpretar las necesidades de la dirección a un alto nivel.** 

**Como podemos observar, el usuario con mayor responsabilidad dentro de la organizaci6n de la base de datos es el administrador de la base de datos. Mn cuando sus principa les funciones específicas son la definición de datos y creaci6n de archivos, tiene otras funciones como son :operación**del sistema de monitoreo, preservar la integridad y seguri **dad del sistema, crear la base de tal manera que se puedan agregar nuevos tipos de registros o datos sin alterar los de mas.** 

**Los componentes funcionales del sistema de la base de-** datos se pueden dividir en :

- **I) Organización. Incluye** 
	- **I.a) Recepción de los datos** *de* **entrada de los usuarios ycreadores en el lugar adecuado.**
	- **I.b) Empleo de las estructuras de datos que cubran las ne cesidades del sistema.**
	- **I.c) Asignación de nombres de forma que sean Únicos.**
	- **I.d) Selección de estrategias de búsqueda de acuerdo a los requerimientos de los diferentes usuarios de labase de datos.**
	- **I.e) Asignación de llaves de privada para restringir elacceso a la información contenida en la base de da tos.**
	- **I.f) Asignación de áreas de almacenamiento bázandose en las necesidades de tiempo y espacio de la emptesa.**
	- **I.g) Cargar la base de datos, ya sea con el lenguaje** *de*  **descripción de datos o el de manipulación de datos o por otros medios diferentes.**
	- **1.h) Asignación de nombres y/o sinónimos cuidando que los**nombres usados antes en la base de datos no se repi **tan.**
- **II)Monitoreo. El administrador de la Base de Datos debe encar garse también de examinar la base de datos para su uso,** •=11 011. **respuesta, privacidad y reorganización.**
- **III) Reorganización. Después de obtener información Q de ha ber examinado la base de datos o.porque se requiera nueva**información, el Administrador da la Base de Datos puede -**reorganizar la base, eliminando registros que ya no se usen,**
**reorganizando los archivos y compactando el espacio libre, reasl,gnando diferentes lugares de almacenamiento.** 

- **IV) Lenguaje para Manejo' de Archivos. Se usa para asignar datos a los diferentes dispositivos de almacenamiento y para proporcionar un medio básico de acceso a los archivos de la base de datos. También maneja la asignación - de áreas a dispositivos, espacio a los medios de almacenamiento especificando y controlando los buffers y - - overflow. Puede proporcionar rutinas para el mantenimien to de la base de datos y operaciones diarias, entre ás tas se encuentran rutinas de cargado, vaciado y edición, rutinas estadísticas y de comparación.**
- **V) Lenguaje de Descripción de Datos. Como su nombre lo indi ca, proporciona la descripción de los datos dentro de la base, define registros, conjuntos de registros, sus rela ciones y su área de almacenamiento. Describe los datos usados por cada programa de aplicación que puede estar codificado en diferentes lenguajes de programación.**

**Debe ser capaz de recuperar los registros Q campos del da**  to de la base de datos llamado por el lenguaje de progra **mación (como COBOL, FORTRAN,ETC.) y de describir la es tructura, formato, representación y otras característi cas de los datos consistentemente con los medios de descripción de datos del lenguaje de programación.** 

**VI) Lenguaje de. Manipulación de Datos. Proporciona los medios requeridos para manipular los datos específicos de tal forma que el usuario pueda recibir una respuesta determi nada basada en una pregunta o modificar, suprimir, susti**  tuir, agregar datos, registros o campos en los archivos**de la base de datos,** 

VII) Programas de Aplicación. Estos programas se escriben -**para generar resultados espec1ficos de acuerdo a la ápli cacidn que tengan en particular, ea decir, hacia lo queestén orientados,** 

### **II,4 BASE DE DATOS DEL SISTEMA**

**La base de datos con la que se va a trabajar en este -- Sistema de Información, es la proporcionada por la computa dora Hewlett Packard modelo HP 250.** 

**Existen una serie de programas y procedimientos llama dos IMAGE que sirven para definir, crear , accesar y mante ner esta base de datos.** 

**IMAGE permite accesar datos con múltiples llaves.** 

**Antes de seguir adelante, cabe hacer la aclaración de que se usarán los términos que el fabricante di6 a ciertos elementos, para evitar ast una mala interpretaci6n al traducir términos que no tienen una traducción precisa.** 

#### **ESTRUCTURA DE LA BASE DE DATOS**

**Como ya se mancion6 en el punto 11,3, la base de datos es una colecciOn de datos relacionados. Se define en términos de DATA ITEMS DATA SETS. Un DATA ITEM es el elemento más**  pequeño que se puede accesar en una base de datos, tiene - asignado un nombre para describir su valor. Un DATA SET es -**una colección de registros que contienen valores de los dataitems.** 

**Hay dos tipos de DATA SETS, a saber :** 

**a) DATA SET MAESTRO.- Se usa para guardar informaci6n relati va a una entidad identificable en forma única. Contiene --** 

como uno de sus elementos del registro, una llave que de termina la dirección del registro. Esta llave es dnica.

b) DATA SET DE DETALLE... Se usa para, guardar información re ferente a eventos relacionados. Permite la recuperación de todas las entradas que pertenecen a una entidad identi ficable en forma 1nica. La dirección de memoria para un registro no tiene relación con el contenido de sus datos. Cuando se agrega una entrada, se ubica en la primera loca lidad disponible. Puede contener de 1 a 16 llaves.

IMAGE tiene apuntadores con cada entrada de detalle que ligan todas las entradas que tengan la misma llave.

Un data set maestro se puede relacionar con un data set de detalle mediante llaves del mismo tipo y tamaño formando-una trayectoria. Una trayectoria contiene una cadena para cada llave, única.

Un data set de detalle puede contener a lo mas 16 llaves, lo que implica que puede estar relacionado con 16 data seta **MA**  estros.

Hay dos clases de data sets maestros, **a saber ;** 

1) Data Set Maestro Manual, - Puede estar solo, sin tener que estar relacionado con algún data set de detalle, puede adem mas tener la llave y otros data items. Se pueden agregar osuprimir todas las entradas explZcitamente, Para agregar un registro de detalle, se busca una entrada maestra para versi se ha agregado y en caso afirmativo, se agregara. Cuando se suprimen todos los registros de detalle relaciona

dos con un registro maestro, el último permanece en el data set. Antes de que un registro maestro se suprima, - Se deben suprimir todos los registros de detalle relacio nados.

2) Data Set Maestro Automático.- Puede estar relacionado con uno o más data sets de detalle. Debe contener sólo un ele mento: la llave. Automáticamente se adicionan o suprimenregistros; también automáticamente se adiciona un regis tro cuando el valor de la llave es diferente de todos los valores de las llaves ya existentes.

Los data sets maestros manuales aseguran los valores delos campos en los data sets de detalle estén ligados.

Los elementos *de la* base de datos Se almacenan **en archivos especiales. El archivo ralz es el que contiene la defini ci6n de la base de datos, los archivos de datos son los que contienen los data sets.** 

El archivo rafz es un archivo que ocupa sectores conti **guos en el disco. Sirve como punto comen de entrada a la base y como fuente de informaci6n.** 

**Existe un archivo de datos para cada data set de** la base. El **tamaño de cada registro y Manero de registras en el archivo se determina de acuerdo Al contenido del archivo raíz.** 

**Cada registro contiene una entrada y el Apuntador asocia**  do por IMAGE.

IMAGE impide el acceso a la base de **datos** a personas nor, autorizadas de la manera siguiente :los **archivos de la base de**  **datos son archivos privilegiados a los que usuarios no autorizados ni, accidenta], ni deliberadamente, pueden tener acceso.** 

**Además para tener acceso a la base se deben accesar los archivos con la cuenta y grupo en los que la base reside, el gerente del sistema y el gerente de cuantas son los respon sables de los niveles de seguridad ofrecidos por cuentas y grupos. IMAGE permite el control de acceso a cada data set por medio de clases especiales pudiéndose definir hasta un máximo de 63 clases asociándolas con cada data set y posible mente sus elementos, ya sea como clases lectoras o escrito ras, esto determina qué clase de usuarios pueden tener acceso a qué datos y el tipo de acceso permitido. Cada clase seidentifica con un flamero entero que va desde 1 hasta el 63 y tiene asociado el "password" definido por el diseñador de la base. Por ejemplo :** 

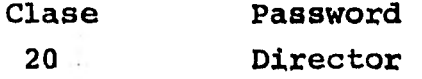

**Al momento de definir los data sets y sus elementos se- especifican la clase lectora y escritora que les corresponda mediante el formato siguiente** 

**(lista de clases lectoras/lista de clases escritoras), por ejemplo : (10,15/201 las clases 10 y 15 sdlo pueden leer, en tanto que la clase 2Q puede leer y escribir.** 

En el caso de que nadie tuviera acceso a algun elemento, **se escribirá (J) .** 

La descripción de la base de datos se llama esquema. -**Lee, imprime y procesa sólo los primeros 72 caracteres de cada registro, quedando los demás caracteres a partir del - 73 considerados como comentarios.** 

**Después de haberse diseñado la base de datos debe des cribirse con el lenguaje de descripción de la base y proce sarse con el procesador esquema para crear el archivo raíz.- Este lenguaje tiene las convenciones siguientes :** 

- a) Los comentarios se escriben como  $\langle$  (comentario) ).
- **b) La puntuación aparece en las oraciones sin sufrir alteraciones, es decir aparecen tal como se metieron.**
- **c) Los nombres de los datos pueden tener hasta un máximo de-16 caracteres, siendo el primero de ellos un caracter alfabético.**

**La estructura del esquema es** 

**BEGIN DATA BASE nombre de la base de datos; PASSWORDS: passwords necesarios ITEMS : items SETS : data sets END** 

Cada elemento debe tener especificada su longitud'y tipo, **de la siguiente manera ;** 

**i) Alfanumérico.- Se indicaré por una "X" seguida del numero**  de caracteres. Ejemplo : NOMBRE X40;

ii) Numérico.-

- Variables de precisión real.- Se identifican con una "L" (abreviatura de "large"), y representa - cualquier número de hasta 12 dígitos significati vos, pudiendo expresarlo en forma exponencial conun exponente entre -99 y 99. Proporciona más pre cisión que :
- 11.2) Variables de precisión sencilla.- Se identifican con una "S" (abreviatura **de "short"), y representa cualquier número de hasta 6 dígitos significativos, pudiendo expresarlo en forma exponencial con un ex ponente que fluctúa antre - 63 y 63.**
- ii.3) Enteros.- Incluye cualquier número x tal que :  $- 32768 \le x \le 32767$

Los números de precisión real ocupan 10 bytes, los de -**precisi6n sencilla 6 bytes y los enteros, 4.** 

La estructura de un data set maestro es la siguiente :

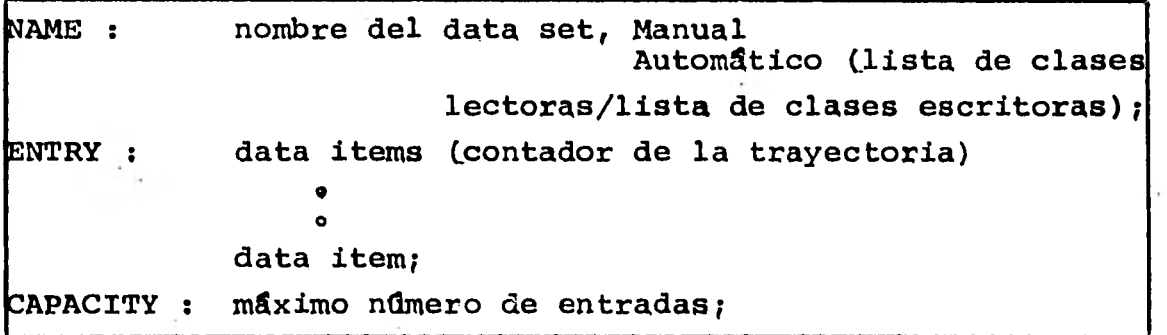

**El contador de la trayectoria es un entero entre 0 y 16 que se usa con la llave, indica el número de trayectorias establecidas con varios data sets de detalle,** 

**La estructura de un data set de detalle es :** 

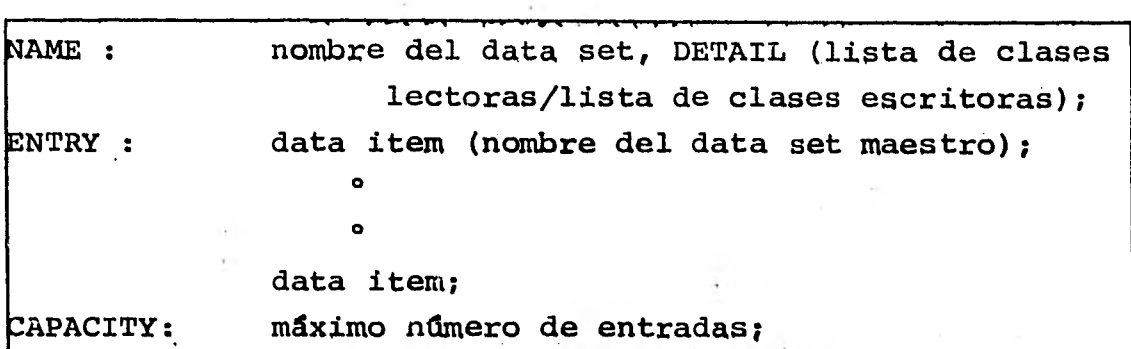

**La persona que crea el archivo raíz se identifica como el creador de la base de datos quien ademas puede:inicializar la base dé datos, para esto debe usar la misma cuenta,- ^nombre del usuario y grupo con el que se creó el archivo - raíz y emplear un programa proporcionado por IMAGE llamado-DBUTIL.** 

**Una vez que el archivo raíz se ha creado, se puede usar la base de datos.** 

**Existen ciertos programas proporcionados por IMAGE quepermiten accesar, adicionar, suprimir, leer, actualizar, etc. los datos de la base.** 

**De entre esos comandos tenemos como los más titilea los**siguientes **:** 

- **1) DBOPEN.- /nicializa el acceso a la base de datos. Conserva el modo de acceso del usuario así como 4u clave durante él proceso.**
- **2) DBPUT.- Agrega registros a un data set.**
- 3) DBFIND.- Localiza el primer y dltimo registros de la cade**na, preparando el acceso a registros en la cadena.**

- 4) DBGET.- Lee los data **items de un registro.**
- **5) DBUPDATE.- Actualiza los valores de los data items queno sean llaves.**
- **6) DBDELETE.- Suprime los registros existentes en un data set.**
- **7) DBLOCK.- Cierra la base temporalmente para permitir queel proceso que llama a un procedimiento tenga acceso - exclusivo a la base.**
- **8) DBINFO.- Proporciona información sobre la base de datosque esta accesando, como nombre y descripción de los data items.**

**Cuando se abre una base de datos, se debe proporcionarun password valido para establecer la clave del usuario. Si el creador de la base de datos escribe punto y coma (;) como password, el numero 64 le garantizara un acceso ilimitado a la base.** 

**Los modos de acceso posibles son :** 

- **a) LECTURA.- Permite al usuario localizar y leer las entradas.**
- **b) ACTUALIZACION.- Permite el acceso a lectura y modificacidn de valores en todos los data items excepto las llaves.**
- **c) MODIFICACION.- Permite el acceso para actualización, ademas de supresión** y **adición de entradas.**

**Los procedimientos que se pueden usar para cada tipo de acceso son : LECTURA : DBFIND,DBGET y ACTUALIZACION: DBFIND,DBGET y DBUPDATE. MODIFICACION: DBFIND,DBGET,DBUPDATE yDBDELETE.** 

Cuando se leen datos de la base, se especifican el data set y qué entrada del mismo es la que queremos leer. Sepuede leer el registro completo o data items específicos - del registro.

IMAGE tiene información interna sobre qué registros *de*  un data set tienen registros y cuáles no.

También mantiene una trayectoria actual para cada dataset de detalle que la establece el procedimiento DBFIND.

Los programas de utilidad de IMAGE crean, inicializan los archivos de la base de datos y realizan varias funciones de mantenimiento de la base. Algunos de estos programas son:

- i) DBUTIL, CREATE.- Rutina que crea e inicializa un archivo para cada data set de la base.
- ii) DBUTIL,ERASE.- Borra las entradas existentes de todos los data sets y los deja como estaban antes de usar el 'programa DBUTIL,CREATE.
- iii) DBUTIL,PURGE.- Se borra la base de datos entera inclu yendo el archivo raíz, se usa para crear una nueva ver - sión de la base de datos.
- iv) DBSTORE.- Copia la base de datos incluyendo el archivo raiz y todos los data sets a cinta magnética.
- DBRESTOR.- Copia la base de datos de cinta magnética a- disco , habiéndose 16gicamente usado antes DBUTIL,PURGE pa ra borrar los archivos de la base de datos ya existentes.
- vi) DBUNLOAD.- Copia todas las entradas de cada data set a una cinta magnética con formato especial. Se usa básicamente cuando se quiere modificar ligeramente la estructura de la base de datos, pues se pueden hacer las modificaciones-

**después de haber borrado la base de datos y de haber creado un nuevo archivo raíz asl como de haber creado einicializado la nueva base de datos.** 

vii) DBLOAD.- Carga las entradas copiadas en cinta magnética **previamente mediante el programa DBUNLOAD, a los data - sets.** 

**Con estos programas y facilidades brindadas por IMAGEtenemos los elementos necesarios para cargar la informaciónfuente, actualizar los datos y efectuar modificaciones si - se requiere con lo cual tenemos los puntos básicos para traba jar en nuestro Sistema de Información. Podremos meter en labase los datos iniciales, grabar los resultados obtenidos - durante la fase de cálculo del sistema y actualizar los valo res de los data sets.** 

#### **ESTRUCTURA DE LA BASE DE DATOS EMPLEADA EN EL SISTEMA**

**La estructura de la base de datos empleada en este Sistema de Informacidn es la siguiente :** 

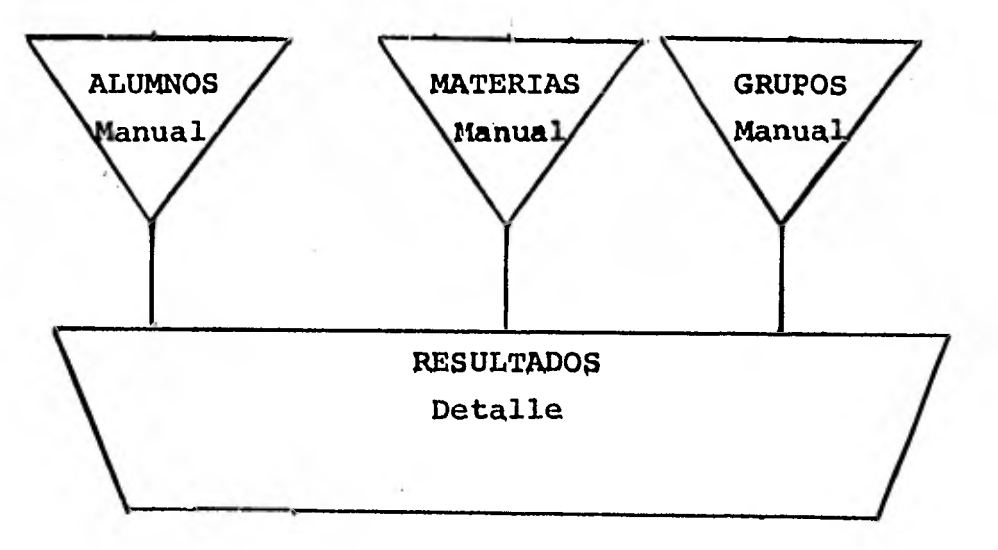

### III METODOLOGIA

**Esta parte es** *de* **las mas importantes pues en ella se en cierran los criterios a seguir para obtener los resultados - que pretende este Sistema de Informaci6n.** 

**Uno de los objetivos de este Sistema es el de detectar los cambios que existan en las calificaciones del alumno, pa ra esto se ve la necesidad de efectuar un pron6stico de la - calificación esperada del alumno en el periodo y se pretende encontrar un método en el que el error que exista entre el va lor esperado y el real sea pequeño, lo que implicará que dicho método sea bueno. Ahora bien, se define el pron6stico como la proyección del pasado en el futuro. Cuando se parte de un período cero y 16gicamente no se tiene conocimiento previo de resultados anteriores, más que realizar un pron6stico, se hace una predicción que puede diferir de la realidad.** 

#### **1,- CALCULO DE LA CALIFICACION ESPERADA DEL ALUMNO**

**El método que se utiliz6 para efectuar el pron6stico de la calificaci6n esperada del alumno en el periodo es el siguiente :** 

**Método del Coeficiente Suavizador.- Este método tiene una respuesta estable a los cambios que ocurren y el tipo de respuesta puede ajustarse fácilmente. Este método sirve para calcular tendencias, cambios en éstas y los erroresen los cálculos se eliminan gradualmente.** 

**El método puede resumirse asi : para obtener la ca-** 

**lificación esperada se toma la calificaci6n esperada pasa da y a ésta se le suma una fracción de la diferencia que hubo entre la calificaci6n actual y el cálculo pasado. A la fracCión que se agrega al estimado del período se le**  llama "Coeficiente Suavizador" y se representa por <.

**En símbolos :** 

**Calificación esperada = calific. esperada pasada + oc(calif. actual - cálculo pasado)** 

6

```
cn = Cp + \measuredangle(Va - Cp) donde cn = Cálculo nuevo
                                   Cp = Cálculo pasado 
                                    o‹. = Coeficiente suaviza-
                                         dor 
                                   Va = Valor actual
```
**Para el cálculo pasado tenemos ;** 

```
\text{Cn} = \text{Cp} + \text{C}(\text{Va} - \text{Cp})\text{cn} = \alpha \text{Va} + (1 - \alpha) \text{Cp}entonces tenemos que 
\text{Cn} = \checkmark (valor actual) + (1 - \checkmark) \checkmark \checkmark (calculo anterior)
            + (1 -.L) (cálculo de hace 2 períodos)
```
**Ahora bien, si : Co = Valor actual C1 = Valor del período pasado C2 = Valor de hace 2 períodos** 

**Cn = Valor de hace n períodos.** 

**el cálculo nuevo estará dado por :** 

**cálculo** nuevo =  $\angle$ **CO** +  $\angle$ (1- $\angle$ ) C<sub>1</sub> +  $\angle$ (1- $\angle$ )<sup>2</sup>C<sub>2</sub> + ... +  $\alpha$  (1- $\alpha$ )<sup>n</sup>C<sub>n</sub> + (1- $\alpha$ )<sup>n</sup> (cálculo hecho hace **n periodos).** 

**Se tiene que el nuevo cálculo es la suma de las calificaciones obtenidas en los períodos pasados multiplicados por un peso concreto.** 

**Si la suma de estos pesos es igual a 1, el cálculo se puede llamar promedio. La suma de los pesos es :** 

 $\alpha + \alpha(1-\alpha) + \alpha(1-\alpha)^2 + \alpha(1-\alpha)^3 + \cdots + \alpha$ 

 $\alpha \cdot \frac{1}{\alpha}$  $1 - (1 - \kappa)$   $1 - (1 - \kappa)$ 

 $\frac{\alpha}{\alpha}$  = 1

**Este método tiene la ventaja de requerir sólo del almacenamiento de los datos del período pasado y por con siguiente resulta mucho más simple.** 

**La regla para el nuevo promedio se puede escribir -**  COMO I'

Promedio nuevo =  $\mathcal{L}$ (valor actual) +  $(1-\mathcal{L})$  (promedio anti**guo)** 

**La tendencia de los valores la podemos calcular de** 

**la siguiente manera :** 

**tendencia actual = promedio nuevo - promedio antiguo .** 

**Para calcular la tendencia promedio de cantidades - fluctuantes tomamos :** 

nueva tendencia =<(tendencia actual) + (1 - <) (tenden -**cia antigua )** 

**Es de suma importancia el saber elegir el coeficien te suavizador. El valor para la constante suavizadora de termina cuánto del valor pasado tiene un efecto significa tivo sobre el cálculo del promedio.** 

**Mientras mayor número de valores pasados se incluyan, menor será el error, siempre y cuando la tendencia de los valores no varíe considerablemente durante el intervalo a promediar.** 

**Ahora veremos las consideraciones que se deberán tomar en cuenta para el punto de arranque del método. 1,6gi camente si se cuenta con un pronóstico del período ante- rior al punto de partida, dicho pronóstico se tomará como valor inicial, si ya se han pronosticado los resultados del siguiente período, el valor inicial se puede calcular como sigue :** 

**Se toma el pronóstico a partir de un período determinado, se resta el pronóstico del siguiente período y se divide el resultado entre 3, el resultado es la tendencia que ya ha sido pronosticada, es decir :** 

 $Pm - (Pm + 1) =$  **tp** donde  $Pm =$  pronóstico del período m **3 Pm + 1= pronóstico del siguiente período tp = tendencia pronosticada** 

**Generalmente resulta conveniente darle un valor un**  poco alto al coeficiente inicialmente durante unos 3 me**ses de tal forma que el sistema pueda corregir automática mente las condiciones iniciales.** 

**Como una de las restricciones de este Sistema será la de considerar el periodo escolar formado por 10 meses, necesitamos encontrar un valor de «que responda adecuadamente a esos 1Q meses y que se estabilice pronto.** 

**Para determinar el valor de «más conveniente, hicimos la prueba con diferentes posibles valores hasta encontrar el que mejor se ajustara a las circunstancias.** 

**El valor de«más adecuado se encuentra en el interva lo (**.**0.1, 0.5). Para encontrar dicho valor, será necesario tener un valor distinto para cada mes, entonces calculare mosee mediante la fórmula siguiente :** 

 $c = 0.18 + (0.5 - 0.18)$   $(N - 1)$ **9** 

 $\alpha = 0.18 + 0.35555$  (N-1) donde N indica el n-ésimo mes. **Entonces tenemos que si :** 

 $N = 1$ ,  $\alpha = 0.18$  $N = 2$ ,  $\alpha = 0.21555$  $N = 3$ ,  $\kappa = 0.25111$  $N = 4$ ,  $\measuredangle = 0.28666$  $N = 5$ ,  $\alpha = 0.32222$ **N** = 5,  $\alpha$  = 0.32222<br> **N** = 6,  $\alpha$  = 0.35555<br> **N** = 7,  $\alpha$  = 0.39<br> **N** = 8,  $\alpha$  = 0.425  $N = 7$ ,  $\alpha = 0.39$ <br> $N = 8$ ,  $\alpha = 0.425$  $N = 9$ ,  $\leq 0.460$  $N = 10$ ,  $\leq 0.495$ 

**Detección de Cambios en las Calificaciones.** 

**Para detectar los cambios en las calificaciones delalumno, necesitamos contar con una medida que nos indique cuánto difiere la calificación esperada de la califica- ci6n real.** 

**En nuestro estudio usaremos la siguiente medida :** 

 $\texttt{MAD} = \sum_{i=1}^{N} \frac{|\vec{x} - \vec{x}|}{\sqrt{n}}$  MAD = Mean Absolute Deviation **N** 

**Donde <u>N</u>** \_ número de elementos **Media aritmética** 

> $|\bar{x} - xi|$  = Valor absoluto de las desviaciones de los diferentes xi de  $\bar{x}$ .

**El MAD nos servirá como filtro para delimitar la zo na en que deben caer las calificaciones del alumno eliminando las que no se localicen ahí por primera vez, es decir, si un alumno generalmente obtiene 6 6 7 de calificación y repentina** 

**mente obtiene 10, dicha calificación se considerará como un ruido que no se tomará en cuenta si es que ocurre por primera vez y sólo si continuara apareciendo, se conside raría que hubo un cambio en las calificaciones y se emitiría un diagnóstico, en este caso halagador.** 

**Consideremos :** 

**C = Calificación del mes actual.** 

**Pi-1 = Promedio esperado anterior, entonces :** 

 $n$ uevo MAD = MAD anterior +  $\lt$ ((C-Pi-1) - MAD anterior), es **decir** 

 $n_{\text{A}}(C - P_{1-1}) + (1 - \alpha)$  (MAD anterior)

 $i$ ) Si  $C \ge 3$  MAD ant., entonces tomamos  $C = 3$  MAD, es **decir, lo que sea mayor que 3 MAD se elimina .**  Sea K<sub>3</sub> un contador que marque las incidencias con **secutivas** de **sobrepasar o igualar 3 MAD, entonces:**  Si C = 3  $MAD$  **entonces K<sub>3</sub> = K<sub>3</sub> + 1 si son del mismo**  $signo$ ,  $K_3 = 0$  en otro caso.

 $\text{ii)}$  Si  $C \geq 2$  MAD ant, entonces Sea K<sub>2</sub> el contador de incidencias consecutivas de **sobrepasar o igualar 2 MAD, entonces**   $K_2 = K_2 + 1$  si son del mismo signo **K2 = 0 en otro caso** 

iii) Si  $C \geq 1$  MAD, entonces Sea K1 el contador de incidencias consecutivas de sobrepasar o igualar 1 MAD, entonces :  $K_1 = K_1 + 1$  si son del mismo signo  $K_1 = 0$  en otro caso

Si Ki> 1 se emitirá un diagnóstico notificando cambio de calificación del alumno.

### 2,- POSICION DEL ALUMNO.

En este punto ubicaremos al alumno en base a su apro vechamiento en la escuela dentro del grupo en el que está inscrito para cada una de las materias que cursa.

Para esto tomemos lo siguiente :

#### **Sean :**

N = **Namero de alumnos en el grupo. PC= Promedio aritmético de las calificaciones del grupo por materia : PC = 21Ci donde Ci = i-ésima calificación i=1 N C =** Calificación mensual del alumno Entonces, si tomamos  $\frac{Npc}{\epsilon} - d$  tendremos la **desviación absoluta del grupo, es decir** 

$$
DG = \frac{\mu}{\ell + 1} \frac{|PC - C|}{N}
$$

### 3,- **HOMOGENEIDAD DEL GRUPO**

**Este punto servirá para determinar el grado de control del profesor sobre el grupo o la mezcla en el apro vechamiento de los alumnos pues así veremos si el grupo aprovecha uniformemente o si sólo una pequeña parte de los alumnos aprovechó las clases y el resto se rezagó, lo que quizás "podría" indicar falta de motivación o cui dado del maestro sobre el grupo. Asimismo esto puede re sultar útil para el profesor pues él mismo podrá evaluar su actuación ante el grupo en ese período.** 

**El cálculo de la homogeneidad del grupo se hizo por medio del siguiente coeficiente de curtosis :** 

$$
b_2 = m_4
$$
 =  $m_4$   

$$
\frac{m_4}{m_2^2}
$$
 donde  $\sqrt{m_2}$ 

Para una distribución normal,  $b_2 = 3$ 

**Entonces tendremos que si :** 

- i) b<sub>2</sub> 3>0 implica que el grupo obtiene califi **caciones altas, es decir es un buen grupo.**
- ii) b<sub>2</sub> 3<0 indica que el grupo es homogénea **mente malo.**
- iii) b<sub>2</sub> 3=0 distribución normal que indica que **el grupo no es homogéneo, es decir hay alumnos muy buenos, otros regu lares y otros malos.**

#### 4,- CORRELACION DEL PROGRESO DEL ALUMNO RESPECTO AL GRUPO

Dada la calificación del grupo en cada una de las materias, queremos encontrar la correlación que existe con la calificación individual de cada alumno.

Consideraremos la calificación de un alumno y la del grupo en una materia particular  $\overline{\mathtt{0}}$  10  $\vert$  $\frac{9}{5}$  8 **7**   $\begin{bmatrix} 1 & 6 \\ 5 & 5 \end{bmatrix}$ **4 WALIF. 1 u 1** 2 .3 **4 5 6 7 8 9 10 CALIFICACION DEL GRUPO Queremos saber si existe una recta que muestre la relación entre la calificación del -- .alumno y la del grupo. Para esto tomamos la recta de regresión de mínimos cuadra dos de y sobre x :**   $y = a0 + a_1 x$ 

**Queremos ver si el alumno va progresando al parejo del grupo, si va progresando más que el grupo o si se es tá rezagando de él.** 

**El coeficiente de correlación mide la bondad de ajuste de la ecuación de las calificaciones del grupo a los datos.** 

**Si suponemos que existe una relación lineal, tenemos que el coeficiente de correlación estará dado por :** 

$$
r = \frac{\text{Exp}}{\sqrt{(\text{Exp}^2)(\text{Exp}^2)}}
$$

$$
=\frac{N \le xy - \le x \le y}{\sqrt{(N \le x^{2} - (\le x)^{2}) (N \le y^{2} - (\le y)^{2})}}
$$

Los posibles valores de r son tales que  $-1 \le r \le 1$ . En **tonces tenemos que si :** 

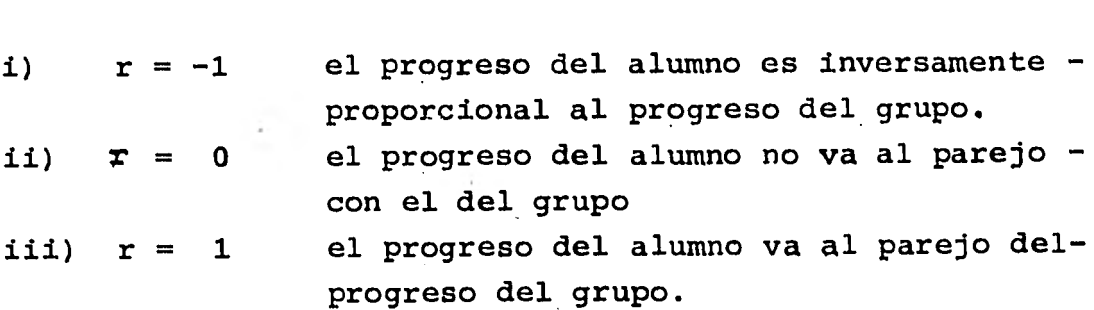

### 5,- **PROMEDIO OBTENIDO POR EL ALUMNO POR TIPO DE MATERIA**

**Aqui se pretende obtener el promedio de cada alumno Según el tipo de materia, para esto se tendrán clasifi cadas las materias según su tipo, por ejemplo : ciencias naturales, matemáticas, etc.** 

**Con esto se tendrá una idea de qué rama de la Ciencia es en la que el alumno obtiene mejores notas y cuál o cuáles se le dificultan más. Para esto, considerare - mos :** 

Sea Mi = Materia de tipo i. CMi= Calificación de la materia de tipo i. N = Ndmero de materias del tipo i.

entonces

$$
P_i = \frac{\sum c_{Mi}}{N}
$$

nos dará el promedio por tipo de materia

6.- PROMEDIO GENERAL DEL ALUMNO

Consideraremos todas las materias que cursa el alum no, para obtener el promedio general, tenemos la fórmula:

Sean  $Ci = j - 3sina$  calificación del alumno  $M = #$  de materias

$$
P = \frac{P}{Z \cdot C1}
$$

### 7.- CORRELACION ENTRE TIPOS DE MATERIA DEL MISMO ALUMNO.-

Se van a clasificar las materias según la rama de la Ciencia a que pertenecen. Los posibles tipos serán :

- i) Social.
- ii) Naturales.
- iii) Español.
- iv) Matemáticas
- v) Artísticas.

Entonces como en el punto (5) calculamos el prome - dio del alumno por tipo de materia, contamos ya con ese- dato y lo que pretendemos ahora es encontrar una correlaci6n entre los promedios de los diversos tipos de mate rias que cursa el alumno.

Para esto consideraremos de nuevo la recta de regresi6n de mínimos cuadrados de Y sobre X :

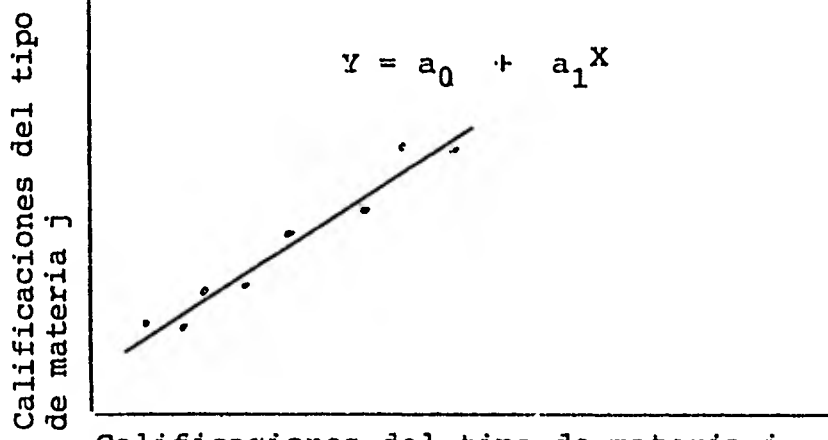

Calificaciones del tipo de materia i

**Correlacionaremos por parejas de tipos de materias, para ver si existe una relación entre esos tipos de mate rias.** 

**Para calcular el coeficiente de correlación lineal, usamos la siguiente fórmula :** 

$$
r = \frac{N \mathcal{E} x y - \mathcal{E} x \mathcal{E} y}{\sqrt{N \mathcal{E} x^{2} - (\mathcal{E} x)^{2} \lambda (N \mathcal{E} y^{2} - (\mathcal{E} y)^{2})}}
$$
 donde  $x = x = \overline{x}$   
 $y = y - \overline{y}$   
 $x = \underline{\mathcal{E} x}$ 

- **a) Si r = O, entonces no hay correlación mitre ese par - de tipos de materias, es decir las calificaciones obtenidas en una no dependen en lo absoluto de las obtenidas en el otro tipo.**
- b) Si -14r4.75, entonces si estarán interactuando y la correlación será inversa, es decir a mayor **calificación obtenida en un tipo, será más baja la obtenida en el otro.**
- **c) Si entonces las calificaciones obtenidas en una y otra están relacionadas.**

**Este cálculo se hará para todas las posibles combina ciones de parejas de tipos de materias que existan, en - nuestro caso, dados los cinco tipos mencionados antes, se tendrán :** 

$$
C_5^2 = \frac{5!}{3! \ 2!} = \frac{5 \cdot 4 \cdot 3 \cdot 2}{3 \cdot 2 \cdot 2} = 10 \text{ parejas}
$$

**lo que implica que 10 veces se hará este cálculo.** 

## 8.- CORRELACION ENTRE LAS CALIFICACIONES OBTENIDAS POR LOS - ALUMNOS Y OTROS FACTORES GENERALES.

Aquí se pretende encontrar las posibles relacionesentre ciertos factores generales del alumno como son: posición económica, conducta, número de hermanos, activida des extraescolares varias, inasistencias y el promedio ge neral obtenido por el alumno.

Empezaremos asf :

## 8.1.- **CORRELACION ENTRE LA POSICION ECONOMICA Y EL PROME DIO OBTENIDO POR EL ALUMNO.**

La posición económica ae clasificó como sigue :

**8,1.1.) Clase Baja-Media 8.1.2.1 Clase Baja-Alta**  8.1.3.) **Clase Media-Media**  8.1.4.) **Clase Media-Alta 8.1.5.) Clase Alta-Media 8.1.6.) Clase Alta-Alta** 

**Tomando como referencia que los recursos econ6 micos de los padres del alumno y del porcentaje que de éste dediquen para proporcionarle libros y mate rial educativo en general, para brindarle alimentación y diversión pueden influir en el grado de apro vechamiento del alumno, es que se consideró importante incluir este cálculo.** 

**Decimos que el factor puede influir, pues podría darse el caso de padres de familia que contando** 

una posición económica desahogada, no rodeen a sus hijos con material educativo como enciclopedias y demás medios que ayuden al alumno a responder lasdudas que pueden surgir en el alumno cuando esté haciendo sus tareas. También en el aspecto alimenticio, sabemos que un niño bien alimentado rinde - más en la escuela, quizás también la posición econ6 mica no implique el que.un niño esté bien alimentado o no, pues por complacer a los niños los padres pudieran comprarles golosinas u otros alimentos que lejos de nutrirlos, los perjudiquen, sin embargo, por otro lado, padres con escasos recursos económicos pueden verse obligados a suprimir de su dieta alimentos caros como son carne y leche, ricos en vi taminas y proteínas que contribuyen a la buena alimentación y suplir en cambio éstos con alimentos más económicos y quizás menos nutritivos, lo que ocasionaría una mala alimentación.

Para tratar de averiguar si realmente la posi ción económica puede o no influir en el aprovecha - miento del alumno, se incluye este punto.

El criterio a seguir para catalogar a una familia en determinada posición económica será considerar el nivel de ingreso familiar manifestado en relación al ndmero de miembros de la familia, lo que llamaremos ingreso personal promedio.

Sobre esta base clasificaremos la posición económica como sigue

8.1.1) Baja-Media si \$ 1,000.00  $\leq x \leq 1$ ,750.00 8.1.2) Baja-Alta si \$ 1,750.00  $\leq x \leq$  3,000.00 8.1.3) Media-Media si \$ 3,000.00 $\leq x \leq 6$ ,000.00 8.1.4) Media-Alta si \$  $6,000.00 \le x \le 12,000.00$ 8.1.5) Alta-Media si \$ 12,000.00 $\leq x \leq 25,000.00$ 8.1.6) Alta-Alta si x>\$ 25,000.00

donde **x representa el** promedio personal mensual.

Esta clasificación se basa en argumentos meramente empíricos.

Tomaremos como datos iniciales, el ingreso total familiar mensual manifestado que dividiremos en tre **el numero de** miembros de la familia, **obteniendo así el ingreso personal promedio** mensual. De acuerdo **a la clasificación anterior, ubicaremos la posición económica del alumno.** 

**Tomaremos los promedios obtenidos por los alumnos y su posición económica para correlacionarlos.** 

De **nuevo consideraremos la recta de regresiónde mínimos cuadrados de y sobre x :** 

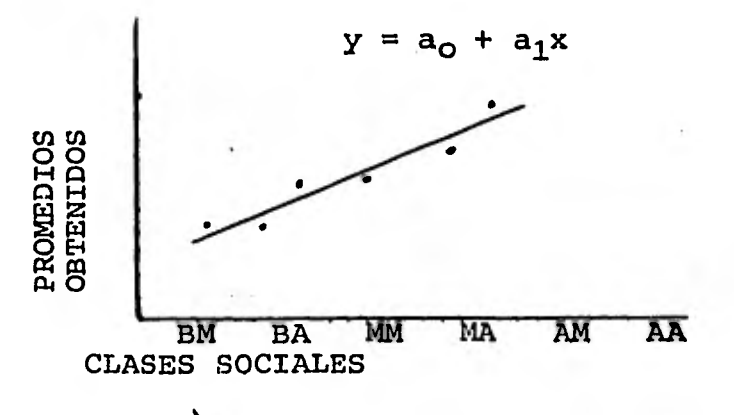

$$
r = \frac{N \le xy - \le x \le y}{\sqrt{(\frac{x^2}{2})^2 + (\frac{y^2}{2})^2 + (\frac{y^2}{2})^2}}
$$

con  $x = x-x$  $Y = Y - \overline{Y}$  $\bar{x} = \underline{\leq} x; \quad \bar{Y} =$ **N N** 

**es el coeficiente de correlación lineal.** 

**Las interpretaciones serán :** 

- **a) Si r = O, entonces no hay correlación entre la po sición económica y el promedio del alumno.**
- b) Si -1fr<sup>2</sup>-.75, entonces la correlación es inversa, **es decir mientras menores sean los in gresos, el promedio es más alto.**
- **c) .7525r:51,entonces sí existe una relación directa entre el promedio obtenido y la posición económica.**

## **8.2.- CORRELACION ENTRE LA CONDUCTA DEL ALUMNO Y EL PRO-MEDIO**

**Podría suponerse que un alumno con mala conduc ta, es decir, travieso, inquieto, preste poca atención a lo que el maestro expone en su clase, por lo que tendemos a pensar que sus calificaciones no serán excelentes. Sin embargo puede tratarse de un - alumno que capte tan rápido lo expuesto por el profe sor, que mientras éste hace un resumen o comentarios adicionales sobre el tema a exponer, el alumno se --** 

dedique a jugar pero llegado el momento de la eva- luación, obtenga una nota mala en conducta y en --aprovechamiento notas excelentes. Por lo que la pre guata sería : ¿influye en la calificación del alumno su comportamiento en la escuela?.

**Al obtener esta correlación pretendemos encontrar respuesta a la pregunta anterior.** 

**Necesitamos primero, una calificación de la con ducta del alumno.** 

**Otra vez debemos considerar la recta de regre sión de mínimos cuadrados de y sobre x :** 

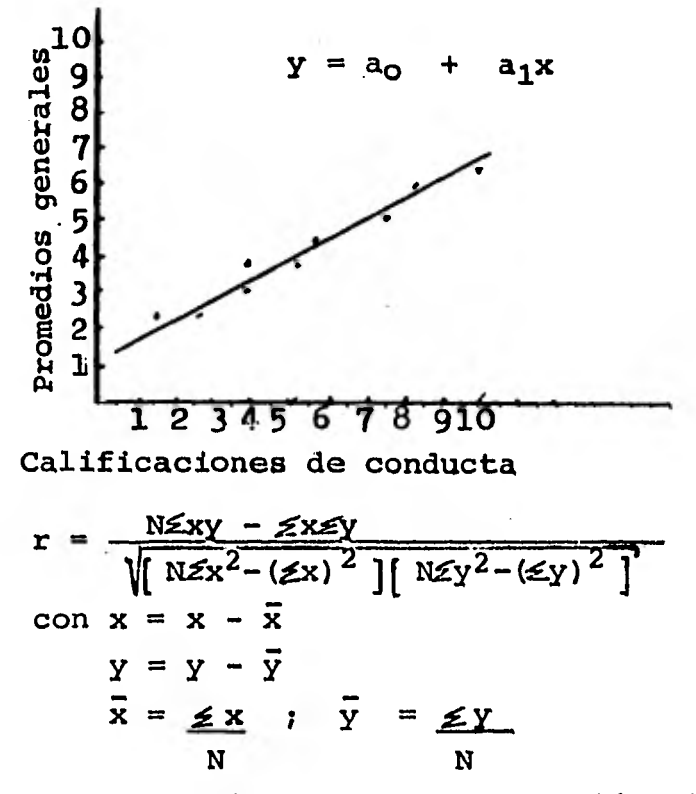

es el coeficiente de correlación lineal.

**Las interpretaciones serán :** 

- **a) Si r = O, entonces la conducta no influye en lo absoluto en el promedio del alumno.**
- b) -14r4-.75, entonces mientras mejor sea la califi**cación obtenida en una, peor será enla otra.**
- c) .75 $\leq$ 1, entonces la relación entre el prome**dio y la conducta es directa, es decir, mientras más alta sea la califi cación obtenida en una, la otra será igualmente alta y viceversa.**

## **8.3.- CORRELACION ENTRE EL NUMERO DE HERMANOS DEL ALUMNO Y EL PROMEDIO OBTENIDO POR EL.**

**Con esto veremos si el que la familia sea nume rosa o no puede influir en el aprovechamiento del alumno.** 

**Con un razonamiento análogo** al **de los puntosanteriores calculamos el coeficiente de correlación lineal.** 

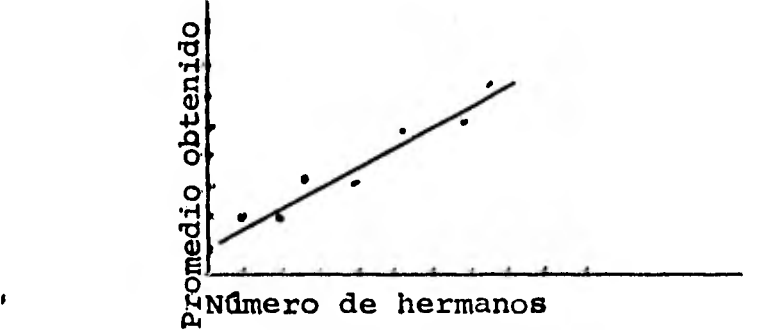

$$
r = \frac{\text{N\Sigma xy} - \text{Sx\Sigma y}}{\sqrt{\left[\text{N\Sigma x}^2 - (\mathcal{L}x)^2\right] \left[\text{N\Sigma y}^2 - (\mathcal{L}y)^2\right]}}
$$

### **Las interpretaciones serán :**

- **a) Si r = 0 , entonces no hay ninguna relación en**tre el número de hermanos y el prome **dio obtenido por el alumno.**
- b) -14r4.75, entonces existe una relación inversa, **es decir mientras menos hermanos setienen, se obtienen mejores promedios.**  c) .75  $\leq$ r $\leq$ 1, entonces existe una relación propor**cional entre el número de hermanos y**

### **el promedio.**

## 8.4. - CORRELACION ENTRE LAS INASISTENCIAS EN EL MES Y EL **PROMEDIO OBTENIDO**

i•t

**En ocasiones los alumnos faltan a clases por va ríos días, debido a diversos motivos. Queremos anali**  zar qué tanto influye el número de inasistencias en**el mes en el promedió obtenido por el alumno.** 

**Puede suceder que un alumno, a pesar de haber faltado varios días a clases, se ponga al corrienteen sus estudios por su cuenta, sin que sus calificaciones desciendan.** 

**Entonces queremos ver la influencia o no in - fluencia del ausentismo en el aprovechamiento, porlo que incluimos este cálculo.** 

Tomemos como limite 15 inasistencias en el mes.

De manera análoga a los puntos anteriores, calculamos el coeficiente de correlación lineal entre las inasistencias en el mes y el **promedio obtenido.** 

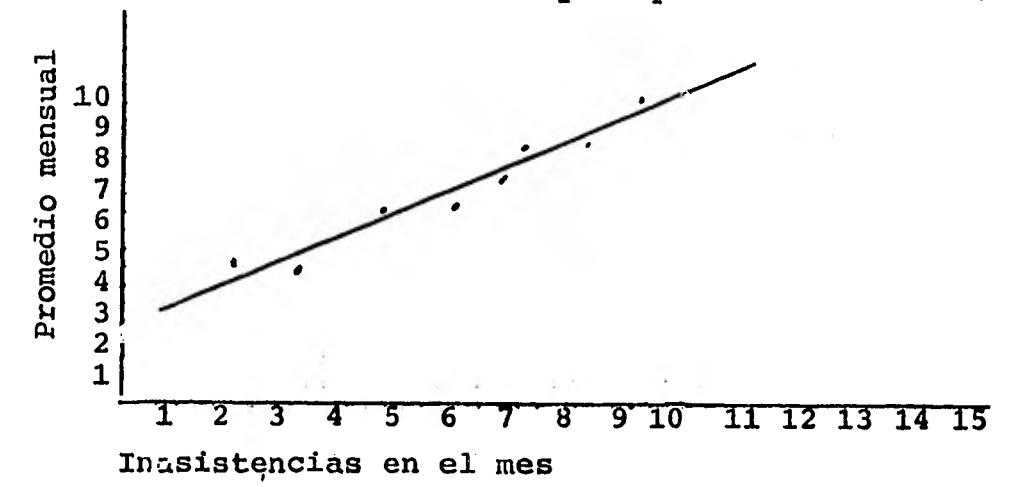

**El resultado se interpretará como sigue :** 

- **a) Si r = O , entonces querrá decir que las inasis tencias en el mes, no influyen en lo absoluto en el promedio que obtengaun alumno.**
- b) Si -14r4-.75, entonces la relación es inversa, es **decir mientras menor sea el ndmero de inasistencias, mayor será el promedio obtenido.**
- .75-441, **entonces la relaci6n es directa, es decir, a mayor ndmero de inasisten - cias, mejor será el promedio obtenido.**

# 8.5.- CORRELACION ENTRE LAS ACTIVIDADES EXTRAESCOLARES DIVER-SAS QUE EL ALUMNO REALIZA PERIODICAMENTE Y EL PROMEDIO OBTENIDO POR EL.

Queremos ver si el que un alumno realice diversas actividades extraescolares fijas periódicamente influye de alguna manera en el promedio obtenido.

En principio podemos pensar que sí va a influir el que un alumno además de cumplir con sus deberes - escolares deba cumplir con ciertos deberes que le impongan las demás actividades extraescolares, como **seria el caso de alumnos que además de sus clases normales diarias, estudian algún idioma extranjero, o que practican algún deporte, .o toman clases de música, etc.** 

**Este punto pretende analizar esta cuestión.** 

**Nos restringiremos a que se realicen periódica mente dichas actividades y no por temporadas.** 

**Consideraremos el número de actividades extraes colares, sin entrar en detalles de cuál actividad se trata.** 

**Siguiendo el mismo procedimiento que en los puntos anteriores, calcularemos el coeficiente de corre**lación lineal entre el número de actividades extraes**colares realizadas por el alumno periódicamente y el promedio obtenido por él.** 

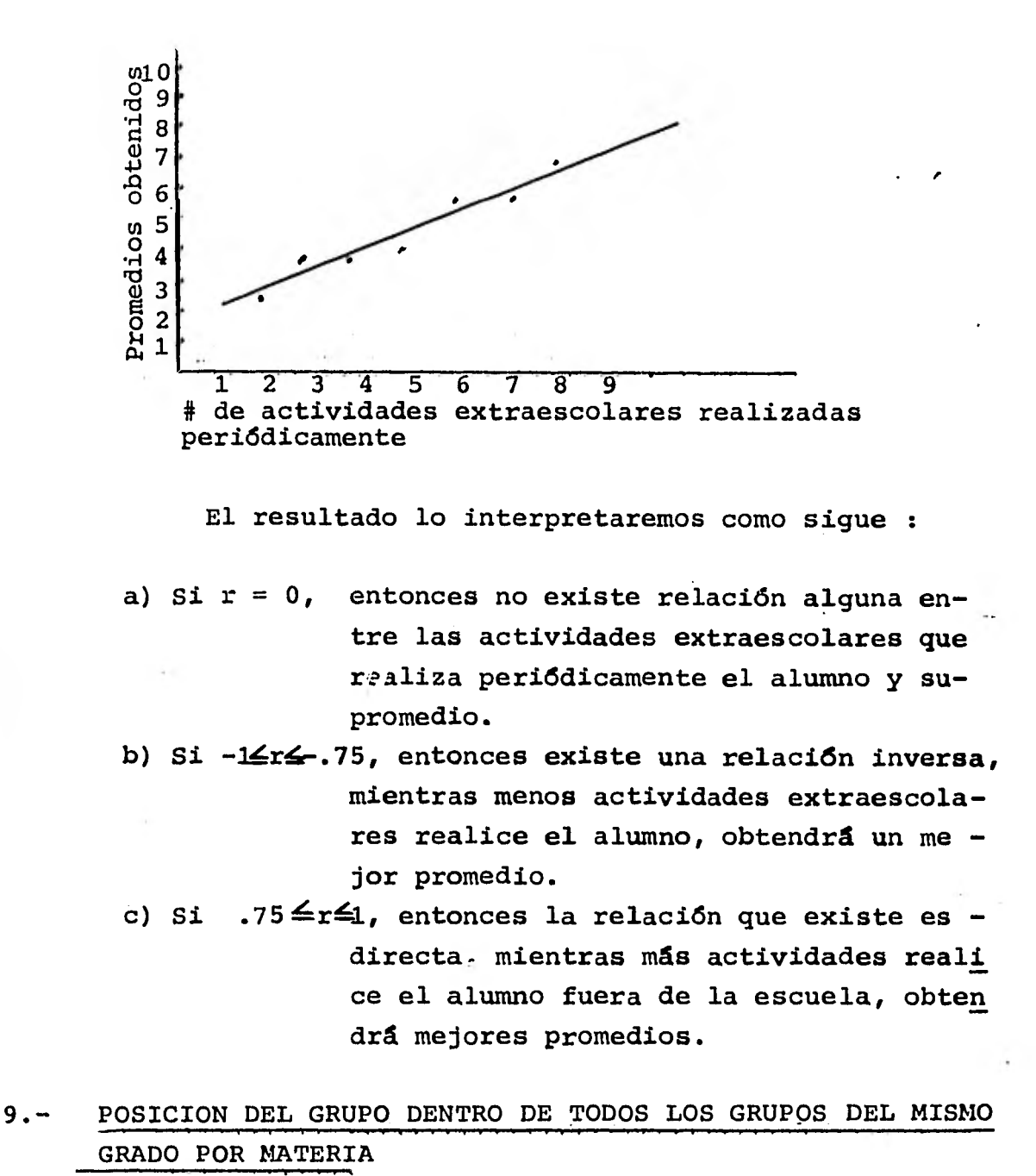

**Sean Mi = i-ésima materia** 

**PGj= Promedio del grupo j**
$C_k$  = k- ésima calificación (del Késimo alumno)

Para todas las materias se calcula :

PGj = 
$$
\mathcal{L} \mathbb{C}k
$$
  
k =1N con N = # de alumnos.

se van comparando los promedios y se van ordenando para determinar, en esa materia, qué lugares ocupan los grupos.

Como supondremos que a lo más existirán 10 grupos-- **• por grado, será rápido el arreglo de los promedios.** 

**Los lugares se guardarán en 1 arreglo.** 

# **10.- CALCULO DE LAS CALIFICACIONES MAS ALTAS Y MAS BAJAS DEL GRUPO**

**Puede ser de gran utilidad para el maestro el saber tanto cuál fue la calificación más baja del grupo, comola más alta, pues con esto el puede darse una idea de qué tanto se entendió de lo expuesto por él eh clase.** 

**Para obtener estos datos debemos considerar todaslas calificaciones e ir comparando una a una para por un lado determinar la más alta y por el otro lado la más ba ja.** 

#### **11.- CALCULO DE LOS ALUMNOS APROBADOS Y REPROBADOS.**

**Para obtener estos datos comparamos la calificación limite aprobatoria (generalmente** 6 o algún **valor alfanu-**  mérico equivalente, por ejemplo 5) y se considerará - un contador para aquellos alumnos con calificación mayor o igual que la calificación mínima aprobatoria y otro contador para los que obtengan una calificación menor a la mínima aprobatoria.

Además calcularemos el porcentaje de alumnos apro bados y el de reprobados.

### **11.1-** Cálculo del número de alumnos aprobados.

Se comparará la calificación del alumno con la mínima aprobatoria, y si es mayor o igual, se incre mentará en uno el contador de alumnos **aprobado. Aná logamente para el.** 

### **11.2- Cálculo del número de. alumnos reprobados.**

**Los alumnos cuya calificación sea estrictamen te menor a la mínima calificación aprobatoria se- rán los alumnos reprobados y para esto usaremos un contador de frecuencias de alumnos no aprobados.** 

# IV.DESCRIPCION DEL SISTEMA DE INFORMACION

### **IV,1 ESTRUCTURA DE LA BASE DE DATOS**

**La estructura de la base de datos empleada en este Sistema de Información es la siguiente :** 

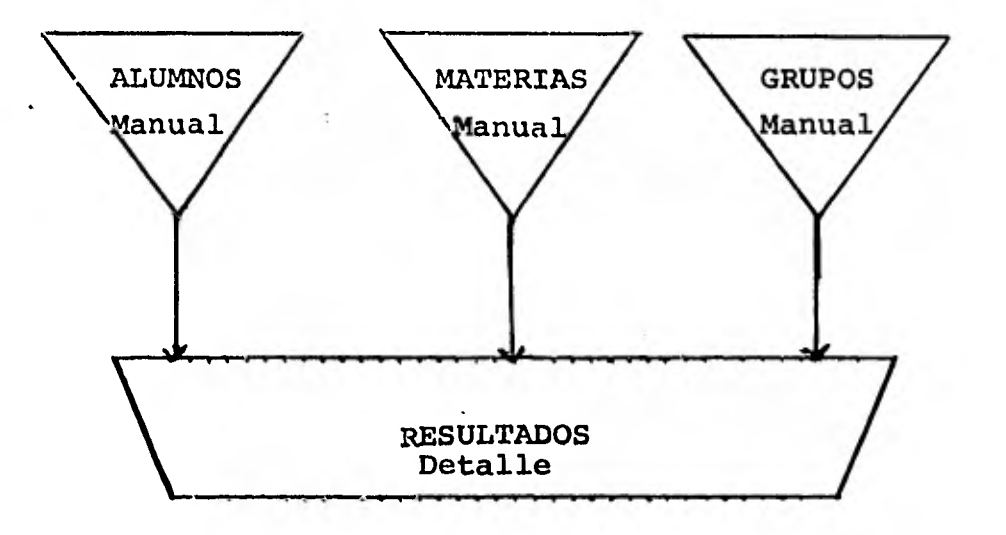

Esta base de datos consta de los cuatro data sets si --**guientes** 

- **1.- Data Set Materias.- Es un data set manual al que tienen acceso: como lectores el Director y el Coordinador, y como lector y escritor el encargado del mantenimiento de la base de datos. Cada entrada contiene: el nombre de la materia, su clave y tipo, los grados que la cursan y las ho ras de estudio semanal.**
- **2.- Data Set Alumnos,- Es manual y tienen acceso como lecto-. res los tres usuarios posibles (Director, Coordinador y--**

encargado de Mantenimiento) y como lector y escritor, só lo el encargado de mantenimiento de la base. Los items de cada entrada son: número de cuenta y nombre del alumno, su edad, grado que estudia, grupo, número de horas de clase, número de hermanos, horas de estudio extraescolar, posición económica, actividades extraescolares que más frecuentemente realiza, inasistencias en el mes, calificación en conducta y habilidad identificada hacia una ma **teria.** 

- **3.- Data** Set Grupos.- Es un data set manual al que los tresusuarios tienen acceso como lectores, siendo el encargado **del mantenimiento de la base, el único con acceso como - lector y escritor. Cada entrada incluye : grupo, clave de la materia, promedio del grupo, calificación más alta obtenida en el grupo, calificación más baja obtenida por el grupo, posición del grupo dentro del grado, promedio delgrupo en el mes pasado y el nombre de la escuela.**
- **4.- Data Set Resultados.- Es el data set de detalle. Los tres usuarios tienen acceso como lectores y sólo el encargado del mantenimiento de la base de datos tiene acceso como- lector y escritor. Las entradas incluyen los items si -- guientes : número de cuenta del alumno, nombre de la mate ria, grupo, calificación, calificación esperada, lugar que ocupa en el grupo, calificación en el mes pasado, promedio general, promedio por tipo de materia, desviación media absoluta. Estos datos son por alumno.**

**Los tres primeros data set están ligados al data set dedetalle.** 

99

En las siguientes páginas mostramos el esquema de la ba se de datos empleada en este Sistema de Información.

 $\overline{\phantom{a}}$ 

 $\hat{\mathcal{L}}$ 

 $\sim$ 

 $\sim$   $\sim$ 

 $\mathcal{L} \rightarrow \mathcal{L} \mathcal{L}$ 

 $\sim$   $\sim$ 

 $\sim$  14  $^\circ$ 

 $\overline{a}$ 

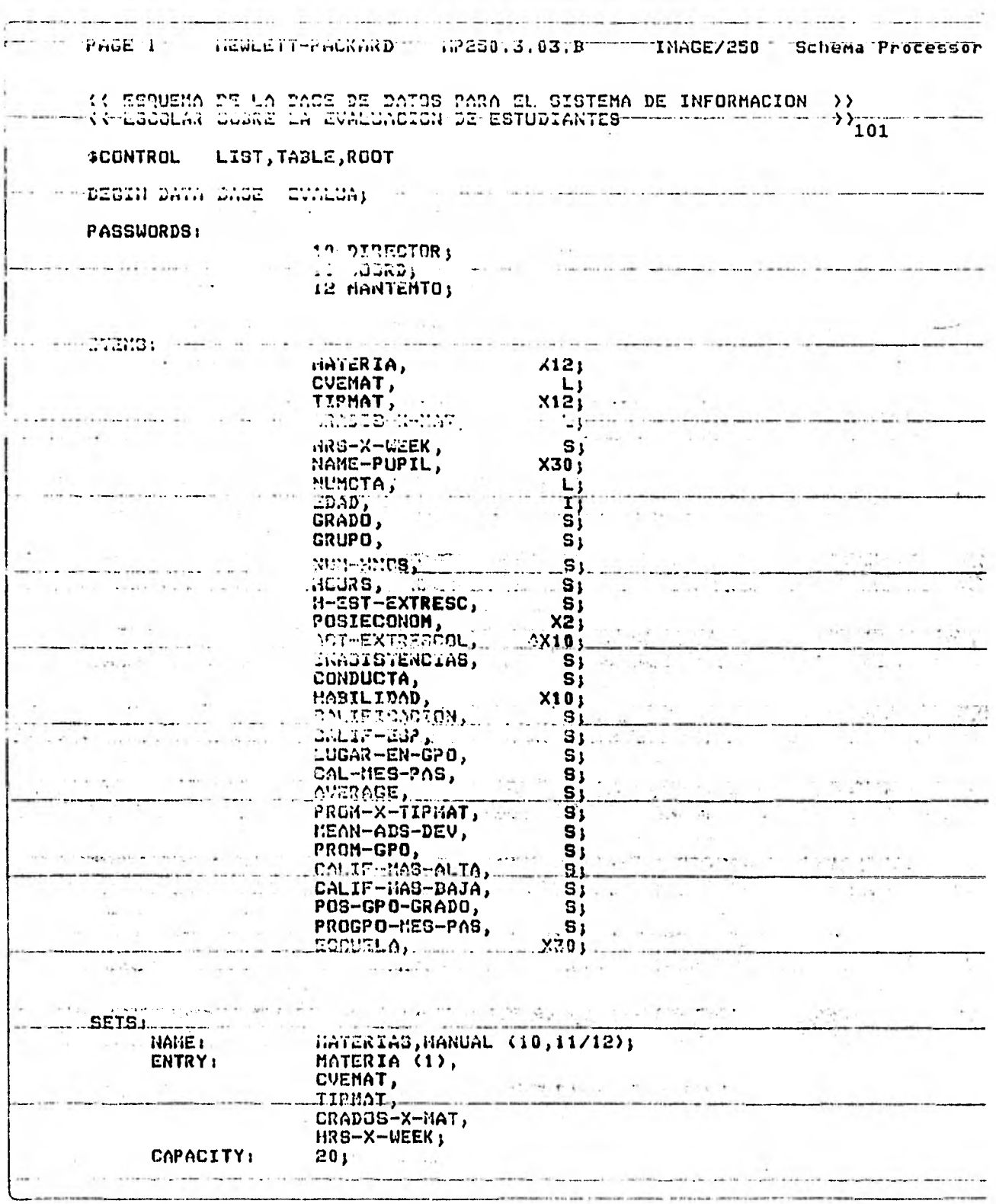

÷,

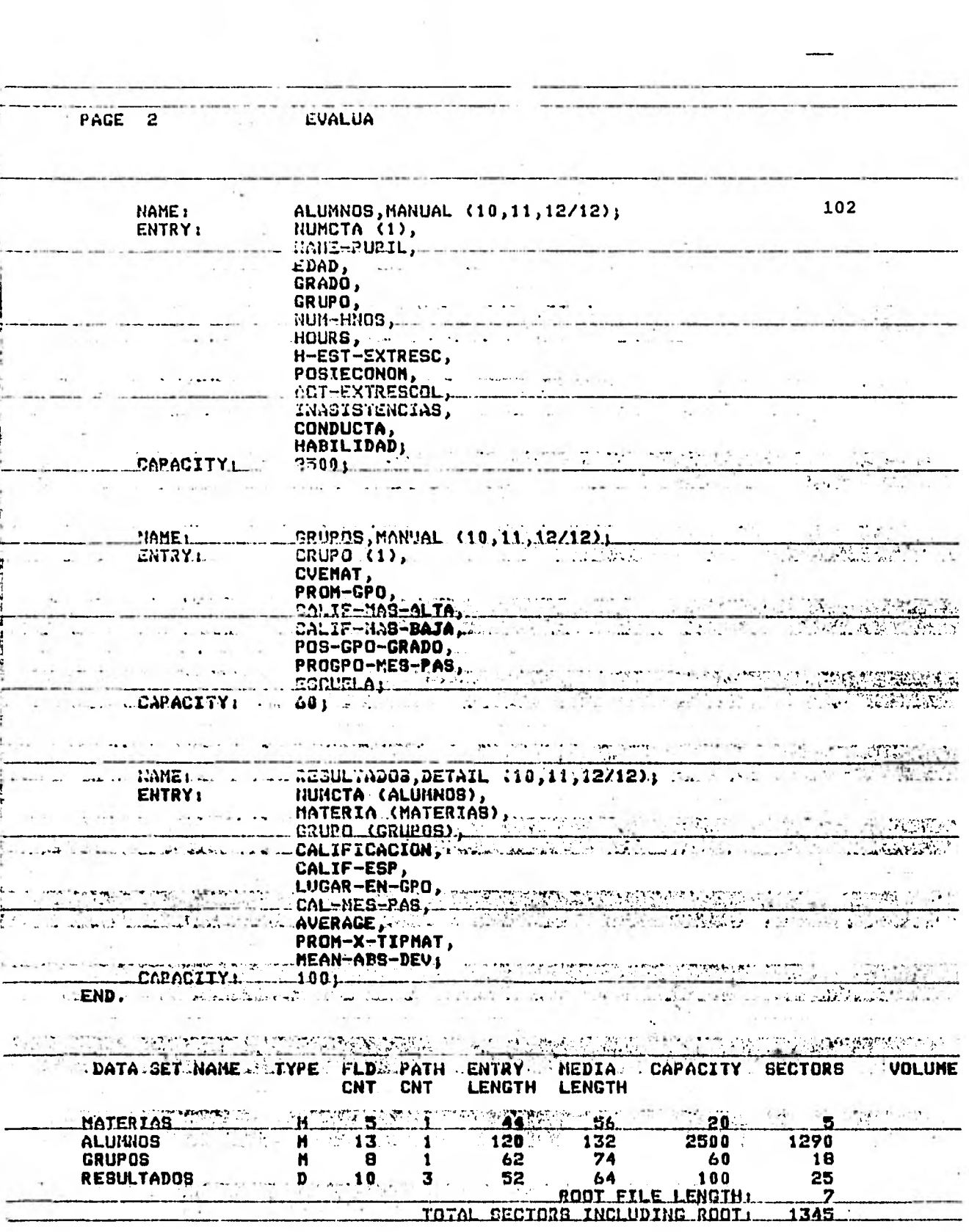

 $\sim$ 

 $\mathcal{N}$ PAGE 3 SALE & BUALUA The Physical Con- $\langle\cdot\,e_1,\cdot\,\rangle$ experience that  $-1.1$   $-1.1$   $-1.1$   $-1.03$ NUMBER OF ERROR MESSAGES: 0 ITEM NAME COUNT: 31  $\ddot{A}$ DATA SET COUNT: GLOBAL DBCB LENGTHL أوالمحتمل المستكركة والراعة الشر ROOT FILE EVALUA GENERATED. A CONTRACT OF THE PROPERTY OF THE PARTIES OF THE PARTIES. a magazine e se se se come e THE RESIDENCE OF LOCAL AND PLANTING AND LOCAL COMPANY. and and contract the contract of en de la commune de la communicación de la commune de la computación de la computación de la computación de la and the company of the company of the company of the company of the company of the company of the company of the company of the company of the company of the company of the company of the company of the company of the comp  $m = 1 + 1 + 1$ <u> grup - El Comunicació de la comunicació de la comunicación de la comunicación de la comunicación de la comun</u> ONE TENDENT THE THE TELL REPORTED HE THAT THE TIME TO THE TELL TO THE TELL TO THE TELL TO THE TELL TO THE TELL THE RESIDENCE OF A CHARGE IN THE RESIDENCE OF A CHARGE OF A CHARGE OF A CHARGE OF A CHARGE OF A CHARGE OF A CH to a transferred della della della cola della <u> A RESPONDE I INSTITUTIVA E PODE DE LA PRESENCIA PRESENTANTE DE LA PRESENC</u> present as the extension of the construction of the construction of the construction of the construction of the construction of the construction of the construction of the construction of the construction of the constructi **March 19** ANTU ANTE DE TA TULLA CALLA ALLAN MARIE DI PELE DI LES CALLAN EN LE TELEVISION DE L'ALLAN DE L'ELEVISION An an Article of this is a latter that the collection of the Branch contract of the state of **STATE**  $\sim$   $\sim$   $\sim$   $\sim$ <u> 1975 - John Barn Berg, Amerikan bergera</u> <u>magne</u> 72 J hart the set of the strong and the set of the strong strong strong strong <u> TERRET DI TELLU DE VA CO MARCA ELEMBERTI DI BERNAMIN'I DELL'ILLE DE L'ANGELIA DE L'ANGELIA DE L'ANGELIA DE L</u> <u>en allitterija tekst in ta selling in ova senata anglijanja objektiva in tako presenta se se predstavljanja o</u> I KRITE FILIKIRI TIKLIKI TIKAR KALIMIT PI TELIKUL KULANDILLIKI BELIHIKI BELIHIKA TILIHAN KELUAN <u> 1999 - 1999 - 1999 - 1999 - 1999 - 1999 - 1999 - 1999 - 1999 - 1999 - 1999 - 1999 - 1999 - 1999 - 1999 - 199</u> r Christian I al Charles Christian Christian Contribution of the contribution of the Christian Christian Chris 77

#### IV.2 FORMAS DE CAPTURA DE DATOS

**La información inicial general se obtendrá de la docu - mentaci6n fuente, como es : boletas de calificaciones, cuestionarios, etc.** 

**Una vez que se tengan estos datos, deberán capturarse pa ra ser grabados en la base de datos, para este prop6sito, sehan diseñado unas formas especiales que aparecerán desplega das en las pantallas y que indicarán c6mo realizar la captura.** 

**Se crearon tres tipos de formas en cuatro diferentes ver siones : la primera, indicando cada campo en forma directa, la segunda indicando el espacio a llenar con el nombre del - campo marcado con caracteres especiales, la siguiente similar a la anterior, pero tiene un numero que indica el orden en que se irá llenando la forma segán el numero de campos, la cuarta y ultima, indica las longitudes de los campos.** 

**Las tres formas creadas son las siguientes :** 

- IV.2.1.- **Forma para el nombre de la Escuela.- Incluye el nombre de la escuela. Para esto se cuenta con 30 caracte res. Las figuras 4.2.1 a 4.2.4 muestran esta forma en las 4 versiones.**
- IV.2.2.- **Forma para los Datos sobre las Materias.- Incluye los datos siguientes : nombre de la materia, para lo cual se tienen asignados 12 caracteres, clave, 3 caracte- res, tipo de materia de 12 caracteres, grados que lacursan con 12 caracteres y horas de clase a la semana**

que cuenta **con** 2 caracteres. Las figuras 4.2.5 a -- 4.2.8 muestran las 4 **versiones de esta forma.** 

IV.2.3. - Forma para los Datos de los Alumnos. - Incluye los **datos que se enumeran a continuación : nombre del alumno que tiene 30 caracteres, numero de cuenta -** con 8 caracteres, claves de las materias que estudia, **30 caracteres (3 para cada materia), calificaciones del periodo pasado, 30 caracteres (3 para cada mate ria), numero de hermanos, 2 caracteres, posición -** económica 2 caracteres, número de horas diarias de**clase, 2 caracteres, horas de estudio extraescolar-2 caracteres, actividades extraescolares diversas que realiza habitualmente, 40 caracteres (10 para cada actividad), inasistencias en el mes, 2 caracte res, conducta del alumno, 3 caracteres, habilidad identificada hacia alguna materia, 12 caracteres. - Las figuras 4.2.9 a 4.2.12 muestran las 4 versiones diferentes.** 

**Con estas formas se podrá llenar la base de datos con la información** necesaria **para el Sistema de Información.** 

# FORM AA2, DISC - FORMAS PARA EL SISTEMA DE INFORMACION ESCOLAR

## DIRECT COPY

------

KOKORE DE LA ESCUELA

**RYSEFEER** 

Total fields: Input only = 1, Output only = 0, Input/Output = 0

# FORM AA2, DISC - FORNAS PARA EL SISTEMA DE INFORNACION ESCOLAR

#### **WITHOUT ORDER**

**在学者受学者安全受学者受学者的事。** 3231132233329**006**35252333533333333333

### HUNDRE DE LA ESCUELA

**CECCESSORIES** 

Total fields: Tapet only = 1, Output only = 0, Input/Output = 0 Field fill char: Input ##### Output ........ In/Out ##### Special Char #####

## FORM AA2, DISC - FORMAS PARA EL SISTEMA DE INFORMACION ESCOLAR

INPUT ORDER

HONDRE DE LA ESCUELA

\*1\*\*\*\*<del>\*\*\*\*\*\*\*\*\*\*\*\*\*\*\*\*\*\*\*\*\*</del> 

Total fields: Input only = 1, Output only = 0, Input/Output = 0 Field fill char: Input ##### Owtpet \_\_\_\_\_ In/Out ##### Special Char #####

**Figura 4.2.3** 

108

# FORM AA2, DISC - FORHAS PARA EL SISTEMA DE INFORMACION ESCOLAR

### FIELD LENGTHS

### HONDRE DE LA ESCUELA

6380#D##C#<del>#################</del> 

**BERREEREEREEREERE** ------<del>----------</del> Total fields: Input enly = 1, Output enly = 0, Input/Output = 0 Field fill char: Input ##### Ostput \_\_\_\_\_ In/Out ##### Special Char ##### Figura 4.2.4

# FORM AA3, DISC - FORMAS PARA EL SISTEMA DE INFORMACION ESCOLAR

### DIRECT COPY

DATOS SODRE LAS MATERIAS

Newbre de la Materia

Clave de la Materia

Tipo de la Materia

Grados que la Corsan

Horas de Clase a la Sonana

*<u> 27333223323</u>* 

Total fields: Input only = 5, Cutput only = 0, Input/Cutput = 0

### FORM AA3.DIGC - FORMAS PARA EL SISTEMA DE INFORMACION ESCOLAR

### **UITHOUT ORDER**

### DATOS SODRE LAS MATERIAS

0 Nombre de la Natoria <del>Hissausiana</del> – Clave de la Materia <del>No</del>m .<br>I Tipo de la Natoria - <del>nonsexencer -</del> Grados que la Cursan <del>NE</del> # Heras de Clase a la Semana 

Total fields: Input only = 5, Output only = 0, Input/Output = 0 Field fill char: Input ##### Output ........ In/Out ##### Special Char #####

### FORM AA3, DISC - FORMAS PARA EL SISTEMA DE INFORMACION ESCOLAR

#### **INPUT DEDEE**

\*\*\*\*\*\*\*\*\*\*\*\*\*\*\*\*\*\*

#### CATOS SODRE LAS MATERIAS

# Nembre de la Matoria #1#0#0###### Clave de la Matoria #2# 0 Tipe de la Matoria - #3######### - Grades que la Cursan #4 Horas de Clase a la Semana 45 

<u> 1932 - 1942 1943 - 1948 - 1948 194</u>

Total fields: Input only = 5, Output only = 0, Imput/Output = 0 Field fill char: Input ##### Output \_\_\_\_\_ In/Out ##### Special Char #####

# FORM AA3, DISC - FORMAS PARA EL SIGYEIXA DE INFORMACION ESCOLAR

### **FIELD LENGTHS**

### DATES DECRE LAS NATERIAS

# Nombre de la Natoria 012#30##### Clave de la Materia #3# # Tipe de la Nateria #12X#E###### Grades que la Corsan #2 **+ Heras de Clase a la Sanana** 42 

\*\*\*\*\*\*\*\*\*\*\*\*\*\*\*\*\*\*\*\*

Total fields: Input only = 5, Output only = 0, Input/Output = 0 Field fill char: Input HENEN Output \_\_\_\_\_\_ In/Out HENEN Special Char 01000

### FORM AA1 - FORHAS PARA EL SISTEMA DE INFORMACION ESCOLAR

DIRECT COPY

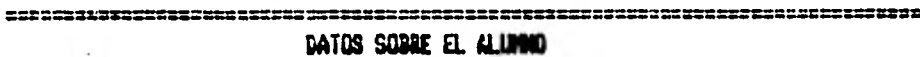

Grade Escelar Nambre del Alemna Edad (A7es Complides) Non.Coonta Claves de las Materias que Estudia Calificaciones del pariodo pasado

Hunaro de Hernanos

Pesician Economica

Horas de Estudio Extraescolar

Heras Diarias de Clase

Actividades Extraescolares

Ausencias on el Mes

Cenducta del Alumne

*<u>ATOTSTER</u>* 

Nabilidad Identificada Hacia Algona Materia

Total fields: Input enly = 14, Catpat enly = 0, Input/Cetpet = 0

Figura 4.2.9

**NOODERSEERSEERS** 

114

FORM AA1 - FORMAS PARA EL SISTEMA DE INFORMACION ESCOLAR

#### UITHOUT ORDER

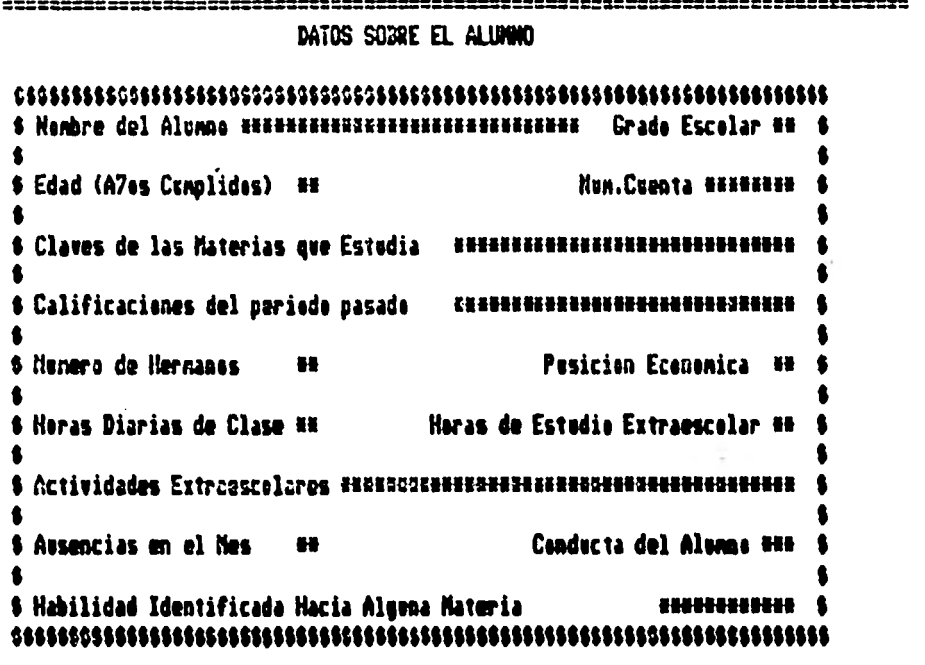

Total fields: Input only = 14, Output only = 0, Input/Datput = 0 Field fill char: 'Input #5### Output ........ In/Out ##### Special Char \$\$\$\$\$

#### FORM AA1 - FORMAS PARA EL SISTEMA DE INFORMACION ESCOLAR

### INPUT ORDER

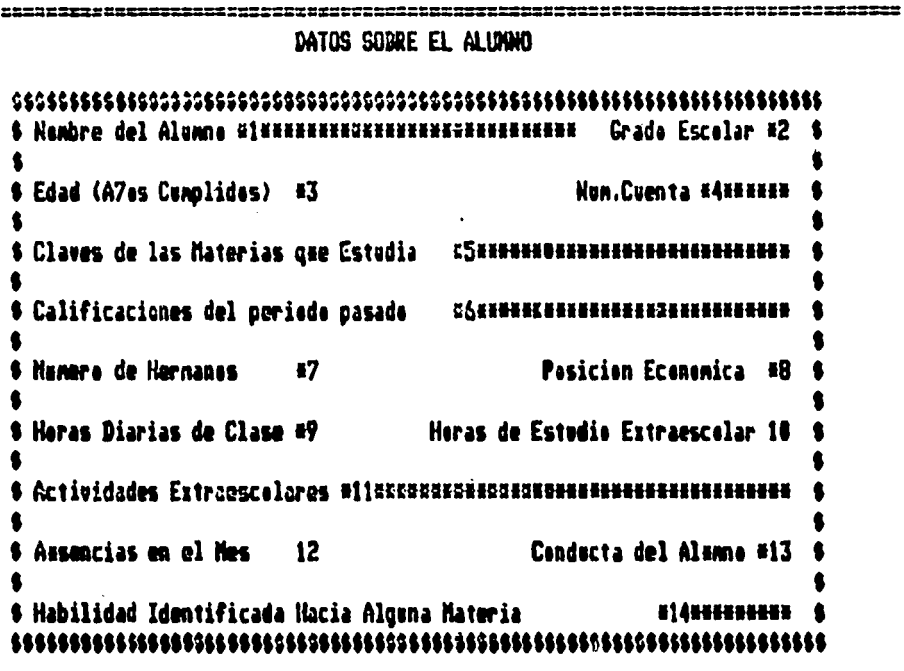

Total fields: Imput only = 14, Cotput only = 0, Inpot/Cotpot = 0 Field fill char: Input ##### Ostpst ........ In/Ost ##### Special Char \$\$\$\$\$

 $\sim$ 

#### FORM AA1 - FORHAS PARA EL SISTEMA DE INFORMACION ESCOLAR

#### **FIELD LENGTHS**

DATOS SODRE EL ALUMNO \$ Edad (A7ss Connlides) #2 Ilun.Cuenta #8###### \$ Claves de las Matorias que Estudia \$ Calificaciones del periodo pasado \$ Runara de Hernanas #2 Posicien Economica #2 1 Horas de Estudio Extraescolar #2 ( \$ Haras Diarias de Clase #2 \* Actividades Extraoscolares <40ecsaxaseccccaxasecccccaxaseccenese= \$ Avsencias en el Mes  $\bullet$ Canducta del Alurne #3# 1 #12######## \$ \$ Habilidad Identificada Hacia Alguna Materia 

ITERBUSSI TEIDI TEIDI KURU EITE EITEIS TURBE EESSE ALI SE EITEIS ON EE KURU IS SE EIE EIE EIE KURU IS TER Total fields: Input coly = 14, Output only = 0, Input/Dutput = 0 Field fill char: Inset #3### Cutput ........ In/Dut #3### Spocial Char \$\$\$\$\$

**Figura 4.2.12** 

#### 117

# IV,3 **REPORTES**

# 1V13,1.- **BOLETA TRADICIONAL**

**La información que hasta ahora se ha presentado tanto al alumno como a sus padres, es la contenida en las boletas de calificaciones emitidas por la-**Secretaría de Educación Pública. Dicha boleta se en**trega al alumno mensualmente para que éste se la muestre a sus padres y mantenerlos así informados del progreso de sus hijos.** 

**Desde hace algunos años, además de contener las calificaciones mensuales, el promedio semestral y - anual, las boletas incluyen ciertas observaciones so bre aspectos del alumno relacionados con su desenvol vimiento general en la escuela. También se incluyenciertos espacios designados para que tanto el mies tro como los padres puedan, en un momento dado, es cribir algdn comentario sobre el alumno o sobre algu na de las calificaciones obtenidas por él.** 

**Esta información, a nuestro juicio, cubre sóloparcialmente las necesidades e inquietudes de los pa dres de mantenerse realmente informados sobre el pro greso de sus hijos, ya que ellos tienen ante sí lascalificaciones obtenidas por sus hijos, pero en realidad esa información resulta muy ambigua pues puede tratarse de una calificación baja, lo que en principio podría interpretarse como un rendimiento poco re comendable por parte del alumno, sin tomar en cuenta que quizás esa fue la calificación más alta del grupo.**  Además se ignora qué lugar tiene el alumno en el - grupo en esa materia. Estos y otros puntos adiciona les se incluirán en los reportes emitidos por este-Sistema de Información.

Lo que pretendemos en este estudio es ahondarun poco más en la situación de cada alumno del grupo así como en la del grupo mismo y brindar informa ción sobre ésta.

Las boletas de calificaciones que hasta ahorase han venido usando constan de cuatro secciones, a saber :

- a) Sección con **los datos generales del alumno, la - escuela y los espacios especialmente diseñados pa ra incluir las firmas de enterados de los padresdel alumno. Esta sección se muestra en la figura 4.3.1.**
- **b) Sección que muestra los resultados del aprendiza-** <sup>4</sup> **je de todas las materias, así como los nombres - del alumno y el Director de la escuela y la escala de evaluación. La figura 4.3.2. muestra esta sección.**
- **c) Sección con la evaluación de ciertos aspectos del comportamiento general del alumno dentro de cla ses, como son : cooperación en los trabajos de - equipo, aseo personal, etc. En la figura 4.3.3 aparece esta sección.**

Ł

 $\mathbf{A}$  $\sim$ A.  $\mathbf{X}$ ÷.

e di S

d) Secci6n que comprende espacios especiales para- comentarios y recomendaciones por parte del maes tro a los padres así como recomendaciones y co mentarios por parte de los padres al maestro sobre el alumno.

Esta secci6n se muestra en la figura **4.3.4.** 

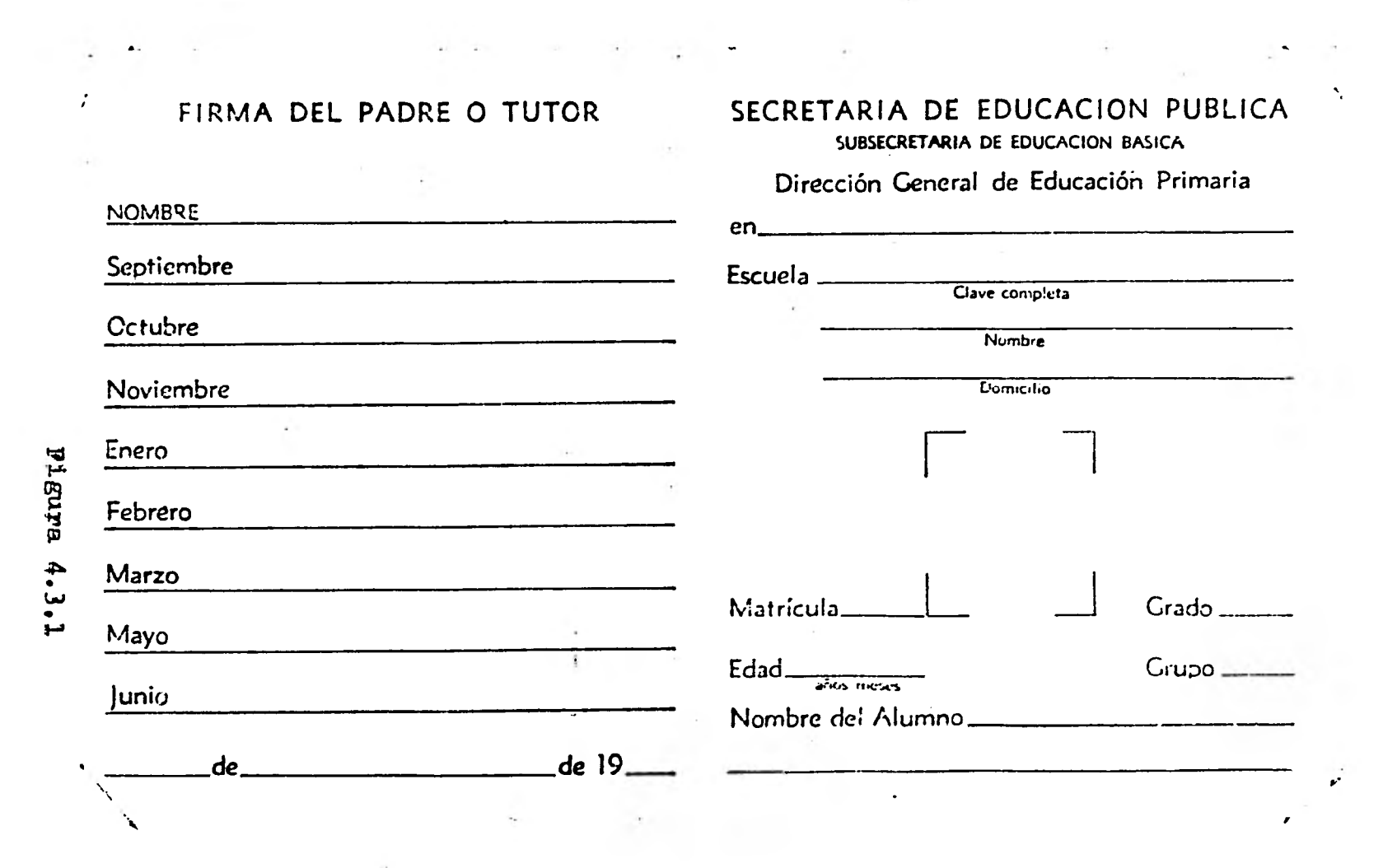

 $\mathcal{L}(\mathcal{L}^{\text{max}})$  and  $\mathcal{L}(\mathcal{L}^{\text{max}})$  . The contract of

 $\sim$ 

 $\label{eq:2.1} \frac{1}{\|x\|_{\infty}}\leq \frac{1}{\|x\|_{\infty}}\leq \frac{1}{\|x\|_{\infty}}\leq \frac{1}{\|x\|_{\infty}}\leq \frac{1}{\|x\|_{\infty}}\leq \frac{1}{\|x\|_{\infty}}\leq \frac{1}{\|x\|_{\infty}}\leq \frac{1}{\|x\|_{\infty}}\leq \frac{1}{\|x\|_{\infty}}\leq \frac{1}{\|x\|_{\infty}}\leq \frac{1}{\|x\|_{\infty}}\leq \frac{1}{\|x\|_{\in$ 

121

 $\vec{r}$ 

#### RESULTADOS DEL APRENDIZAJE  $\mathbf{r}$

 $\sim 100$  m  $^{-1}$ 

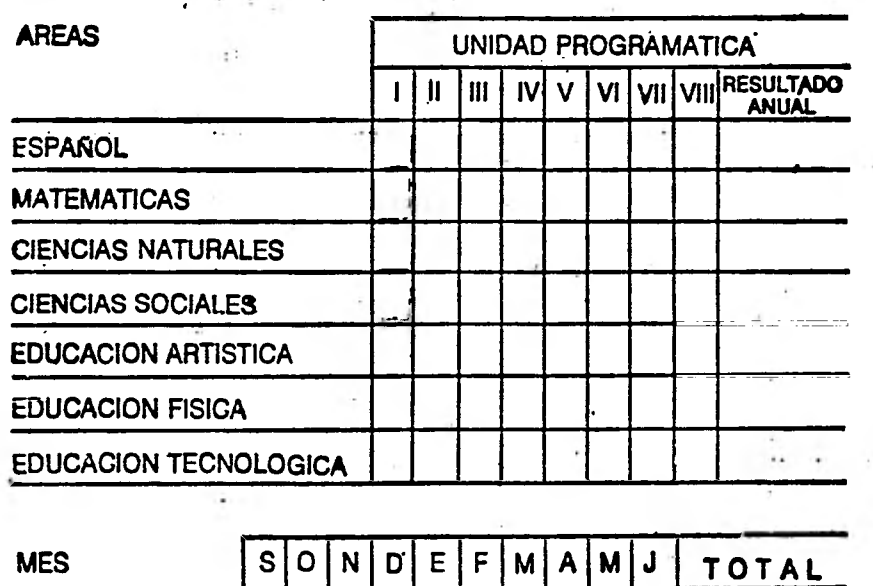

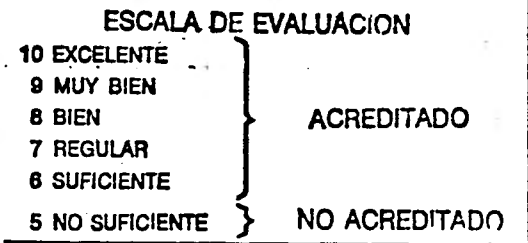

# RESULTADO

 $\cdot$   $\cdot$ 

of the change of

Nombre del profesor

Promovido. No promovido

 $1 - 1 - 1 = 1$ 

### Firma

Nombre del director

 $\sim 10^{11}$ 

Firma

 $\lambda$ 

 $\mathcal{C}^{(1)}$ 

**DIAS HABILES** 

**INASISTENCIAS** 

 $\bullet$ 

×

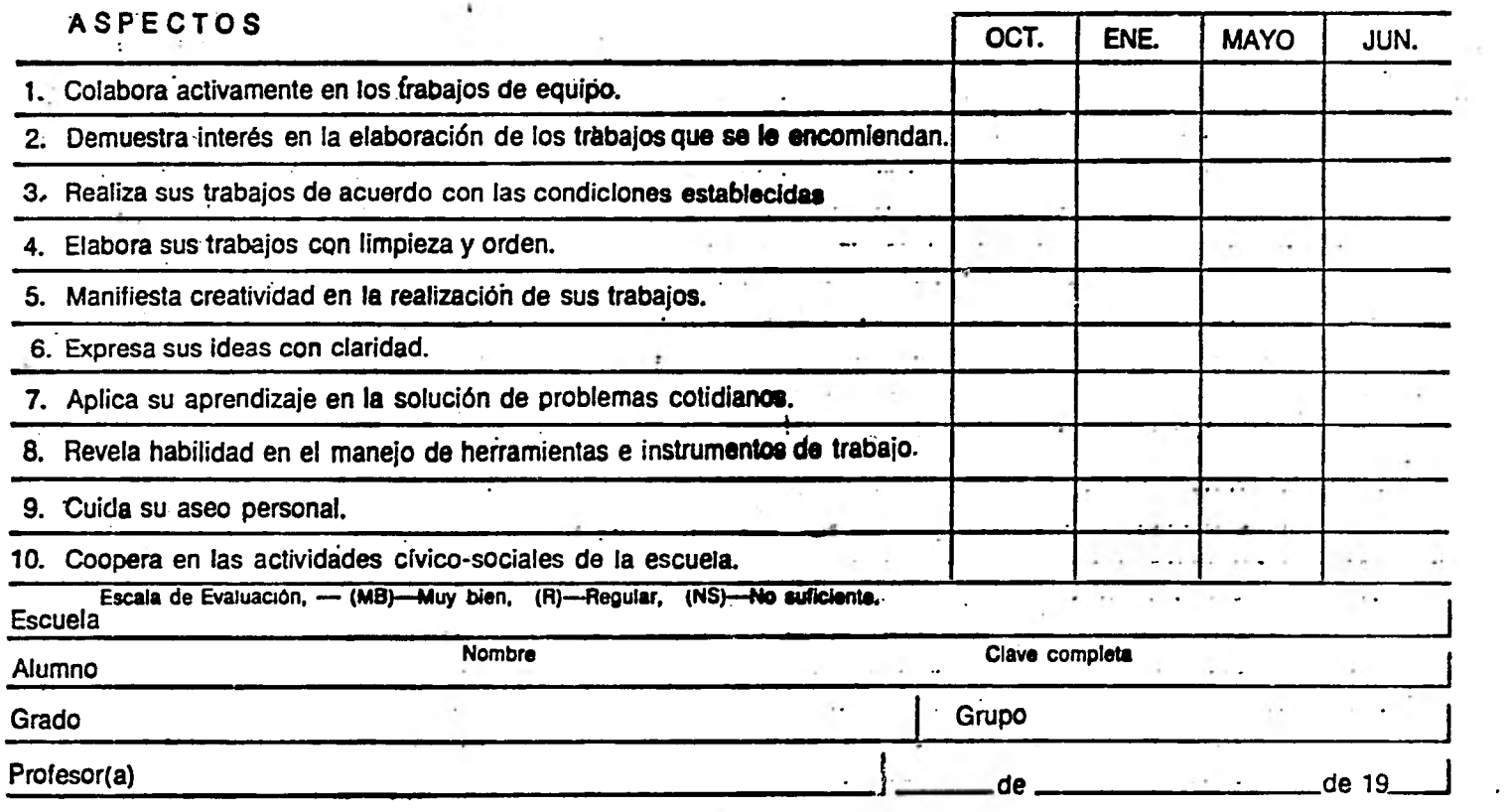

# **OBSERVACION DEL COMPORTAMIENTO**

 $-1$ 

 $\mathbf{v}$ 

 $\bullet$ 

123

 $\epsilon$ 

# COMENTARIOS Y RECOMENDACIONES

DEL MAESTRO

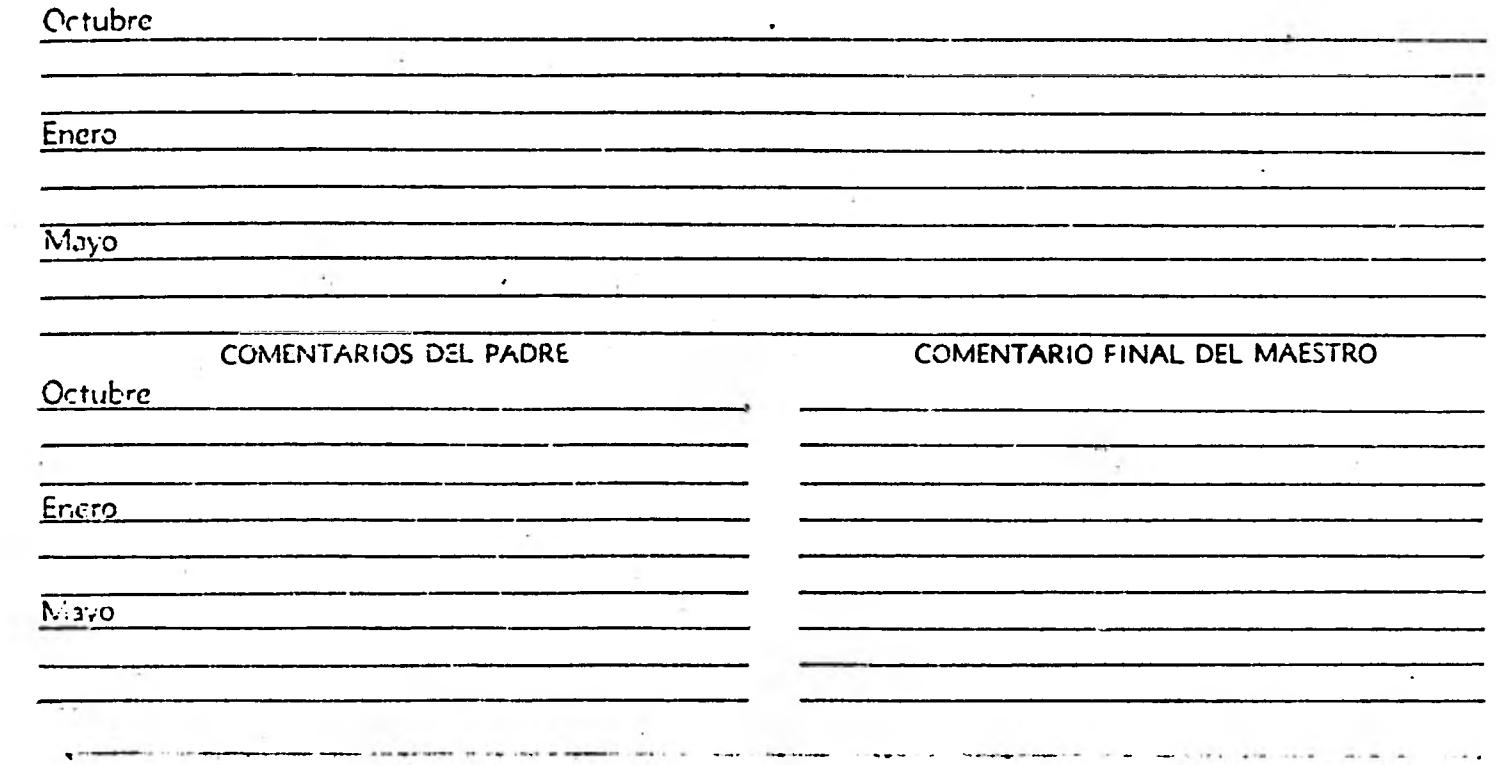

124

# IV.3.2 **REPORTES EMITIDOS EN EL SISTEMA**

**Este Sistema de Información emitirá dos reportes men - sualmente conteniendo la información sobre las calificaciones obtenidas por el alumno y la ubicación de éste dentro de sugrupo asl como información general sobre el alumno y su grupo, lo que permitirá tener una visión más clara del verdadero pro greso del alumno en cada mes.** 

**Los reportes a emitir serán :** 

**I) Reporte para el alumno. II)Reporte para el maestro.** 

# IV.3.2.1,- **REPORTE PARA EL ALUMNO.**

El Sistema proporciona en una sola hona el reporte **con toda la información concerniente al alumno, co mo :** 

- **1) Nombre del alumno.**
- **2) Materias.**
- **3) Calificación obtenida en cada materia.**
- **4) Calificación esperada en cada materia.**
- **5) Calificación más alta del grupo por materia.**
- **6) Calificación más baja del grupo por materia.**
- **7) Lugar que ocupa el estudiante dentro del grupo.**
- **8) Calificación obtenida el mes anterior por materia.**
- **9) Promedio del grupo por materia.**
- **10) Ubicación respecto al grupo.**
- **11) Promedio general del alumno.**

12) Promedio general del grupo.

13) Promedio por tipo de materia.

14) Diagnósticos.

J.

A continuación presentamos el modelo del reportemensual para el alumno conteniendo datos por ejem plo.

A TO A CONTRACTOR COMPANY OF THE CONTRACTOR CONTRACTOR OF THE CONTRACTOR OF THE CONTRACTOR

 $\mathcal{L}$ 

 $\sim$ 

 $\sim$ 

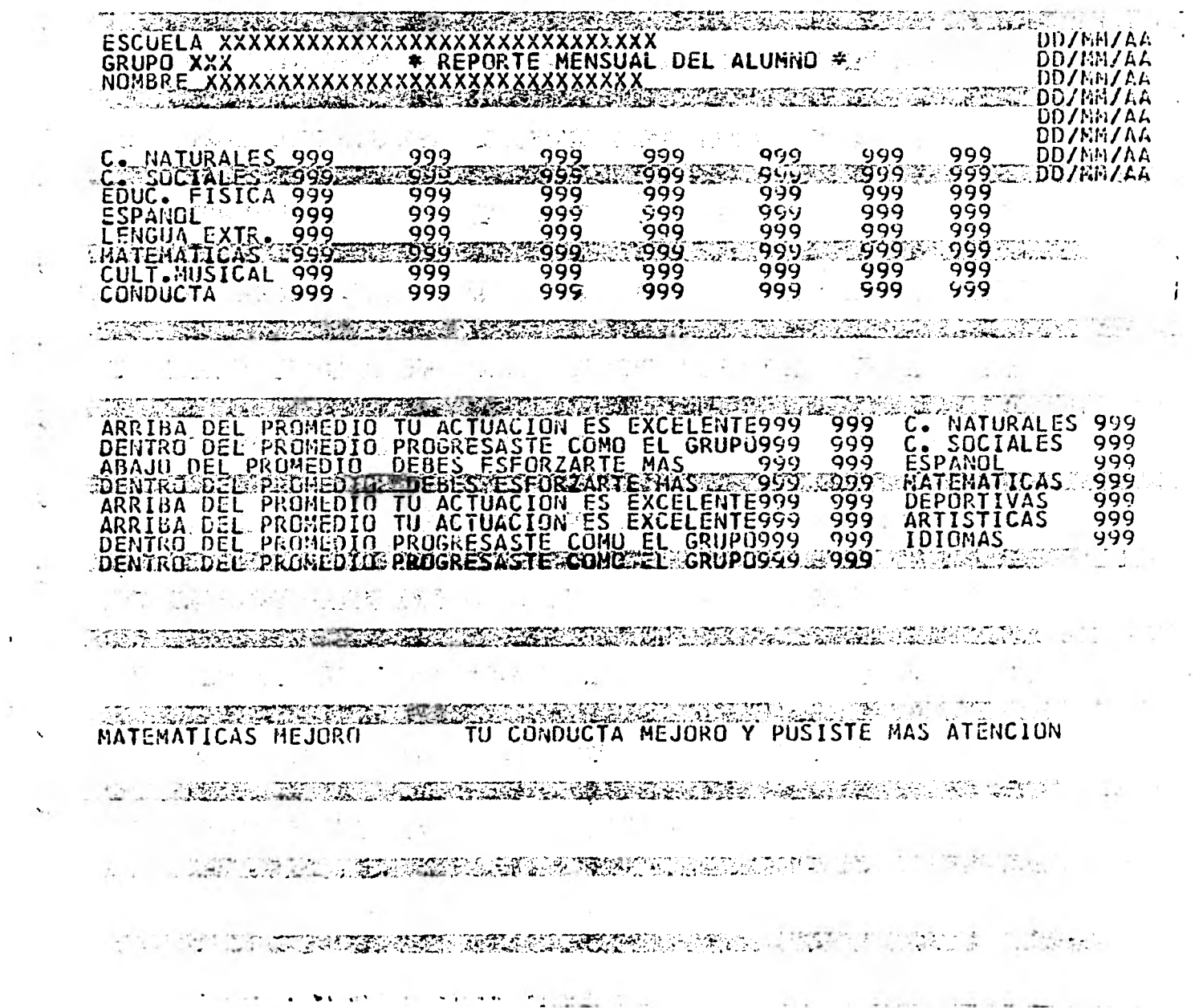

 $\sim$   $\sim$ 

 $+1.11 -$ 

These of the company of the

121

u.

 $\mathbf{v}$ 

# 1V.3.2,2,- **REPORTE PARA EL PROFESOR.**

**El reporte mensual para el maestro proporcio 'na también en una hoja la informaci6n más relevan te sobre su grupo. La informaci6n proporcionada al profesor incluye :** 

- **1) Nombre de la escuela.**
- **2) Grupo.**
- **3) Materias.**
- **4) Promedio del grupo.**
- **5) Promedio del grupo en el mes pasado.**
- **6) Calificación más alta obtenida por algún integrante del grupo.**
- **7) Calificaci6n más baja obtenida por algún inte grante del grupo.**
- **8) Número de alumnos reprobadós.**
- **9) Porcentaje de alumnos reprobados.**
- **10) Número de alumnos aprobados.**
- **11) Porcentaje de alumnos aprobados.**
- **12) Frecuencias de calificaciones.**
- **13) Ubicación del grupo dentro del grado.**
- **14) Homogeneidad del grupo.**
- **15) Correlación entre diversos factores extraescolares y el promedio obtenido.**

**El modelo del reporte mensual del profesor se presenta a continuación.** 

 $\cdot$ 

 $\bullet$ 

in.  $\sim$  $\sim$ 

 $\sim$ 

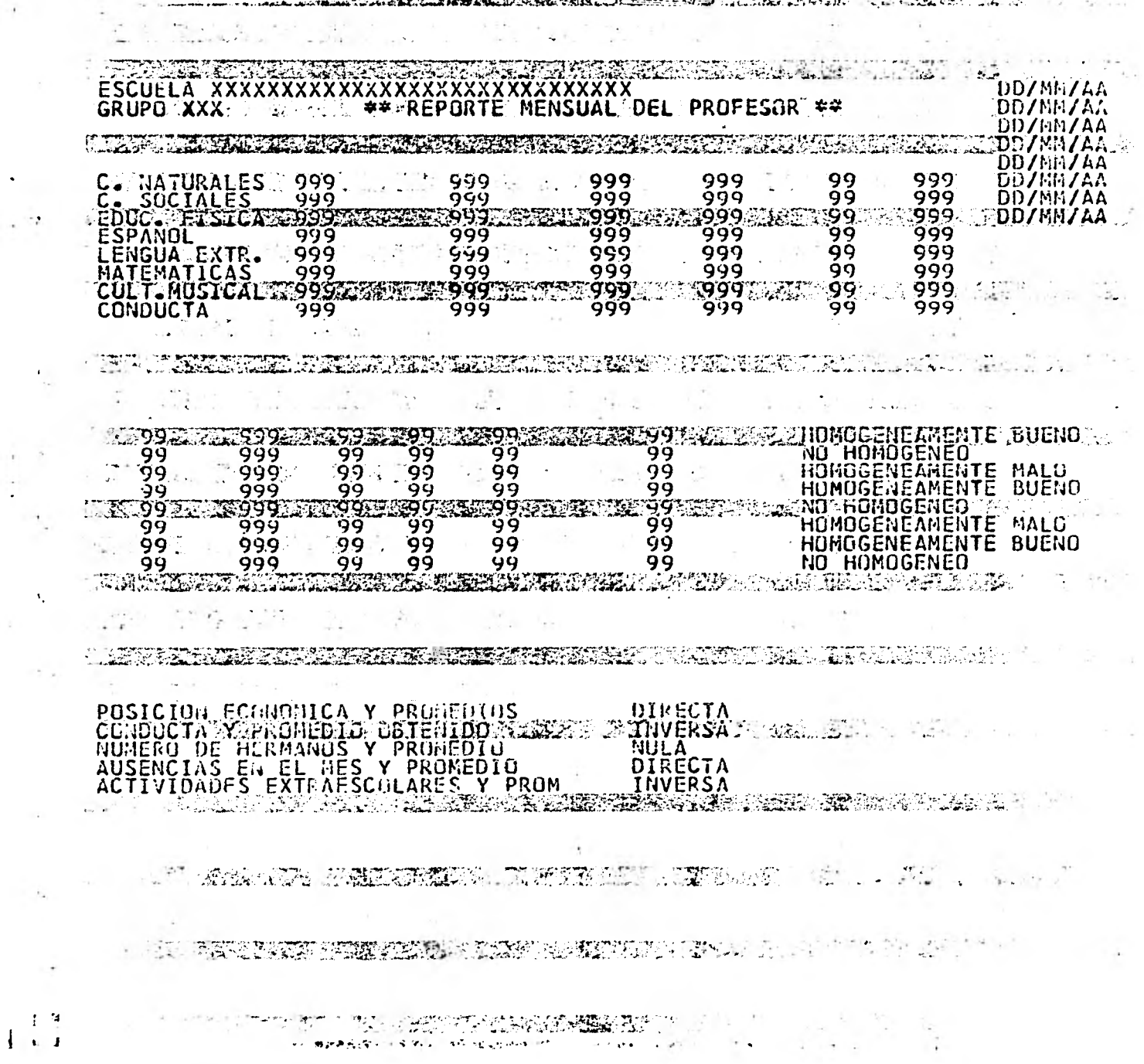

**129** 

 $\mathbf{E}$  $\ddot{\phantom{1}}$ 

### IV.3.3,- INTERPRETACION DE LOS REPORTES

**Para facilitar la interpretación de los reportes, se ideó la creación de plantillas perforadas que se colocan encima del reporte para ubicar los da tos generales por materia. Para ubicar los datos de las siguientes materias basta con bajar la plantilla renglón por renglón hasta localizar la materia de la que nos interesa saber información.** 

**Tanto el alumno como el profesor contarán conuna única plantilla que les será útil durante todoel ciclo escolar. Ambas plantillas se manejan en la forma indicada en el párrafo anterior.** 

**La plantilla para el alumno es la siguiente :** 

ESCUELA GRUPO NOMBRE

 $\epsilon^{-1}$ 

REPORTE MENSUAL DEL ALUMNO

FECHA

 $\mathbf{v}$ 

 $\cdot$ 

MATERIA LUGARDENTED CALLE DROMEDIO<br>DELGPO, MESPARADO DELGPO, CALIF<br>Masalta  $CALIF.$ **CALIF. ESPERADA** MAS BAJA

EN MATERIAS<br>DETIPO UBICACION RESPECTO AL GPO. POR LO TANTO EL PROM. GRAZ: DEL GPO.

> $\cdot$  $\sim$  .

OBSERVACIONES:

 $\epsilon$ 

ENLA MATERIA QUIZAS DEBIDO A : LA CALIF.  $\mathbf{r}$  $\lambda$  .  $\lambda$  . ÷.

**Controller** 

 $\mu$ 

 $\Delta_{\rm{eff}}$
A continuación presentamos la plantilla para el - profesor :

t

ESCUELA: GRUPO:

 $\lambda$ 

REPORTE MENSUAL DEL PROFESOR FECHA  $\mathbf{I}$ PROM. GPO.<br>MÉS PASADO ol<br>RELATIVO PROMEDIO<br>DEL GPO. CALIF.<br>MASALTA **MATERIA** NO. ALUMNOJ<br>REPRO**BADO**S CALIF.<br>MAS BAIA  $\ddot{\phantom{1}}$  $\Delta$ 1 Ne ALUMN LUGAR DEL GPD.<br>DENTROJE GRADO FREDENTIL & CONTICACIONES HOMOGENEIDAD del GRUPO RELATIVO  $\mathbf{L}_{\mathbf{r}_1,\mathbf{r}_2}$  $\sim 100$ A. LA CORRELACION ENTRE : FUE de TIPO

 $\epsilon$ 

 $\mathbf{A}$ 

## V CONCLUSIONES **<sup>134</sup>**

## **Va,**- **CONCLUSIONES DEL SISTEMA**

**Más que conclusiones de la tesis, mencionaremos algunos de los puntos claves de la misma.** 

**Lo que este sistema pretende es proporcionar información oportuna tendiente a dar a los padres de los alumnos, a éstos y al profesor una visión más clara de la situación del alumno**  en forma individual así como integrante de un grupo.

**Como se ha mencionado con anterioridad, los objetivos de este sistema son :** 

- **1) Profundizar más sobre la evaluación de los alumnos de Educación Primaria.**
- **2) Ubicar al alumno de acuerdo a sus calificaciones, dentro del**. **grupo al que pertenece.**
- **3) Ubicar al:grupo dentro del grado, para tener así una ideamás clara del desenvolvimiento del grupo como unidad y del control y atención que el maestro proporcione.**
- **'4) Establecer correlaciones entre los promedios generales obtenidos por los alumnos y ciertos factores como inasistencias, conducta, etc.**
- **5) Proporcionar información adicional al profesor tal como fre cuencia de calificaciones aprobatorias, calificación más baja, etc.**

**Por otra parte este sistema no está enfocado hacia un len guaje de computación especial, si bien seria recomendable pensar en BASIC por ser un lenguaje simple que se adaptarla muy** 

**bien a las necesidades del sistema.** 

**La base de datos que se empleó fué la proporcionada por el computador Hewlette Packard HP 250 por ofrecer grandes - ventajas y 'facilidades y por tratarse de un computador muy poderoso, pero podrían hacerse los cambios necesarios para emplear otro computador.** 

**Así mismo no está enfocado ni restringido a un sector - especial de la población, y dado que existen diferentes in - quietudes personales, costumbres, medios ambientes (geográfi**cos y socioeconómicos) dentro de cada uno de ellos, se puede pensar en ampliar la implementación de este sistema a diver **sas colonias, ciudades y estados del país para tener un estudio global de la situación de la Educación Primaria en México. Este estudio se podría realizar por grado escolar y después ampliarlo al ciclo de Educación Primaria en su totalidad.** 

**Una vez que las autoridades educativas contaran con este estudio a nivel nacional, podrían disponer de elementos que- hasta cierto.grado, les indiquen, los puntos a los que deben prestar mayor atención.** 

Finalmente vemos que la importancia de este sistema radi **ca en su capacidad de adaptación sin que deban realizarse -- cambios fundamentales en su estructura y sin merma en el logro de sus objetivos.** 

## V.2 **CONCLUSIONES DE LA TESIS**

J

Dado que la educación de una nación es un tema muy impor **tante pus del apoyo económico, desarrollo y difusión que. sele brinde depende el futuro y progreso de la misma, la idea de realizar un estudio sobre la evaluación de estudiantes re sult6 sumamente atractiva para mi.** 

**Y considerando que después de la Educación Preescolar, que podriamos catalogar como una introducción a la vida comunitaria, la Educación Primaria representa la etapa básica del proceso educativo en su totalidad, resulta de vital importancia** el tratar de **profundizar más sobre la evaluación de los- estudiantes de este Ciclo primordialmente.** 

**Si bien este sistema puede adeCuarse a cualquier ciclo educativo, en el ciclo de Educación Primaria es donde encontra ria una mayor y mejor aplicación, pues es en éste donde existe un mayor contacto entre alumno, padres y autoridades escolares, ademas de que si desde las raíces mismas de, la educación se analizan y detectan ciertas habilidades o ciertos problemas que tiene el alumno en su aprendizaje o en su desenvolvimiento en la escuela, se pueden aprovechar y engauzar mejor esas habilidades y se pueden estudiar para encontrar una solución**  los problemas que tenga el alumno con el fin de ayudarlo a - **obtener el mejor aprovechamiento de sus estudios.** 

**Uno de los puntos centrales de este estudio es el reducir la importancia de la calificación misma como base de la evalua ción y darle un peso mayor a factores tales como los señalados a lo largo de este estudio que de forma conjunta nos darán una visión integral del proceso enseñanza-aprendizaje.** 

**136** 

Esto enriquecerá al proceso de evaluación de los maes - tros dándole un mayor control y más objetividad y por lo tan to limitando juicios personales o sentimentales que conducen a arbitrariedades.

**Se trata pues de un estudio que va más allá del análisis del alumno o de un grupo para situarse, bajo cri**t**erios compa rativos y de interrelación, en la vinculaci6n de éstos con los demás alumnos del grupo y con los demás grupos del mismo grado respectivamente.** 

**A lo largo de este trabajo consideramos que el estudio de los variables incluidos en éste rebasan los criterios me- ramente cuantitativos, razón por la cual es indispensable - que para su evaluación cualitativa se integre un grupo interdisciplinario de profesionistas entre los que se recomendarían: maestros, psicólogos, pedagogos, pediatras y estadísticos los cuales aportarían puntos de vista desde el enfoque particular de su campo profesional.** 

**Esto quizás no sea del todo sencillo, pero, una vez logra do, ayudará considerablemente a los alumnos a su desenvolvi miento en las etapas futuras de su educación, lo que redundar& en un mejor aprovechamiento propio y en una mejor preparación profesional lo que beneficiará no sólo a él como individuo sino a la comunidad y al pais mismo.** 

## BIBLIOGRAFIA

**BROWN, Robert G. Statistical Forecasting for Inventory Control. New York, edit. Me Graw-Hill Book Company, 1959, 232 pp** 

**DATE, C.J. An Introduction to Data Base Systems. Second Edition, Massachusetts, edit. Addison-Wesley Publisching Company,1977, 536 pp. (The Systems Programming Series).** 

> **Estado de México. Desarrollo y Finanzas. Toluca, editada por la Dirección General de Hacienda del Gobierno del Estado de México, 1981, 'Año III No. 27, 31 pp.**

- **HEWLETT, Packard. IMAGE Data Base Management System Reference**  Manual. U.S.A., editado por Hewlett :: **Packard Company, 1977, 216 pp.**
- LATREV, V. Sergio Agenda 1980 Sistemex. México, edit. Sis**temex 1979, pp 78.**
- **LIPSCHUTZ, Seymour Probabilidad. Teoría y Problemas. Colombia. edit. McGraw-Hill, 1971, 151 pp. (Serie de Compendios Schaum)**
- **MARTIN, James. Principies of Data Base Management. New Yersey, edit. Prentice-Hall, 1976, 352 pp.**
- **MO0p, Alexander M, et. al. Introduction to the Theory of - Statistics. Tokio, edit. McGraw-Hill, 1974, 564 pp.**
- **MYERS, Glenford J. Software Realiability. Principies & Practi ces. New York, edit. John Wiley & Sons, 1976, 360 pp.**

**SECRETARIA de Educación Pública. Documentos sobre la Ley - - Federal de Educación. México, editado por la Comisión Nacional del Libro de Texto Gratuito, 1974, pp 67-69.** 

**SECRETARIA de Industria y Comercio. IX Censo General de Po blación 1970. Distrito Federal. México, editado por Dirección General de Estadística, 1971.** 

**SECRETARIA de Industria y Comercio. IX Censo General de Po blacidn 1970. Estados Unidos Mexicanos, México, editado por Dirección General de Estadistica, 1971.** 

**SECRETARIA de Programación y Presupuesto. Coordinaci6n general del Sistema Nacional de Información. Anuario Estadístico de los Estados Unidos Mexicanos 1972-1974. México, edit. Talleres Gráficos de la Nación, 1978.** 

- **STASCH, Stanley F. Systems Analysis for Marketing Planning and Control. Illinois, edit. Scott, Foresman and Company, 1972, 552 pp.**
- **SPIEGEL, Murray R. Estadística. Colombia, edit. McGraw-Hill, 1973, 357 pp. (Serie de Compendios Schaum).**

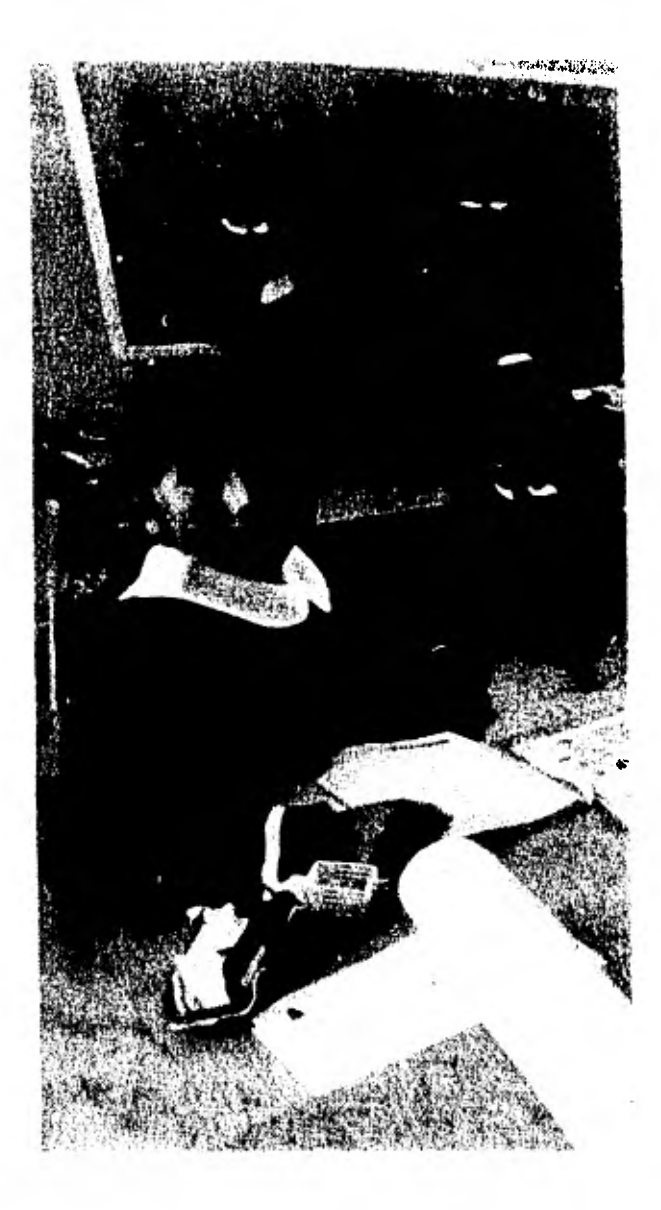